### Ruprecht-Karls-Universität Heidelberg Department of Physics and Astronomy

BACHELOR THESIS in Physics

submitted by

#### $\begin{array}{ccc} \n\cdot & \cdot & \cdot & \cdot & \cdot \n\end{array}$ Xuan-Xuyen Nguyen

2021

### Identification of Monte-Carlo photon conversions from the Carlo photon conversions  $XCD_{0.000}$  $s$  is a discrete using  $\frac{1}{2}$  using  $\frac{1}{2}$

This Bachelor Thesis has been carried out by ayen ivguyen. at the  $\mathfrak{g}_{\mathfrak{p}}$  and  $\mathfrak{e}_{\mathfrak{p}}$ rute of I hysics in Heldenberg under the supervision of Prof. Dr. Klaus Reygers

#### Zusammenfassung

Diese Arbeit befasst sich mit der Klassifizierung primärer Photonen aus sogenannten V<sup>0</sup><br>Kandidaten mithilfe des XCB00st-Algorithmus. Die Kandidaten stammen aus einer Monte Kandidaten mithilfe des XGBoost-Algorithmus. Die Kandidaten stammen aus einer Monte-Carlo Simulation in ALICE. Dabei erkennt man Photonen durch das Finden von Photon-Konversionen unter den Kandidaten. Diese müssen von Untergrund-Daten unterschieden werden, welche sich aus Zerfällen und zufälligen kombinatorischen Kandidaten zusammensetzt. Letzteres sind Teilchenpaare, welche nicht vom selben Mutterteilchen stammen. Zudem werden die V<sup>0</sup>-Kandidaten durch eine Vorselektion mehr auf die Photon-Konversionen beschränkt.<br>Durch Monte-Carlo simulierte Kollisionen ist die wahre Identität der V<sup>0</sup>-Kandidaten bekannt. -Kandidaten durch eine Vorselektion-Konversionen ist die wahre Identität der V<sup>0</sup>-Kandidaten bekannt.<br>Bei den boch entwickelten Simulationen werden kollidierende Teilchen erzeugt und darauf. Bei den hoch entwickelten Simulationen werden kollidierende Teilchen erzeugt und darauffolgende Interaktionen mit den ALICE-Detektoren simuliert. In diesem Fall handelt es sich um Simulationen von Proton-Proton und Blei-Blei-Kollisionen. Während die Proton-Proton-Kollisionen als Referenz dienen, sind die Blei-Blei-Kollisionen interessant, weil sich Effekte des Quark-Gluonen-Plasma besonders deutlich zeigen. Die Kollisionen werden unter anderem vom V<sup>0</sup>-finder ausgewertet, welcher anschließend V<sup>0</sup>-Kandidaten vorschlägt. In dieser Arbeit<br>werden Modelle mit den unterschiedlichen Algorithmen auf den simulierten Daten für binäre werden Modelle mit den unterschiedlichen Algorithmen auf den simulierten Daten für binäre Klassifizierung trainiert und mit der normalerweise verwendeten Schwellenwert-Klassifizierung verglichen. Neben dem XGBoost-Algorithmus wird auch der Random-Forest-Algorithmus verwendet. Eine Hyperparameter-Optimierung wird für die XGBoost-Modelle durchgeführt, um die mögliche Verbesserung zu erforschen. Im interessanten Fall des Blei-Blei-Kollisionssystems können die trainierten Modelle im Vergleich zum Schwellenwert-Modell bei gleicher Signalefkönnen die trainierten die deutschen Zum Schwellenwert-Modellen zum Schwellen zum Schwellengender<br>zwischen den trainierten Modellen vernachlässigher klein zwischen den trainierten Modellen vernachlässigbar klein.

This thesis deals with the classification of primary photons from so-called  $V^0$ <br>the XGBoost algorithm. These candidates originate from Monte-Carlo Simul the XGBoost algorithm. These candidates originate from Monte-Carlo Simulations in ALICE. The algorithm identifies photons by finding photon conversions among the candidates. It is necessary to distinguish the photon conversions from the background data, which comprises decays and random combinatorial candidates. The latter describes particle pairs, which do not originate from the same mother particle. Moreover, a preprocessing cut restricts the set of  $V^0$ -candidates more to the photon conversions. The use of Monte-Carlo simulated collisions makes it possible to know the true identity of the so-called  $V^0$ -candidates. The sophisticated simulations create colliding particles and simulate subsequent interactions with the ALICEsimulations create colliding particles and simulate subsequent interactions with the ALICEdetectors. In this case, proton-proton and lead-lead collisions are simulated. While protonproton collisions serve as a reference, the lead-lead collisions are interesting because the effects of the quark-gluon plasma are more apparent. Then the  $V^0$ -finder evaluates these collisions and subsequently proposes the  $V^0$  candidates. This thesis deals with the training of machine and subsequently proposes the  $V^0$ -candidates. This thesis deals with the training of machine-<br>learning models with simulated data for binary classification and the comparison to the typically learning models with simulated data for binary classification and the comparison to the typically used cut-based model. The main task is to train models with two machine-learning algorithms on simulated data for binary classification and compare them with the typically used cutbased model. Besides the XGBoost algorithm, the comparison also includes the random-forest algorithm. The hyperparameter optimization is part of the comparison. It should explore the possible improvement of an XGBoost model. In contrast to the cut-based model, the XGBoost possible improvement of an XGBoost models achieve around 30% higher purity at the same signal efficiency in the lead-lead collision<br>system. At the same time, the difference between the machine-learning models is negligible system. At the same time, the difference between the machine-learning models is negligible.

### **Contents**

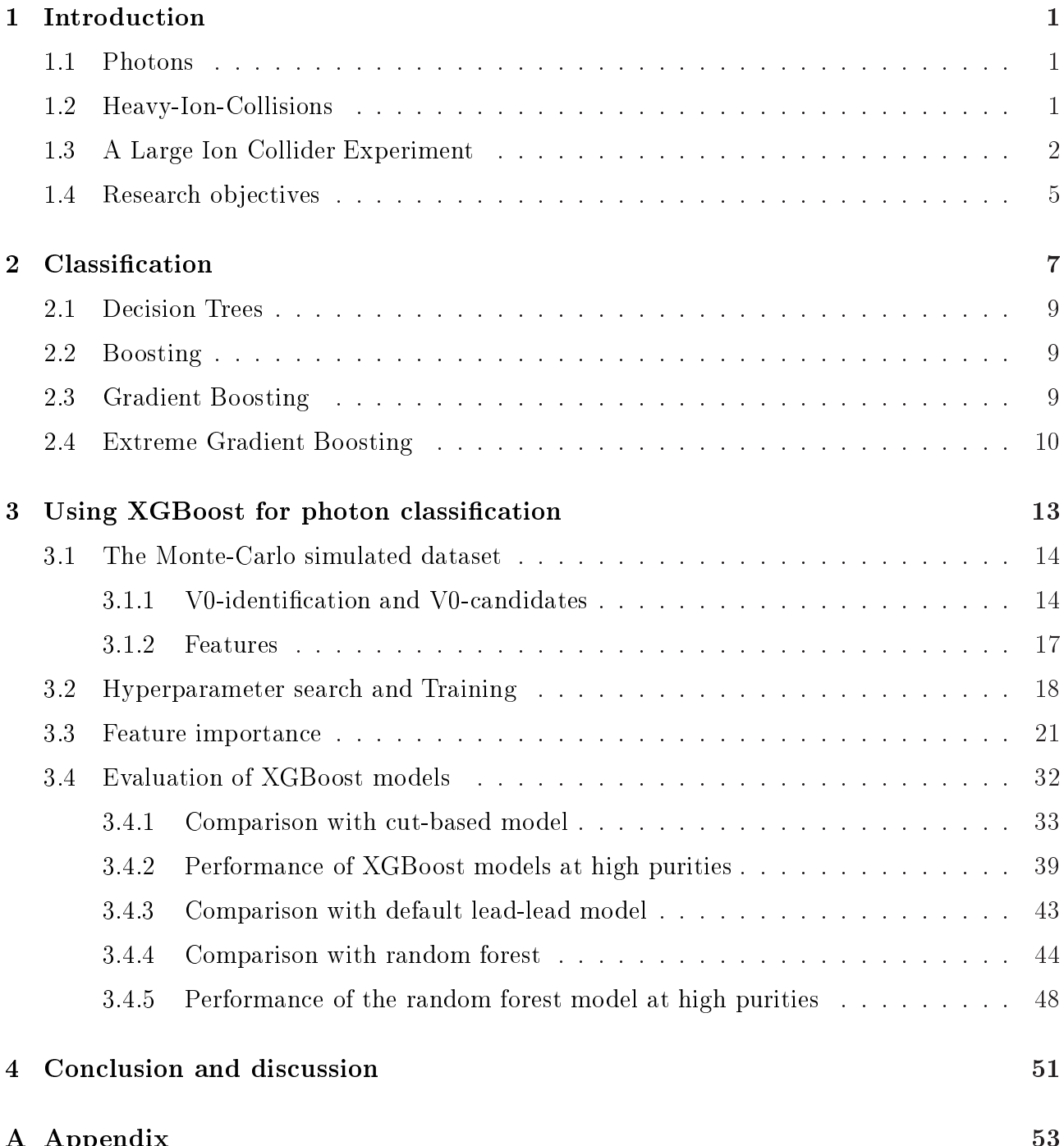

 $A$  and  $A$  are  $A$  and  $A$  are  $A$  and  $A$  are  $A$  and  $A$  are  $A$  are  $A$  and  $A$  are  $A$  and  $A$  are  $A$  and  $A$  are  $A$  and  $A$  are  $A$  and  $A$  are  $A$  and  $A$  are  $A$  and  $A$  are  $A$  and  $A$  are  $A$  and  $A$  are  $A$  a

# <span id="page-8-0"></span>Chapter 1

This chapter introduces the reader to the necessary terms for understanding the physical part of understanding the physical particle physics extends way beyond the study of particle collisions. Results in particle physics the study of particle collisions. Results in particle physics also teach about the development<br>of the universe. Nowadays, researchers expect that the universe fulfilled the conditions for the existence of the quark-gluon-plasma (QGP) 10  $\mu$ s after the big bang [1]. Thus, research on<br>the OGP also gives an understanding of the density an[d t](#page-112-0)emperature of the early stages of the QGP also gives an understanding of the density and temperature of the early stages of<br>our universe. Calculations of quantum chromodynamics (QCD) predict this state of matter. It is a state where hadrons devolve into a plasma of quarks and gluons. It only occurs when the energy density is high enough, such as in heavy-ion-collisions or the early state of our univ[e](#page-112-2)rse  $[2]$ . Researchers also expect quark-gluon plasma to exist in neutron stars  $[3]$ . The current technology enables heavy-ion-collisions at high energy densities making research on quantum chromodynamics (QCD) possible. The Large-Hadron-Collider (LHC) at CERN in Geneva enables such high energetic heavy-ion-collisions. Located inside the ring at one of the interaction points is the A Large Ion-Collider Experiment (ALICE) for QCD research at high multiplicities. Although the QGP is not directly observable, there are different ways to detect its properties. One way to measure the properties of the QGP is to study the photons. which originate from the QGP. Therefore, the main task here is to train a classifier to identify primary photons from  $V^0$ -tracks, which get their name by their shape.  $V^0$ -particles are neutral<br>and include particles, which decay or convert into two daughter particles forming the V-shaped and include particles, which decay or convert into two daughter particles forming the V-shaped and include particles, which decay or convert into two data two data two data  $\frac{1}{\sqrt{2}}$ 

<span id="page-8-1"></span>High energy photons, such as these originating from the QGP, convert into an electron and an oppositely charged positron. This process is known as photon conversion or pair formation. Thus, the classification task is to find photon conversions among the  $V^0$ -candidates. Photons are essential probes for the OGP because they are produced during the complete collision. are essential probes for the QGP because they are produced during the complete collision evolution and do not interact with the medium. We group the photons into direct and decay photons based on their origin. As the name already suggests, decay photons originate from hadronic decays. They represent the predominant proportion of photon yield. Therefore, direct photons are the remaining photons, which do not originate from decays [2]. These direct  $\frac{1}{\sqrt{2}}$  hotons ariginate from the OCP photons originate from the QGP.

# <span id="page-8-2"></span> $\frac{1}{2}$

Unically do not occur isolated. When heavy ions collide they go through different states.  $t$ ypically do not occur isolated. When heavy ions collide, they go through different states. Figure [1.1](#page-9-1) depicts the collision evolution. The first state is the pre-equilibrium, where the partons scatter soft and hard. Hard interactions are interactions with a large momentum transfer. They lead to hard partons and jets. Soft interactions include those, where such jets do not occur. At high energy density, quarks and gluons are deconfined. This state is called the quark-gluon-plasma. In other words, the partons reach thermal equilibrium through interaction, as the quarks and gluons merge into a quark-gluon soup. Eventually, the QGP will cool down due to the expansion, which causes the energy density to drop. The QGP will turn into hadronic matter. The final state of the collision evolution is known as freeze-out. Here,  $i_{\text{hadrons}}$  $i_{\text{hadrons}}$  $i_{\text{hadrons}}$  are free and do not interact with each other anymore [2] hadrons are free and do not interact with each other anymore [2].

<span id="page-9-1"></span>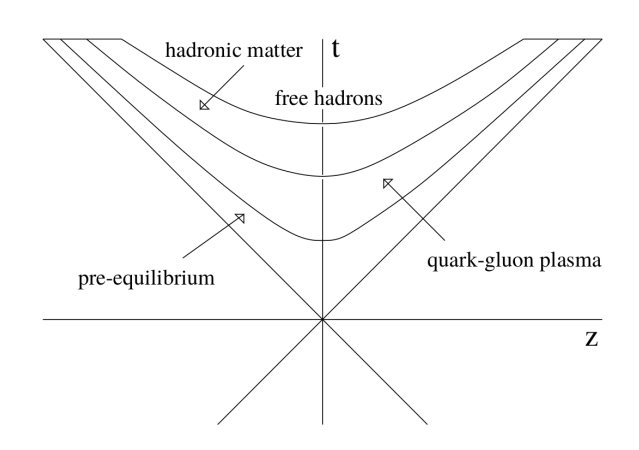

Figure 1.1: Collision evolution [\[4\]](#page-112-3).

#### <span id="page-9-0"></span>1.3  $\overline{1}$

ALICE is one of the main experiments at the 27 km ring accelerator LHC. It has multiple sub-detectors and provides excellent particle identification at high multiplicities.

Figure 1.2a depicts the de[tecto](#page-10-0)rs from a side view, where one can distinguish the muon arm on the right side and the central barrel on the left. The detectors of the central barrel, which are relevant for this thesis, are the Inner Tracking System (ITS), the Time Projection Chamber  $r_{\text{TPC}}$  and the Time of Flight (TOF) detector. Figure 1.2b illustrates the detectors from a  $(T-1)$ , and the Time-of-Flight (TOF) detector. Figure 1.2b illustrates the detectors from a front perspective.<br>Since 2019, there is a Long Shutdown (LS2), which includes various detector updates. However,

the Monte-Carlo simulated data in this thesis does not incorporate these updates as they reflect the situation before the shutdown.

The task of the ITS is particle tracking in the proximity of the particle collision and the determination of the primary vertex with high precision (better than  $100 \mu$ m). Together with the TPC it identifies secondary particles with low momentum (below 200 MeV/c) using the the TPC it identifies secondary particles with low momentum (below 200 MeV/c) using the energy loss  $dE/dx$ . Thus, it provides data for primary and secondary vertex reconstruction. The primary vertex describes the position of the particle collision. Primary particles emerge from this vertex. Analogously, the secondary vertex is the location at which the primary particle decays or converts into the secondary particles. The upgrades of the LS2 led to an improvement of the tracking performance and the momentum resolution of the ITS. Previously it consisted of six cylindrical silicon detector layers surrounding the beam pipe at radii between 39 mm and 430 mm. If a charged particle crosses the detector, it ionizes the material and thus creates measurable electrons and electron holes [5]. After [t](#page-112-4)he LS2 upgrade, the ITS consists of seven silicon pixel detector layers of the so-called ALPIDE chips. This development of the ALICE collaboration is a combination of the Monolithic Active Pixel Sensor (MAPS) with the ALICE collabor[at](#page-112-5)ion is a combination of the Monolithic Active Pixel Sensor (MAPS) with the  $r \rightarrow r$ .

<span id="page-10-0"></span>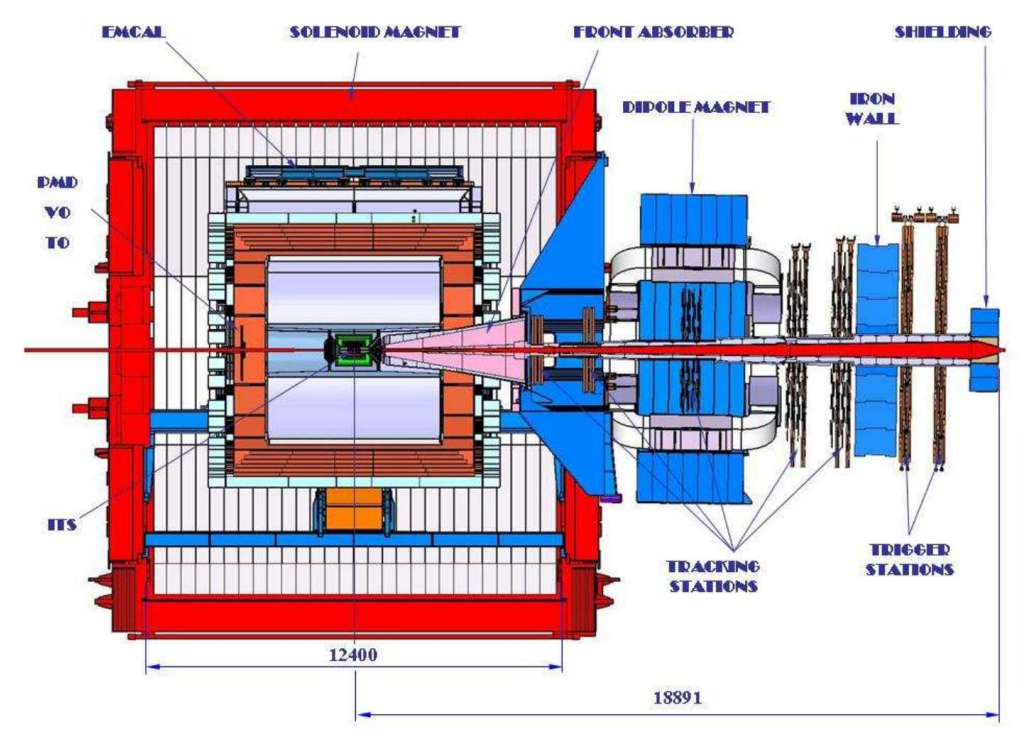

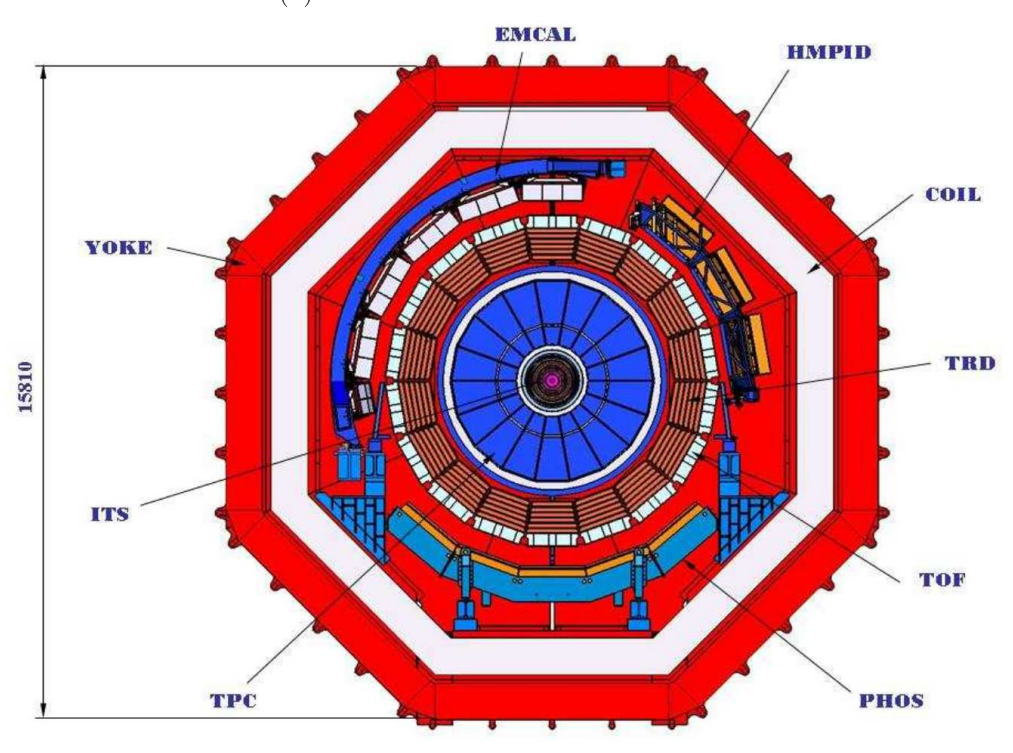

(b) Front view of the ALICE detector.

Figure 1.2: The ALICE detector [\[5,](#page-112-4) p. 5].

A more precise measurement of the energy loss happens in the **TPC**, the main detector of ALICE in the central barrel. It serves as particle identification and tracking system. It was optimized to measure the momentum of particles and the energy loss  $dE/dx$  with high precision at very high charged particle densities in central lead-lead collisions. Inside the TPC, charged particles pass through the gas chamber and ionize the gas. A uniform electrostatic drift field then guides the electrons to the two read-out planes on the end caps. The TPC is also used for vertex determination  $[5, p. 54]$ . Before LS2, [t](#page-112-4)he TPC had to operate in a gated also used for vertex determination  $[5, p, 54]$ . Before LS2, the TPC had to operate in a gated mode to suppress space charge-induced drift eld distortions. In this mode, the gating grid

closes the read-out chambers by default and only opens for one drift time interval triggered<br>by the L1 trigger. The updated TPC does not require gating because of the replacement of the Multi-Wire Proportional Chamber (MWPC) based read-out chambers by Gas Electron Multiplier (GEM) detectors  $[6, p. 85]$ . Multiplier (GEM) detectors [6, p. 85].

The TRD tracks and identifies particles. It also creates a fast trigger for charged particles with high momentum. This detector is good at distinguishing pions from electrons. Electrons with a high momentum above 1 GeV/c are particularly well distinguishable. As the name suggests, it measures transition radiation. Highly relativistic charged particles emit this radiation when they cross thin material layers of the TRD, which have different dielectric constants. The radiation only extends to the X-ray domain for highly relativistic particles with a Lorentz factor  $\gamma \gtrsim 1000$ . Therefore, lighter and faster particles, such as electrons or positrons, can be easily distinguished from the other particles, such as pions. The detector has 18 super-modules. Each distinguished from the other particles, such as pions. The detector has 18 super-modules. Each<br>super module consists of 30 read-out modules allowing the TRD to host 540 read-out chambers in total. But due to a not-installed stack, only 522 read-out c[ha](#page-112-6)mbers were available [7].

As the name already indicates, the  $TOF$  detector measures the time of flight of charged particles. It is a gas detector with Multi-gap Resistive-Plate Chamber (MRPC) technology. The MRPC creates a strong and uniform magnetic field inside the gaseous volume of the detector. When charged particles cross the ionization gas, they trigger an avalanche process creating a measurable signal  $[5, p. 74]$ .

For the data regarding a particle's position, a coordinate system is necessary. [The](#page-12-1) two rele-<br>vant systems here are the Cartesian and the polar coordinate system. Figure 1.3 shows the vant systems here are the Cartesian and the polar coordinate system. Figure 1.3 shows the coordinate systems. The origin lies in the interaction point (IP). In the Cartesian system, the parameters x, y and z describe the position of a particle. Aligned with the beam axis is the z-axis, which faces away from the myon arm. The y-axis points upwards and the x-axis points left. The parameters  $\theta$ ,  $\phi$  and r describe the position of a particle in a polar system. The inclination  $\theta$  is the angle between the z-axis and the vector r, which starts at the origin and inclination  $\theta$  is the angle between the z-axis and the vector r, which starts at the origin and ends at the particle's position. The azimuthal angle describes the angle between the x-axis and the projection of r to the xy-plane. From  $\theta$ , one can calculate the pseudo-rapidity  $\eta$ :

$$
\eta = -\ln\left[\tan\left(\theta/2\right)\right]
$$

<span id="page-12-1"></span>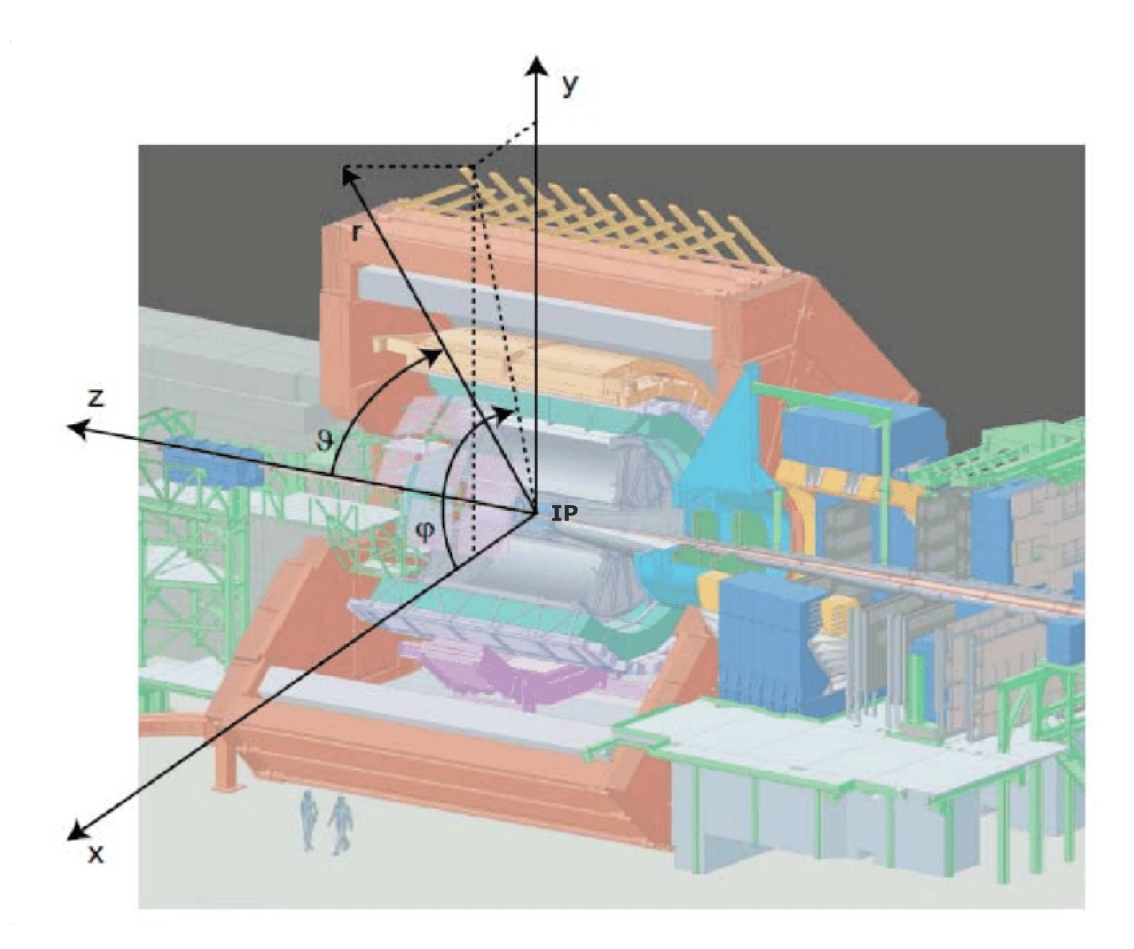

Figure 1.3: ALICE coordinate system [\[8\]](#page-112-7).

# <span id="page-12-0"></span> $\overline{0}$

simulated  $V^0$ -candidates using machine-learning algorithms. Chapter 3 documents the training<br>of sophisticated machine learning models, namely XGBoost models. The goal is to classify  $V^0$  $\sigma$  sophisticated machine-learning models, namely XGBoost models. The goal is to classify  $V^0$ -<br>candidates and find electron-positron pairs from primary photon conversions. In this process candidates and find electron-positron pairs from primary photon conversions. In this process, hyperparameter optimization should lead to hyperparameters, which result in better classifiers. The training and the evaluation of the models happen on different datasets to ensure that the examination is not affected by overfitting. The same chapter shows the comparison between the XGBoost models and the cut-based model. Here, the focus is on the signal efficiency at different transverse momenta. For this purpose, an algorithm adjusts the purity of the models. As one would use these XGBoost models to create photon datasets of high purity, the XGBoost models also have to complete classification tasks with high purity. It is also of interest how a simpler machine learning model performs this task. Therefore, the random forest model trains on the same training data and completes the corresponding comparisons as the XGBoost models. In the end, this thesis should show how well the machine learning algorithms perform this classification task in comparison to the cut-based algorithm. this classication task in comparison to the cut-based algorithm.

# <span id="page-14-0"></span>Chapter 2

### Classification

This chapter introduces relevant machine learning terms. It starts with purity and efficiency, which will be used repeatedly in later chapters. Step-by-step, it will then introduce the reader to the XGBoost algorithm.

Classification is the task in which one needs to assign a data instance to a group based on Its properties. In this thesis, the data instance is a  $V^0$  candidate, which needs to be identified<br>either as a primary photon conversion or as any other  $V^0$  candidate, the so-called "background" either as a primary photon conversion or as any other  $V^0$  candidate, the so-called "background".<br>To be precise a classifier f gives a response  $V \in \{0, 1, ..., C-1\}^N$  to an input X, where C. To be precise, a classifier f gives a response  $Y \in \{0,1,\ldots, C-1\}^N$  to an input X, where C<br>is the number of classes and N is the number of signal instances. Here, one performs binary classification  $(C = 2)$  by discriminating direct photons against the background. The input has<br>the dimension  $N \times D$  where D is the number of features. The features of the given Monte-Carlo the dimension  $N \times D$ , where D is the number of features. The features of the given Monte-Carlo simulated datasets comprise the energy loss, the transverse momentum, and other measurement  $s_{\text{data}}$  from the ALICE detectors. The classifier assigns a class to each input: data from the ALICE detectors. The classier assigns a class to each input:

$$
f(X) = Y \tag{2.1}
$$

There is always a modeling error and the prediction Y is not always the same as the reality  $\hat{Y}$ . Because the classification task is binary, one can call  $Y = 0$  "negative" (signal is not a primary photon) and  $Y = 1$  "positive" (signal is a primary photon). The confusion matrix is therefore simple: simple:

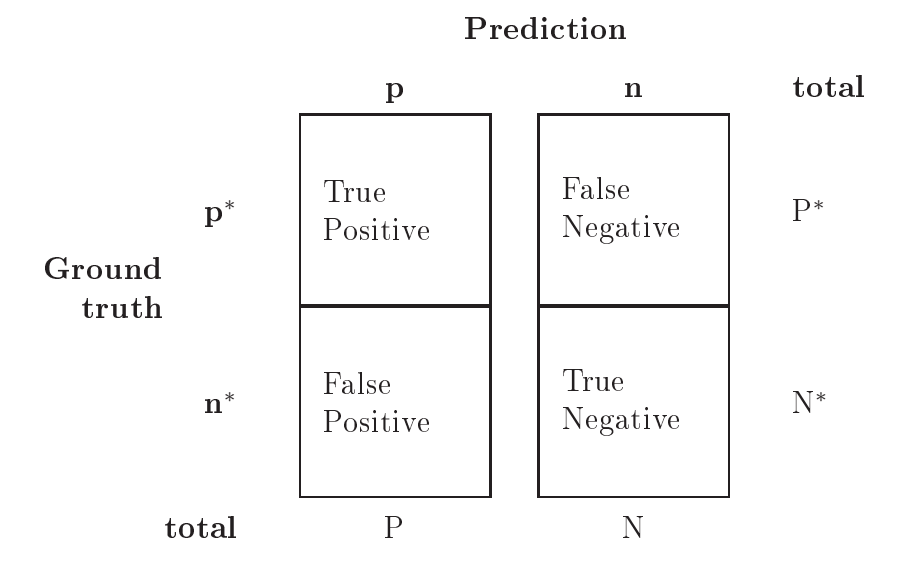

Table 2.1: Confusion matrix for a binary classifier.

 $\mathbf{Q}$ 

- TP for True Positive
- TN for True Negative
- FP for False Positive
- FN for False Negative

$$
error = \frac{FP + FN}{TP + FP + TN + FN},
$$
\n(2.2)

which is just the proportion of falsely classified instances among all classifications.<br>If one instead divides the sum of correctly classified instances by the number of all instances, the result is the accuracy:  $t = t + t + t + t + t + t + t$ 

accuracy = 
$$
\frac{TP + TN}{TP + TN + FP + FN} = 1 - error.
$$
 (2.3)

Two important evaluation parameters for this thesis are the purity and the signal efficiency.<br>The purity is the proportion of correctly classified direct photons divided by the number of  $T$  The purity is the purity is the purity  $T$  of  $T$  of  $T$  of  $T$  of  $T$  of  $T$  of  $T$  of  $T$  of  $T$  of  $T$  of  $T$  of  $T$  of  $T$  of  $T$  or  $T$  of  $T$  or  $T$  or  $T$  or  $T$  or  $T$  or  $T$  or  $T$  or  $T$  or  $T$  or  $T$  or  $T$ instances classied as direct photons:

$$
purity = \frac{TP}{TP + FP}
$$
\n(2.4)

It is also known as precision or the Positive Predictive Value (PPV).<br>A commonly used terminology is the signal efficiency, which describes how many direct photons  $\frac{a}{b}$  characterizes the signal entries the signal equal the signal exists the data set the classifier how many direct photons in the data set the signal entries of the signal entries of the signal entries of the signa  $t$  the classical discretion among all the direct photons in the direct set:

efficiency = 
$$
\frac{\text{TP}}{\text{TP} + \text{FN}}
$$
 (2.5)

The signal efficiency is also known as recall, sensitivity, hit rate or True Positive Rate (TPR).<br>In particle physics, it is common to use the terms purity and signal efficiency, while in the area of Machine Learning the terms precision and recall are more common.

One can group classifiers into discriminative and generative models. Discriminative models Learn the probability of the class y given the feature input x:  $\hat{p}(y|x)$ .<br>The pearest peighbor classifier and decision trees belong to the discriminative models.

The nearest neighbor classical and decision trees belong to the discriminative models.<br>Conorative models make use of Bayes formula:  $G$ erative models models make  $G$  and  $H$  and  $G$   $\mathcal{G}$  for  $H$ 

$$
p(Y|X) = \frac{p(X|Y) \cdot p(Y)}{p(X)}
$$
\n<sup>(2.6)</sup>

Where  $p(Y|X)$  is the posterior,  $p(X|Y)$  is the likelihood,  $p(Y)$  is the prior and  $p(X)$  is the evidence or feature density.

e<br>These models learn the like These models learn the models in the likelihood, the prior, and the feature density. The naive Bayes classicity is a generative model.

<span id="page-16-0"></span>Decision trees are widely used base learners for ensembles. For instance, the random forest or XGBoost can use decision trees as base learners. The decision tree can approximate discrete functions. The resulting tree structure is flow-chart-like and splits at each of its internal nodes. Each split is a decision. A branch of the tree denotes the classification rules, and each leaf of the decision tree represents a class. A decision tree can be more transparent concerning the decision process. In contrast, the decision of black-box models, such as neural networks, is  $\frac{1}{\alpha}$  decision process. In comprehensible  $\mathbf{u}$  all  $\mathbf{v}$  not comprehensible.

# <span id="page-16-1"></span>2.2 Boosting

Boosting is an ensemble method. It is the combination of sequentially created weak learners such as decision trees. The idea is to yield a precise model by combining many weak classifiers. where the term "weak" refers to poor prediction accuracy. The algorithm starts with a classifier. which trains on the training set. In the subsequent iterations, the algorithm calculates the prediction errors. It also computes the new instance weights emphasizing the falsely classified instances. A new classifier then trains on the weighted training set to learn the complicated cases and joins the ensemble. Tree boosting uses decision trees as base classifiers and is a popular and successful machine learning method [9]. In this thesis, the  $XGBoost$  algorithm uses tree boosting. But by creating such an ensemble, the decision rules of boosted decision trees become less comprehensible. Thus, boosting algorithms, such as boosted decision trees,  $t_{\text{gradient}}$  boosting and  $XCR$  ost are black-box algorithms gradient boosting, and  $\sigma$  are black-box algorithms.

# <span id="page-16-2"></span>2.3 Gradient Boosting

But in contrast to other tree boosting algorithms, the gradient boosting algorithm trains new<br>trees on the pseudo-residual hence the name gradient boosting. In a nutshell, the term gradient in the name comes from the pseudo-residual, which is the negative gradient of the loss function. Given a training set  $\{(x_i, y_i)\}_{i=1}^n$ , a differentiable loss function  $\mathcal{L}(y, F(x))$ , and the number of desired trees T the algorithm starts with a constant model, which minimizes the loss function. desired trees T, the algorithm starts with a constant model, which minimizes the loss function.

$$
F(x) = \underset{c}{\operatorname{argmin}} \sum_{i=1}^{N} \mathcal{L}(y_i, c)
$$
\n(2.7)

reaches the desired number of trees. In each boosting step  $t = 1...T$ , the algorithm computes<br>the pseudo-residual for each data instance i, which, roughly speaking is the difference between the pseudo-residual for each data instance  $i$ , which, roughly speaking, is the difference between prediction and truth.

$$
r_{it} = -\frac{\partial \mathcal{L}(y_i, F_{t-1}(x)))}{\partial F_{t-1}(x)} \quad , i = 1,...,N \tag{2.8}
$$

The pseudo-residual is the negative derivative of the loss function. It is called pseudo-residual<br>because of its similarity with the residual. In case the loss function is the mean squared error. the pseudo-residual is equal to the residual. In a simple form, where  $y^*$  is the ground truth,  $\sigma$  is the ground truth, and  $F(x)$  is the prediction of the model, the mean squared error is

$$
\frac{1}{2}(y^* - F(x))^2.
$$
 (2.9)

The pseudo-residual is  $y^* - F(x)$ , which is also the residual. Because generally, the negative derivative of a loss function is not the residual it is called pseudo-residual. After the computation of pseudo-residuals, a new tree  $R_t(x)$  learns the pseudo-residuals. The updated model is the sum of the old model and the pseudo-residual tree multiplied with a coefficient.

$$
F_t(x) = F_{t-1}(x) + \gamma_t R_t(x)
$$
\n(2.10)

Hereafter is the e[xac](#page-112-9)t algorithm, which was described above:<br>Algorithm: [see 10] Algorithm: [see 10]

1. Start with a constant model (which minimizes the loss function)

$$
F(x) = \underset{c}{\operatorname{argmin}} \sum_{i=1}^{n} \mathcal{L}(y_i, c)
$$
\n(2.11)

 $\mathbf{F}$ 

- 2. Build up trees sequentially with each new tree correcting the old model until desired For  $t=1$  to T:
	- (a) Compute pseudo-residuals for each instance:

$$
r_{it} = -\left[\frac{\partial \mathcal{L}\left(y_i, F\left(x_i\right)\right)}{\partial F\left(x_i\right)}\right]_{F(x) = F_{t-1}(x)}, \quad i = 1,...,N \tag{2.12}
$$

This is the gradient, which gives the name.<br>It is called pseudo-residual, because of it is similarity to the residual. If one sets the It is called pseudo-residual, because of it is similarly to the residual in the residual. mean squared error as the loss function, the pseudo-residual is also the residual:

$$
mse-loss = \frac{1}{2}(y^* - F(x))^2
$$
\n(2.13)

 $($ simplied)

$$
\frac{\partial L}{\partial F} = y^* - F(x) \tag{2.14}
$$

(\* \* \* \* \* \* \* \* \* )<br>\* \*

- (b) Now, a tree, let's call it  $R_m(x)$ , will learn the pseudo-residuals.
- (c) The Lagrangian multiplier  $\gamma$  will be computed by minimizing the loss of the updated model:

$$
\gamma_m = \operatorname*{argmin}_{\gamma} \sum_{i=1}^{n} \mathcal{L}(y_i, F_{m-1}(x_i) + \gamma R_m(x_i))
$$
\n(2.15)

(d) The updated model is  $\mathbf{r}$ 

$$
F_m(x) = F_{m-1}(x) + \gamma_m R_m(x)
$$
\n(2.16)

#### <span id="page-17-0"></span>2.4 2.4 Extreme Gradient Boosting

The open-source library XGBoost is the acronym for eXtreme Gradient Boosting. This machine-learning algorithm was initially released in March 2014 by Tianqi Chen and Carlos Guestrin and quickly gained popularity due to its success on Kaggle, a platform for machine learning competitions and education [11].

In 2015, for instance, 17 out of 29 winning solutions used XGBoost. One of the categories won with XGBoost concerned event classification in high energy physics. That is mentioned in the with the concerned event concerned event concerned in high energy physics. That is mentioned in the<br>paper "XGBoost: A Scalable Tree Boosting System" which also shows that this algorithm is  $\begin{array}{ccc} \circ & \circ & \circ & \circ \\ \circ & \circ & \circ & \circ \end{array}$  independent of the input scale. Therefore the input does not have to be standardized [\[12](#page-112-11)].<br>What makes XGBoost "extreme" is that it enables L1 and L2 regularization to prevent overfitting. Moreover, it implements parallel processing on multiple threads to make training and prediction faster. The tree-pruning capability enables a non-greedy training of the trees. The downside of the advantages is the vast number of tunable hyperparameters. That means hyperparameter search is more complicated. Although XGBoost is a black-box algorithm, it provides a table of feature importance. Thus, it enables the user to understand the decision rules better.  $\frac{1}{10}$ <br>Section 3.3 describes the different metrics to measure feature importance. Section 3.3 describes the dierent metrics to measure feature importance.

### <span id="page-20-0"></span>Chapter 3

### Using XGBoost for photon classification

This chapter starts with a motivation for the usage of  $V^0$ -candidates. As described in the<br>reader learns about the Monte-Carlo simulated dataset of  $V^0$ -candidates. As described in the previous chapter, the data is separated into a training and validation subset. The hyperparameter optimization uses a subset of the training data to optimize the training. After the hyperparameter optimization, the XGBoost models are trained with optimized and default hyperparameters. Later, the random forest model is trained with the same training dataset. All models are first evaluated at the same purity as the cut-based model. Then the machine learning models also predict at high purities like mentioned before. These evaluations happen  $\frac{1}{\sqrt{1-\frac{1}{n}}}$  or  $\frac{1}{\sqrt{1-\frac{1}{n}}}$  before the mentioned before mentioned before evaluation dataset such that the results are not prope to overfitting on the validation dataset, such that the results are not prone to overtting.

The cut-based approach is the currently used method to distinguish photons from background.<br>That means that the decisions rely on manually found feature thresholds. The code in the appendix (A) describes the decision process clearly. As it shows, the prediction relies on three conditions. First, there is a restriction on the kinetic range. Then the mother particle has to fulfill various requirements. At last, the daughter particles have to meet diverse prerequisites. A detailed description of the decision rule can be found in chapter 5 of the Ph.D. thesis Mea- $A$  description of the decision  $A$  dire[ct](#page-112-1) photons in Pb-Pb collisions at  $\sqrt{s_{NN}} = 2.76$  TeV with the ALICE experiment at the LHC [9]. Because there is a great variety of software libraries the ALICE experiment at the LHC  $[2]$ . Because there is a great variety of software libraries and algorithms available, the question arises if there are alternatives to make this process faster, better and easier. The idea to use boosted decision trees and XGBoost is not new to the LHC. For instance, with the ROOT toolkit TMVA, various studies at CMS and ATLAS used boosted decision trees [13]. But as mentioned in section 2.4, the XGBoost algorithm is also well established in physics. The main argument is that with XGBoost non-trivial relationships among the features can be learned. Therefore, XGBoost became interesting for this thesis. The adjustment to different collision systems is more efficient because feature thresholds do not have to be found by hand. That means creating data models could be easier, faster, and better. Because it also does not depend on distance metrics, it is not cursed by dimensionbetter. Because it also deep into depend on distance metrics, it is not cursed by dimensionality. That means that means that one can create useful data models with a relatively small amount of  $\omega$ .

Models for which the similarity relies on distance metrics would need an unfeasible amount of data with each new dimension. The nearest neighbor classification relies on distance metrics. One would need enough training data in the neighbor hood of the new data point to classify it, which is not always possible. It is particularly complicated with high-dimensional data. In contrast to that, XGBoost, and generally speaking, tree boosting methods, start with a constant model. That means there is only one neighborhood. By boosting, the neighborhoods form and shrink to the "real regions" [14]. Although there are many advantages, one should keep the disadvantages in mind. It is trivial that the model can only be as good as the training  $k_{\text{data}}$  the given datasets are Monte-Carlo simulations and might not represent the true data  $\alpha$  are Monte-Carlo simulations are Monte-Carlo simulations and might not represent the true datasets are present the true data simulations and might not represent the true data simulations are problem.

<span id="page-21-0"></span>perfectly.

beneficial to use the Monte-Carlo simulation because it gives information on a particle's identity.<br>In this thesis, two collision systems were relevant. The datasets contain simulations of proton-In this thesis, two collision systems were relevant. The datasets contain simulations of proton-<br>proton and the lead-lead collisions. As mentioned before, the proton-proton collisions serve as a reference. Lead-lead collisions are interesting because they reach high energy densities over a large volume such that the effects of the QGP are more apparent. However, the simulation does not include the QGP. The Monte-Carlo simulation starts with a so-called event generation, which creates the simulated lead or proton. That includes their mutual interaction as well as the momentum distribution. Here, the Heavy Ion Jet Interaction Generator (HIJING) was used to simulate lead-lead collisions. The event generator PYTHIA was used to produce simulations of proton-proton collisions. The second step is the detector response, which includes the particle interaction with the detector material and the corresponding detector response. The resulting impact on the particle and its trajectory is also a part of the simulation. In this thesis, the GEANT (Geometry And Tracking) sim[ula](#page-112-1)tes the detector response [2]. The simulated dataset contains labels for each  $V^0$ -candidate, which the next section will describe.  $\overline{c}$ 

#### <span id="page-21-1"></span> $3.1.1$  $^0$ -identification and  $V^0$

Each instance in a dataset is a  $V^0$  candidate proposed by the  $V^0$ <br>shaped trajectories. Their attributes are the different detector results shaped trajectories. Their attributes are the different detector responses, such as the energy loss or the goodness of tracking-fit.  $V^0$  candidates include  $V^0$  particles and random particles, which happen to have a V shaped trajectory.  $V^0$  particles got their name by the distinct which happen to have a V-shaped trajectory.  $V^0$  particles get their name by the distinct<br>V-shaped track their daughter particles leave  $p$  are the distinct get the distinction by the distinction

The figures 3.1a and 3.1b show the different kinds of  $V^0$ .<br>The figures also show the number of data instances per V The figures also show the number of data instances per  $V^0$ -candidate for each dataset of the<br>two collision systems. As already described in the beginning the  $V^0$ -candidates comprise the two collision systems. As already described in the beginning, the  $V^0$ -candidates comprise the polarities of the beginning and the beginning and polarities of the pair production. photon conversions and the background. Photons can be identified by the pair production, which leaves the distinct V-track. The other candidates are background data, which include particle decays, secondary photon conversions, and random combinatorial candidates. There were preprocessing steps, which already rejected some background. The following section will describe these  $V^0$ -candidates. As can be seen in the figures, the first bar represents the abundance of primary photons, which are the focus of the classification in this thesis. These have to dance of primary photons, which are the focus of the classification in this thesis. These have to be distinguished from other candidates. In this thesis, primary photons are defined as photons. which originate from the primary vertex. Thus, it comprises photons from  $\pi^0$  and  $\eta$  decays near<br>the primary vertex. The poutral pion  $(\pi^0)$  most probably decays into two photons ( $\approx 0.088\%$ ) the primary vertex. The neutral pion  $(\pi^0)$  most probably decays into two p[hot](#page-112-14)ons ( $\sim 98.8\%$ )<br>but occasionally decays into an electron, a positron and a photon ( $\sim 1.2\%$ ) [15]. The latter is but occasionally decays into an electron, a positron, and a photon ( $\sim$  1.2%) [15]. The latter is known as a Dalitz decay.

$$
\pi^{0} \to 2\gamma \qquad (\sim 98.8\%)
$$
  
\n
$$
\pi^{0} \to e^{+} + e^{-} + \gamma \qquad (\sim 1.2\%)
$$

<span id="page-22-0"></span>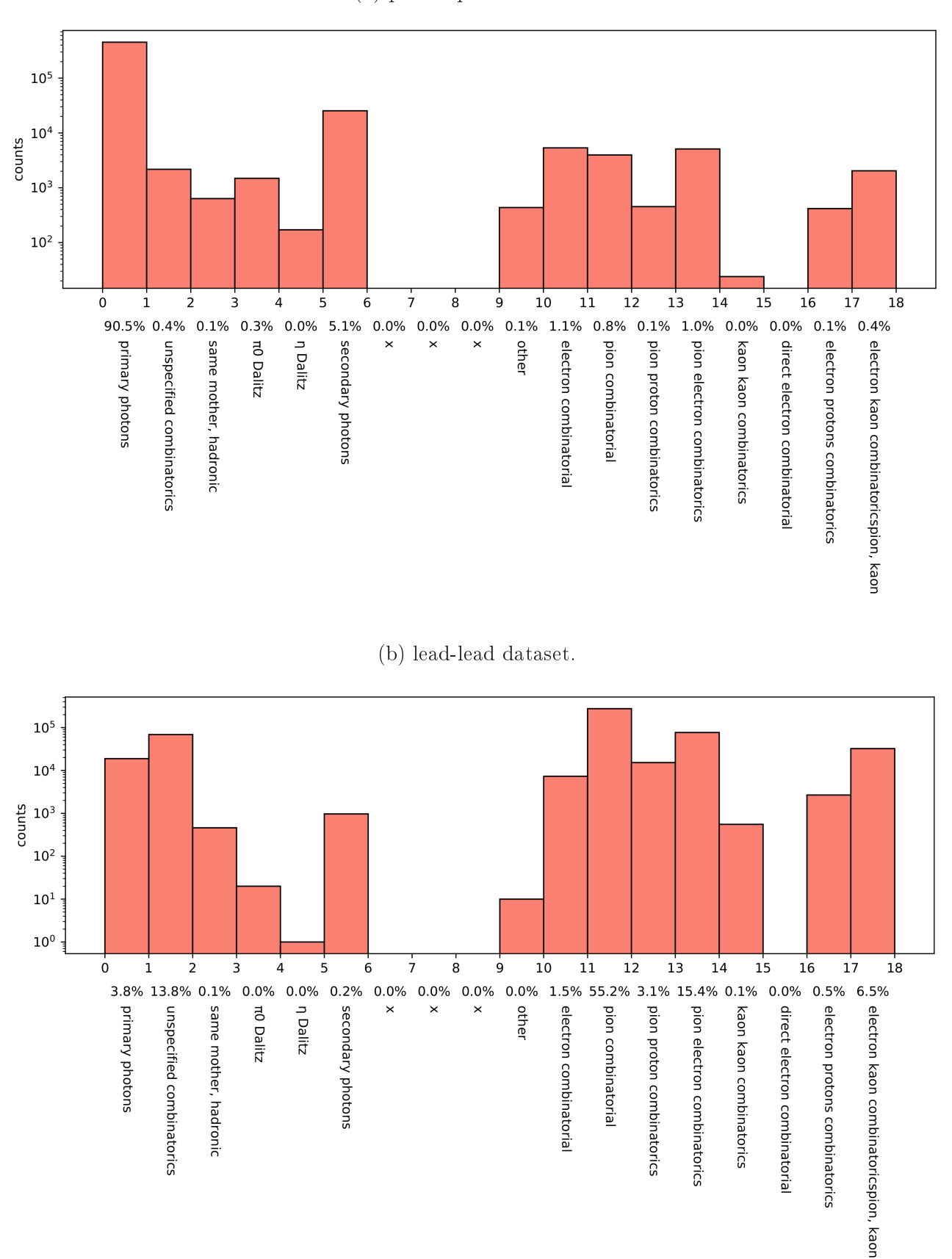

(a) proton-proton dataset.

Figure 3.1: Abundance of  $V^0$ 

The neutral  $\eta$ -meson usually decays into three pions or two photons. The pions can be charged or neutral.

$$
\eta \to 2\gamma \qquad (\sim 39\%)
$$
  
\n
$$
\eta \to 3\pi^0 \qquad (\sim 33\%)
$$
  
\n
$$
\eta \to \pi^+ + \pi^- + \pi^0 \qquad (\sim 23\%)
$$
  
\n
$$
\eta \to \pi^+ + \pi^- + \gamma \qquad (\sim 4\%)
$$

Photons from QGP would also count as primary photons, but the simulation does not include the QGP. Primary photons are the target of the classification task in this thesis.

As figure 3.1a shows, the proportion of primary photons in the proton-proton dataset is rather high, as it comprises 90.5% of the  $V^0$ -candidates. The secondary photons are the largest contribution to the background with 5.1%. With a proportion of 1.1% the electron-electron and tribution to the background with  $5.1\%$ . With a proportion of  $1.1\%$ , the electron-electron and pion-electron combinations contribution is not insignificant. In the lead-lead dataset, the primary photon proportion is lower  $(3.8\%)$ . There is significantly more background. Here, the pion-pion combinations account for 55.2% of the total  $V^0$ -candidates. The pion-electron combipion-pion combinations account for 55.2% of the total  $V^0$ <br>nations amount to 15.4%. Unspecified combinations acc nations amount to 15.4%. Unspecified combinations account for 13.8%. These are unspecified<br>pairs, which also happen to have a V-shaped trajectory. Secondary photons usually emerge pairs, which also happen to have a V-shaped trajectory. Secondary photons usually emerge from the collision cascade further away from the primary vertex.

The hadronic kind is a  $V^0$ -decay into hadronic daughter particles<br>of massive unstable subatomic particles like the  $\Lambda^0$ . The  $\Lambda^0$  dec of massive, unstable subatomic particles like the  $\Lambda^0$ . The  $\Lambda^0$  decays into a nucleon and a pion.<br>In this process, the decay into a proton and a  $\pi^-$  is most probable. The oppositely charged In this process, the decay into a proton and a  $\pi^-$  is most probable. The oppositely charged<br>daughter particles travel in a V-shaped trajectory is most probable. The oppositely charged daughter particles travel in a V-shaped trajectory.

$$
\Lambda^0 \to p + \pi^- \qquad (\sim 64\%)
$$
  

$$
\Lambda^0 \to n + \pi^0 \qquad (\sim 36\%)
$$

The Dalitz decay is the decay of mesons into two leptons and a photon, like the neutral pion decay or the eta decay, as is shown above. The two oppositely charged leptons will create a V-shaped trajectory. The combinatorics mentioned in the figure are random charged particles, which created a V-shaped trajectory by chance. There are many different charged particle combinations for this case. Electron-electron, pion-pion, pion-proton, pion-electron, kaon-kaon, direct electrons, electron-proton, and electron-kaon are combinations, where each pair represents an own type of  $V^0$ -candidate. The dotted trajectory in figure 3.2 could be a trajectory<br>of these combinations. Figure 3.2 illustrates the decay of a  $V^0$  particle. The illustration also of these combinations. Figure 3.2 illustrates the decay of a  $V^0$  particle. The illustration also<br>shows the pointing angle  $\Theta$ , which is a feature of the dataset particle. The illustration also shows the pointing angle  $\Theta$ , which is a feature of the dataset.

<span id="page-23-0"></span>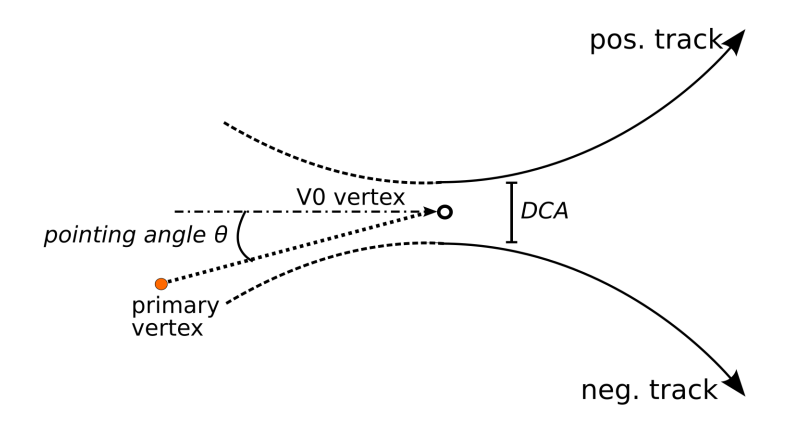

Figure 3.2: Decay of a  $V^0$ particle [\[16](#page-113-0)].

### <span id="page-24-0"></span>3.1.2 Features

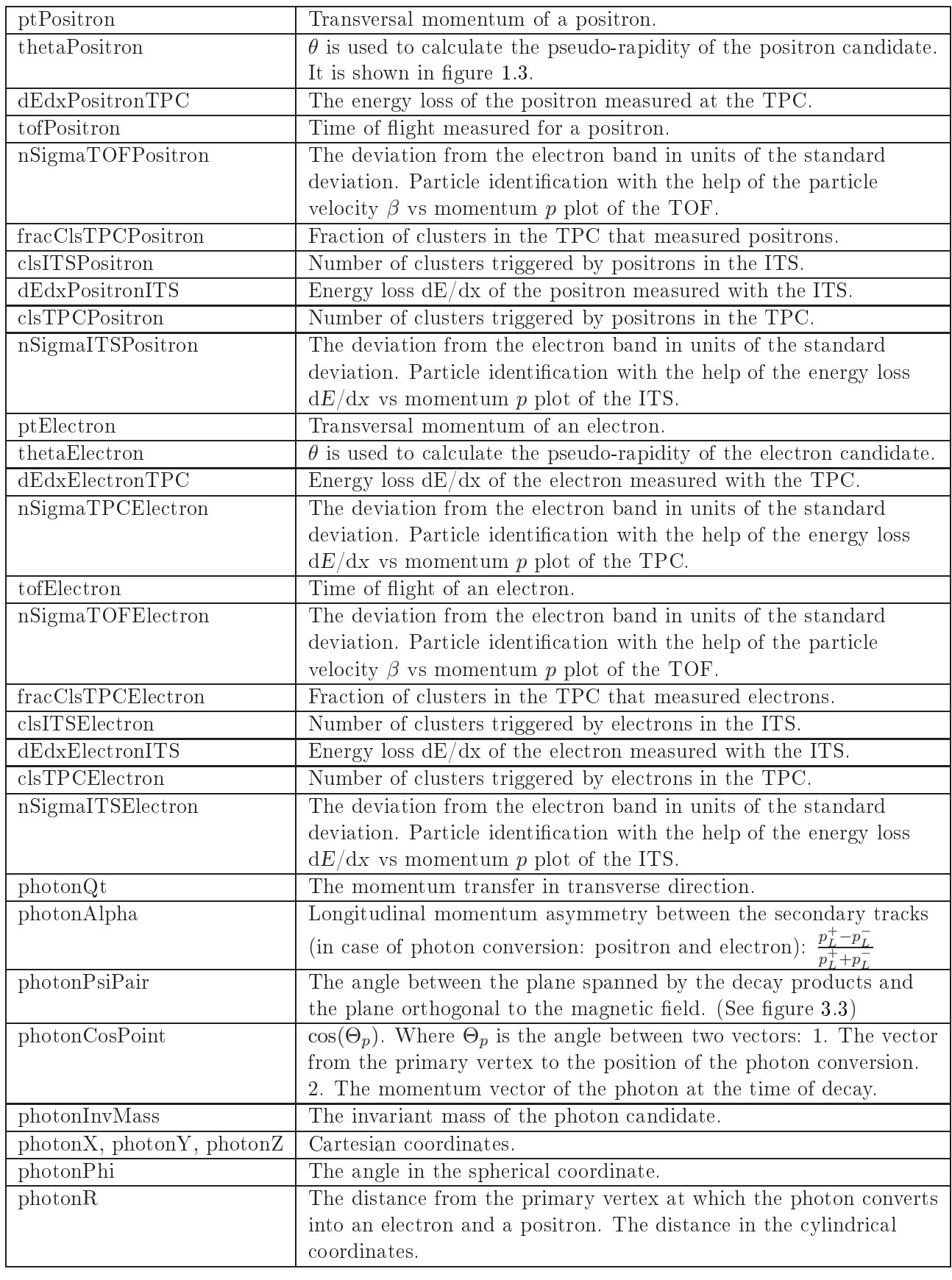

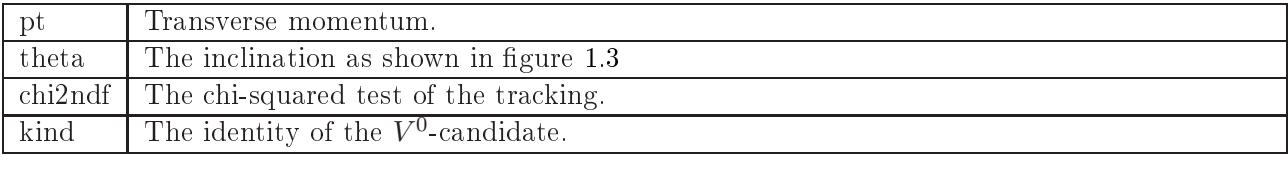

<span id="page-25-1"></span>

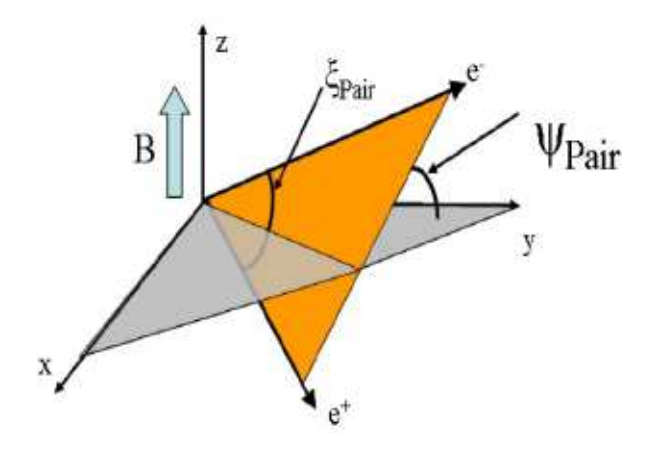

Figure 3.3:  $\Psi_{pair}$  shown for a photon conversion into electron and positron [\[17\]](#page-113-1).

## <span id="page-25-0"></span> $\sqrt{1}$  T

This section documents the hyperparameter search and the training. Both processes happen<br>on the training dataset. The decision was taken that the models should be independent of the transverse momentum  $p_T$ . The idea is that a classifier should perform well independent of the transverse momentum. For instance, the model should not exploit the fact that there of the transverse momentum. For instance, the model should not exploit the fact that there<br>are only a few photons at high transverse momentum and reject all candidates with high momentum. Instead, it should perform well constantly across the whole transverse momentum range. During training and validation, this feature is therefore hidden. Early tests have shown that the transverse momentum does not contribute much to the model performance. Thus, the missing feature has no significant impact on the model performance, which coincides with the observation. The term hyperparameter describes the parameters, which affect the model's<br>training. Hyperparameter optimization is the process of finding the best parameters for a training. Hyperparameter optimization [is t](#page-26-0)he process of nding the best parameters for a model, such that the loss minimal  $\sigma$  is the tested hyperparameters.

<span id="page-26-0"></span>

| Parameter            | explanation                                                                      |
|----------------------|----------------------------------------------------------------------------------|
| max depth            | The maximum depth of a tree. A higher value leads to more complex                |
|                      | models but increases the risk for overfitting <sup>1</sup> .                     |
| min child weight     | Minimal weight of a child. If the weight of the child is lower than this         |
|                      | threshold, the child will become a leaf. That means one sets the                 |
|                      | minimal purity of a leaf.                                                        |
| gamma                | The minimum loss at which the leaf node will be split (default: 0; If the        |
|                      | loss is greater than 0, the algorithm creates a new partition and the leaf       |
|                      | becomes a node.)                                                                 |
| subsample            | The fraction of random instances from the dataset that is used in each           |
|                      | iteration. It has the value 1 by default. So, the model is trained with all      |
|                      | instances by default. But a lower number could prevent overfitting.              |
| colsample bytree     | The fraction of random features used in each training iteration.                 |
| reg alpha/reg lambda | L1 and L2 regularization. The technique that uses L1 regularization is           |
|                      | also known as Lasso (Least Absolute Shrinkage and Selection Operator)            |
|                      | Regression and adds the product of a scalar $\alpha$ and the absolute value of   |
|                      | the weight of the features to the loss function, which one has to                |
|                      | minimize. The L2 regularization technique is known as the ridge                  |
|                      | regression, which adds the product of a scalar $\lambda$ and the squared feature |
|                      | weights to the loss function.                                                    |

Table 3.2: Hyperparametersearch on the proton-proton dataset.

[A](#page-62-0)ttached to this thesis, one can find the corresponding code in the appendix A and [A.](#page-72-0) The model will output probabilities. The output is  $0$  if the model is sure that the instance is not a photon. As one would expect, with a higher predicted probability, the model is more confident that the candidate is a primary photon. If the model is sure that the  $V^0$ -candidate is a photon, then the output would be 1. The learning objective is *binary logistic* for the hyperparameter then the output would be 1. The learning objective is *binary:logistic* for the hyperparameter optimization and the training. Thus, the binary classification uses logistic regression. The loss function for this learning objective is shown in equ[atio](#page-26-1)n 3.1. function for this learning objective is shown in equation 3.1.

<span id="page-26-1"></span>
$$
\mathcal{L} = -\frac{1}{N} \cdot (-y \log(y^*) + (y - 1) \log(1 - y^*)) \tag{3.1}
$$

There are different algorithms for the search of hyperparameters. Scikit-learn has a method<br>for hyperparameter optimization and cross-validation called  $GridSearchCV$ . This method implements the grid search algorithm to search for the optimal hyperparameters from a given parameter set. It also uses cross-validation to check the generalization performance of the model. Models will be trained with every combination of the given hyperparameters. In each training iteration, the k-fold cross-validation algorithm splits the training set into k equally<br>large subsets. Then, the model is trained on  $k-1$  subsets and completes an evaluation on the large subsets. Then, the model is trained on  $k-1$  subsets and completes an evaluation on the remaining subset. This method gives more precise measurements of the model's performance<br>because it is less prone to statistical variation of the dataset. It decreases the risk that the model is just lucky with the validation set and undeservedly gets a great prediction score. Different evaluation metrics are available to measure the performance of the classifiers. One of the evaluation metrics is the so-called accuracy. The problem is that it strongly depends on the data set. Therefore, there are different evaluation metrics, such as the  $AUCPR$ , the  $AUCROC$ and the average precision score. The Area Under the Curve for the Precision-Recall curve or the Receiver-Operating-Characteristic gives us a good summary of the model performance or the Eccessor operating-Characteristic gives us a good summary of the model performance<br>and is more reliable than the accuracy. An ideal model would reach 100% purity independent<br>of the recell. It would then have an AUCP of the recall. It would there have an Ireland then have an average precisions corrected the that that purity is also known as precision. Moreover, the signal equation is also known as  $\frac{1}{\sqrt{N}}$ 

average precision score results from the following formula:

$$
avg.prec. = \sum_{i} (signal efficiency_{i} - signal efficiency_{i-1}) \cdot purity_{i}
$$
 (3.2)

In other words, the average precision score is the weighted sum of the purity reached with every prediction probability threshold. The weights are the difference between the recall of that threshold and the previous threshold. The average precision score is equivalent to the AUCPR for infinitesimally small recall steps. The purity-efficiency curve is interesting because it is desirable to maintain a high purity over the whole signal efficiency range. The ROC curve plots the signal efficiency against the background efficiency (false positive rate). For both curves, an AUC value close to 1 means that the classifier is good. The AUC makes comparing models easier. The number of trees in a model determines the complexity of a model. One can set it manually before training or let the early stopping function do the work. If the latter receives an integer n, it stops the training if the model does not improve for n rounds. The<br>improvement dopeds on the evaluation metric. All computations were done on a lapten with an improvement depends on the evaluation metric. The evaluation with an laptop with an<br>4th generation Intel i7 processor and 24GB RAM. The hyperparameter search consumed 54.71<br>hours to test all 4860 hyperparameter combination hours to test all 4860 hyperparameter combinations for the proton-proton model. Another 51.38 hours passed for the check of 4860 hyperparameters of the lead-lead model. One can choose between L1 and L2 regularization. Comparisons at the early stage of this project indicated that the L1 regularization fits the proton-proton model better. Analogously, the L2 regularization matches the lead-lead model better. The two tables below show the tested hyperparameters  $\frac{1}{2}$  and the lead-lead-lead-leader. The two tables below the test  $\frac{1}{2}$  perparameters  $\overline{Q}$  is resulting to the resulting optimal parameters.

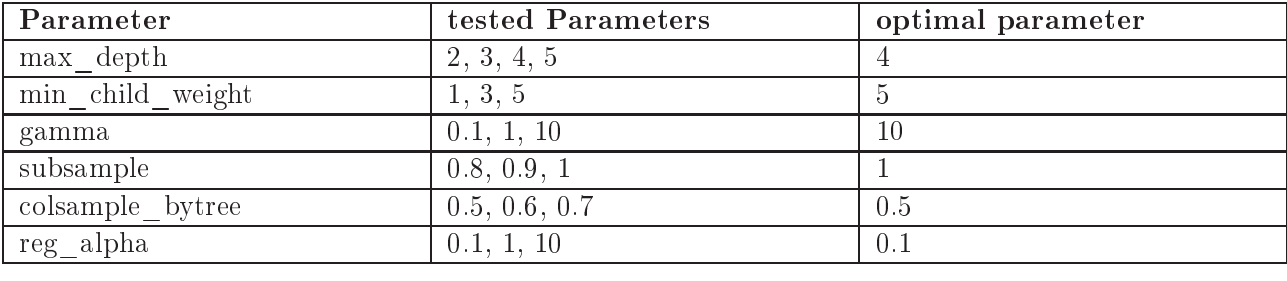

Table 3.3: Hyperparameter search for the model of the proton-proton collision system.

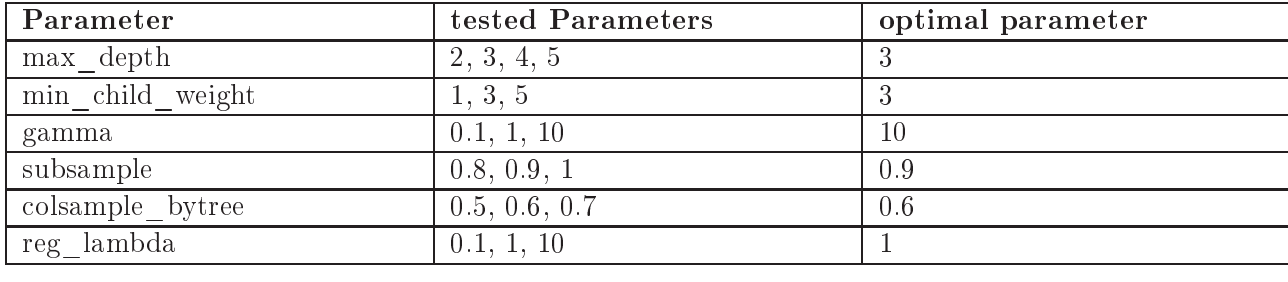

Different optimal parameters are found for the model of the lead-lead collision system:

Table 3.4: Hyperparameter search for the model of the lead-lead collision system.

After the hyperparameters search, proton-proton and lead-lead models were trained using the XGBoost algorithm. As a reference, one lead-lead model trained with default hyperparameters. The appendix A shows how the early stopped proton-proton model was trained. The protonproton training set contains  $11.465.463$   $\overline{V^0}$ -candidates. With this dataset, the simple model<br>trained. 46 minutes until it reached. 200 members. For further reference, this model receives trained 46 minutes until it reached 200 members. For further reference, this model receives the name  $pp2021cc$ . The complex model trained until the AUC value did not increase for 50  $t_{\rm r}$  the name  $p_{\rm r}$  (see Fig. ) the complex model trained until the AUC value did not increase for  $50$  rounds and is called  $pp2021$ . It took about 113 minutes to train the model to a size of 519 ensemble members. Analogously, the other two models were trained in the lead-lead collision system with 910.158 data instances. Because the dataset is a lot smaller, the training is also faster. The first model  $pb2021cc$  was trained 2 minutes and 21 seconds until it reached 200 members. Similarly, the training of the second model  $pb2021$  took 3 minutes and 33 seconds until the AUC did not increase for 50 iterations. The early stopping stopped the training when the model reached 300 members. Analogously, the reference lead-lead model was trained until the AUC value did not increase for 50 rounds. In contrast to the other models, this one used default hyperparameters. With its 292 members, it almost has the same size compared to the  $\frac{d}{dt}$  defined the fault of  $\frac{d}{dt}$  its 202 members, it almost has the same size compared to the same size  $\frac{d}{dt}$ early stopped optimized model parameters and  $\frac{1}{2}$ 

# <span id="page-28-0"></span>3.3 Februaries importance

After the training, the user can examine the feature importance for each model. There are different metrics to measure the feature importance. The XGBoost library provides the metrics die result to merge to tall gains and total cover. The subsequent plots will only use the first gain, weight, coverage, total\_gain and total\_cover. The subsequent plots will only use the risk.

Weight importance<br>The XGBoost ensemble consists of many decision trees. Each tree is a series of decisions. It starts with a decision based on a feature value. At this point, it splits into two other nodes. Each node is a decision, which depends on a feature. The weight describes the abundance of a feature in the ensemble. If a feature has high weight importance, the model often uses it to predict the identity of  $V^0$ -candidates. Put in another way, the weight of a feature is the proportion of the feature occurrence in the model  $\frac{v}{c}$  in the model proportion of the feature occurrence in the model.

<span id="page-29-0"></span>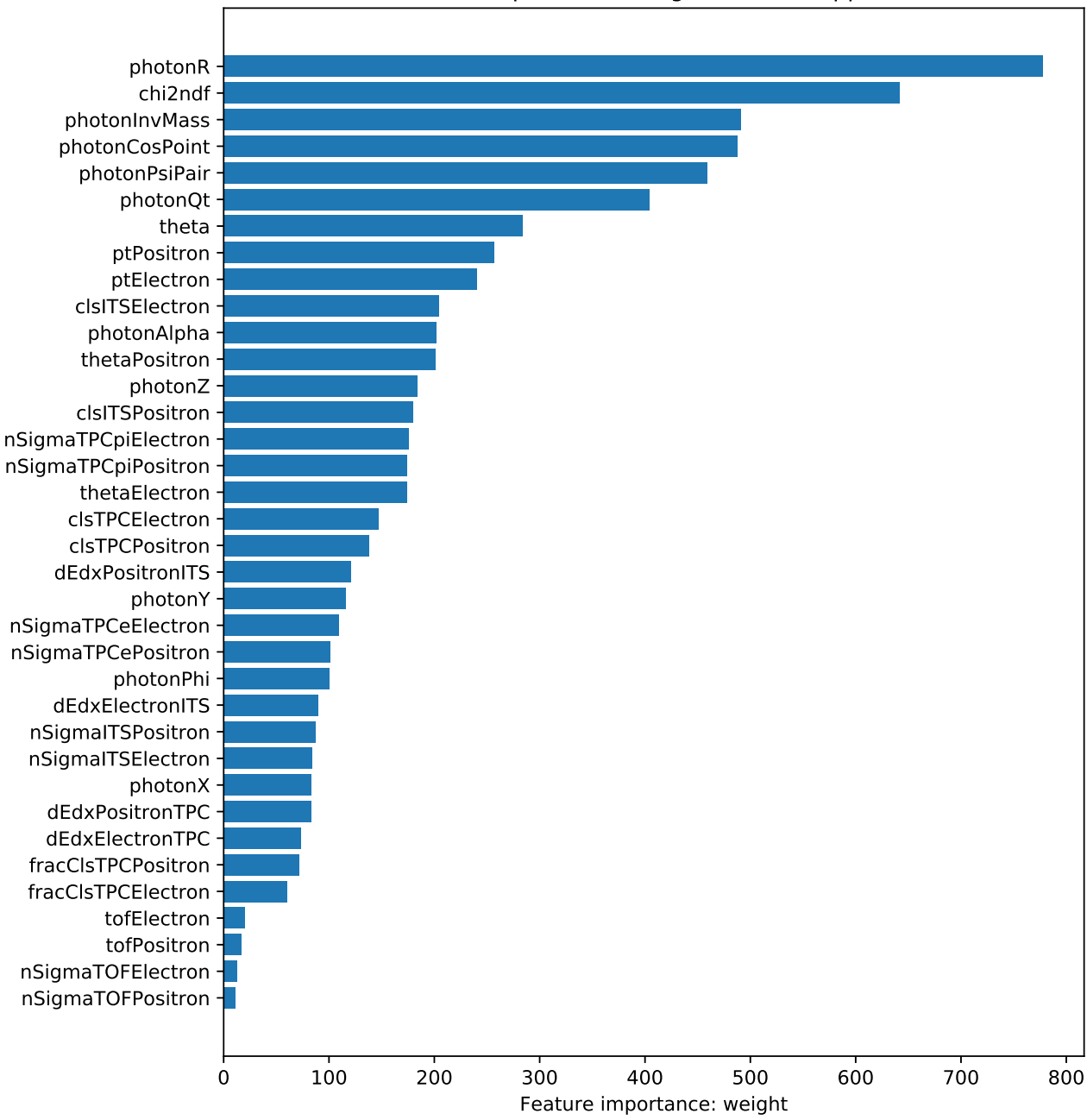

Feature importance: weight of model: pp2021

Figure 3.4: Weight feature importance of the proton-proton model pp2021.

Figure [3.4](#page-29-0) shows the weight feature importance of the proton-proton model. As it seems, most of the time, the model uses the photon parameter  $photonR$ , which is the distance from the primary vertex at which the pair production occurs. Another important feature concerning the weight is the  $\chi^2$ -test of the  $V^0$  fit. That makes sense because combinatorial background<br>candidates only bannen to have a V-shaned trajectory. It is unlikely that they reproduce candidates only happen to have a V-shaped trajectory. It is unlikely that they reproduce the exact V-shaped path of the  $V^0$  daughter particles because they do not originate from the<br>same mother particle. Other features regarding the mother particle are also important. Those same mother particle. Other features regarding the mother particle are also important. Those features are, for instance, the invariant mass  $photonInvMass$  and the cosine of the pointing<br>angle  $photonCosPoint$ . Because the photon has an invariant mass of zero, it should be easy to angle *photonCosPoint*. Because the photon has an invariant mass of zero, it should be easy to distinguish it from particles with mass. The figure also indicates that the TOF-related features  $\frac{1}{\sigma}$  from particles of  $\frac{1}{\sigma}$  in the guisdance of the  $\frac{1}{\sigma}$ of electrons and positrons and positrons of ensemble. The ensemble  $\mathbf{r}$ 

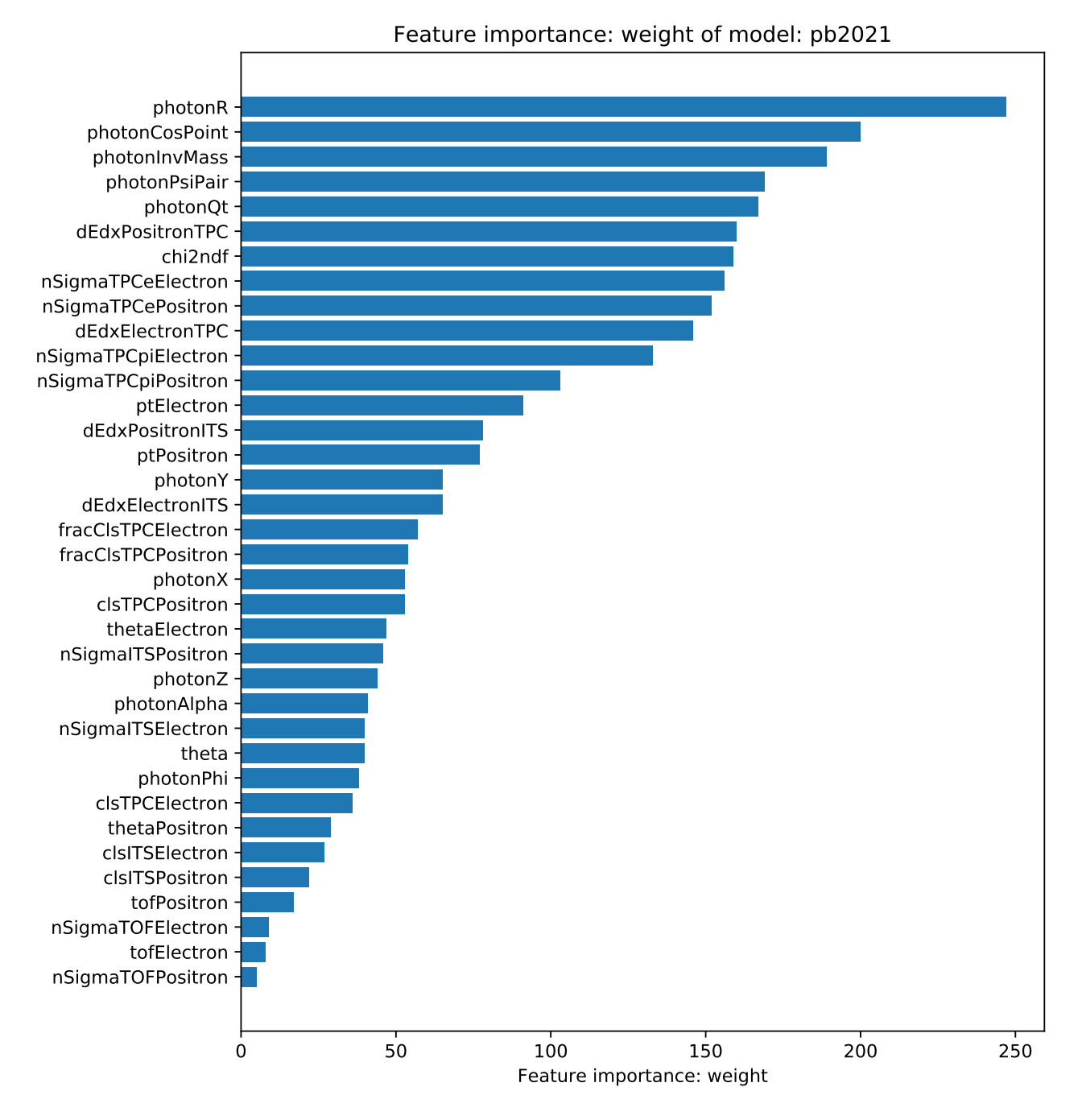

Figure 3.5: Weight feature importance of the lead-lead model pb2021.

In contrast to the proton-proton model, the lead-lead model does not use the  $\chi^2$ <br>often. But similar to the proton-proton model, the lead-lead model still mostly often. But similar to the proton-proton model, the lead-lead model still mostly uses *photonR*, the distance of the photon-conversion from the primary vertex. Also, the photon features have high weight importance like before. Again, the time-of-flight features have low weight have high weight importance like before. Again, the time-of-ight features have low weight importance.

Gain importance<br>The gain importance is the contribution of a feature to the performance of a model. For instance, if the accuracy of a model increases significantly after the use of a specific feature, it has high gain importance. However, a feature can have high gain importance even if it has low  $\frac{6}{5}$  b  $\frac{6}{5}$  c  $\frac{1}{1}$ weight importance. That is the case for a rare but informative detector response.

<span id="page-31-0"></span>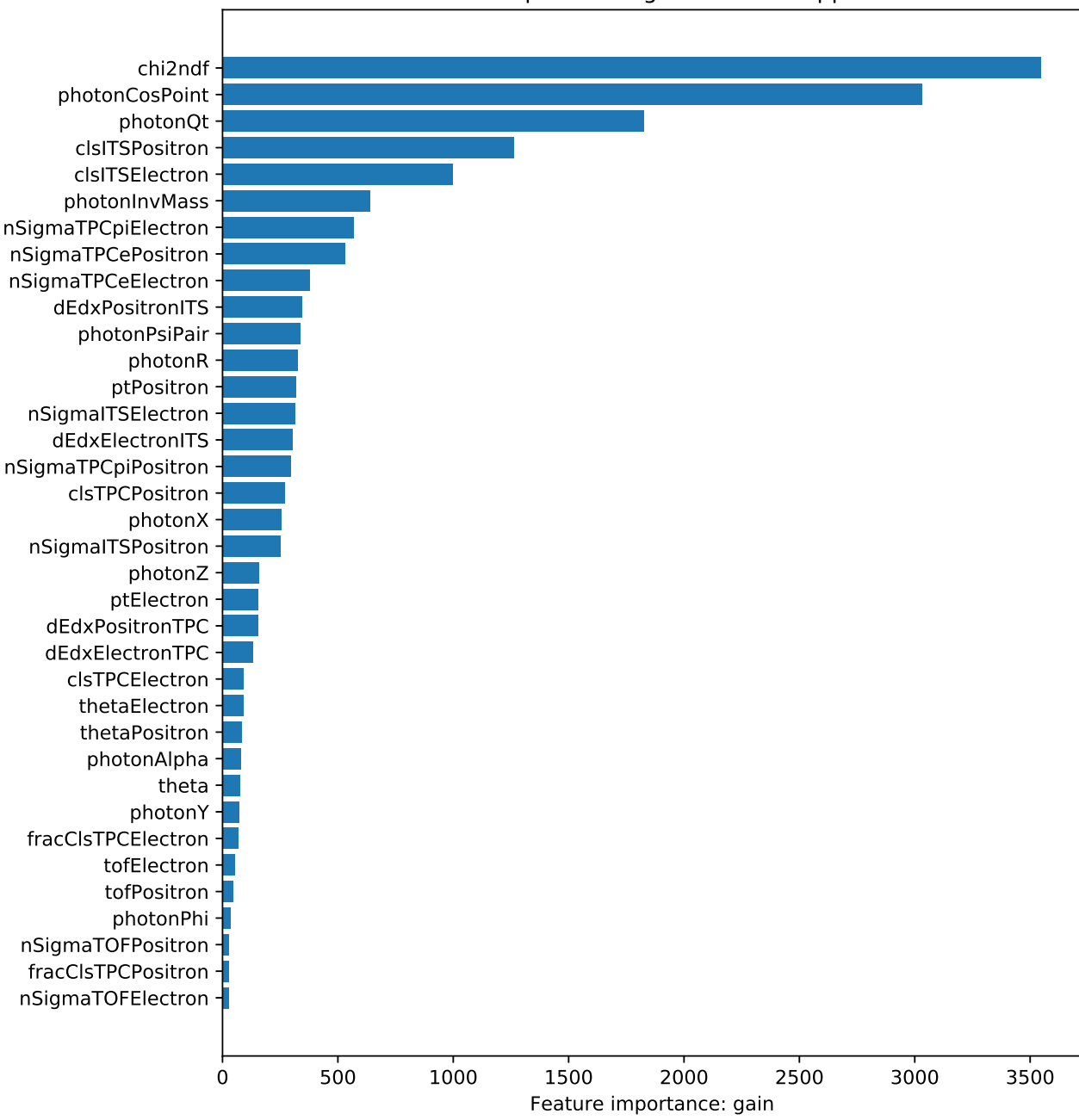

Feature importance: gain of model: pp2021

Figure 3.6: Gain feature importance of the proton-proton model pp2021.

Figure [3.6](#page-31-0) depends to the gain feature in the weight importance plot. Here, the  $\chi^2$ -test feature<br>has a higher importance to the proton-proton model. That is reasonable because the  $\chi^2$  value has a higher importance to the proton-proton model. That is reasonable because the  $\chi^2$  value<br>describes how good a candidate fits as a  $V^0$  particle. Combinatorial candidates, which do not describes how good a candidate fits as a  $V^0$  particle. Combinatorial candidates, which do not have the same mother particle and thus, are randomly identified as a  $V^0$  candidate, will have a worse  $x^2$  value. Moreover, some features related to the mother particle became less important. worse  $\chi^2$  value. Moreover, some features related to the mother particle became less important.<br>Only the features *nhetonCosPoint* and *nhetonOt* stayed important. Note that *nhetonCosPoint* Only the features photonCosPoint and photonQt stayed important. Note that photonCosPoint is the cosine of the pointing angle of the mother particle. Therefore, it would make sense that it is an important feature. One would expect that the conversion photon has a pointing angle close to zero and thus a cosine close to one. Combinatorial candidates do not originate from the same mother particle. It is unlikely that their pointing angle is zero. Remember that  $photon Qt$ is the momentum transfer in the transverse direction. The transverse momentum transfer of e conversion photon should be nearly zero. The randomly combined particles will not have a a conversion photon should be nearly zero. The randomly combined particles will not have a

meaningful value for the transverse momentum transfer. Unlike the previous weight importance, the gain importance gives the number of clusters triggered by positrons and electrons in the ITS clsITSP ositron and clsITSE lectron higher importance. These two features do not occur that often but contribute more to the performance of the proton-proton model. The distance to the primary vertex *photonR* has high weight importance but low gain importance for the proton-proton model. A way to interpret this is that it has a low relevance regarding the prediction, which means that one could leave out this feature without a substantial loss in model performance. Similar to the weight importance plot, the gain importance plot also shows the low importance of the time-of-flight features. shows the low importance of the time-of-ight features.

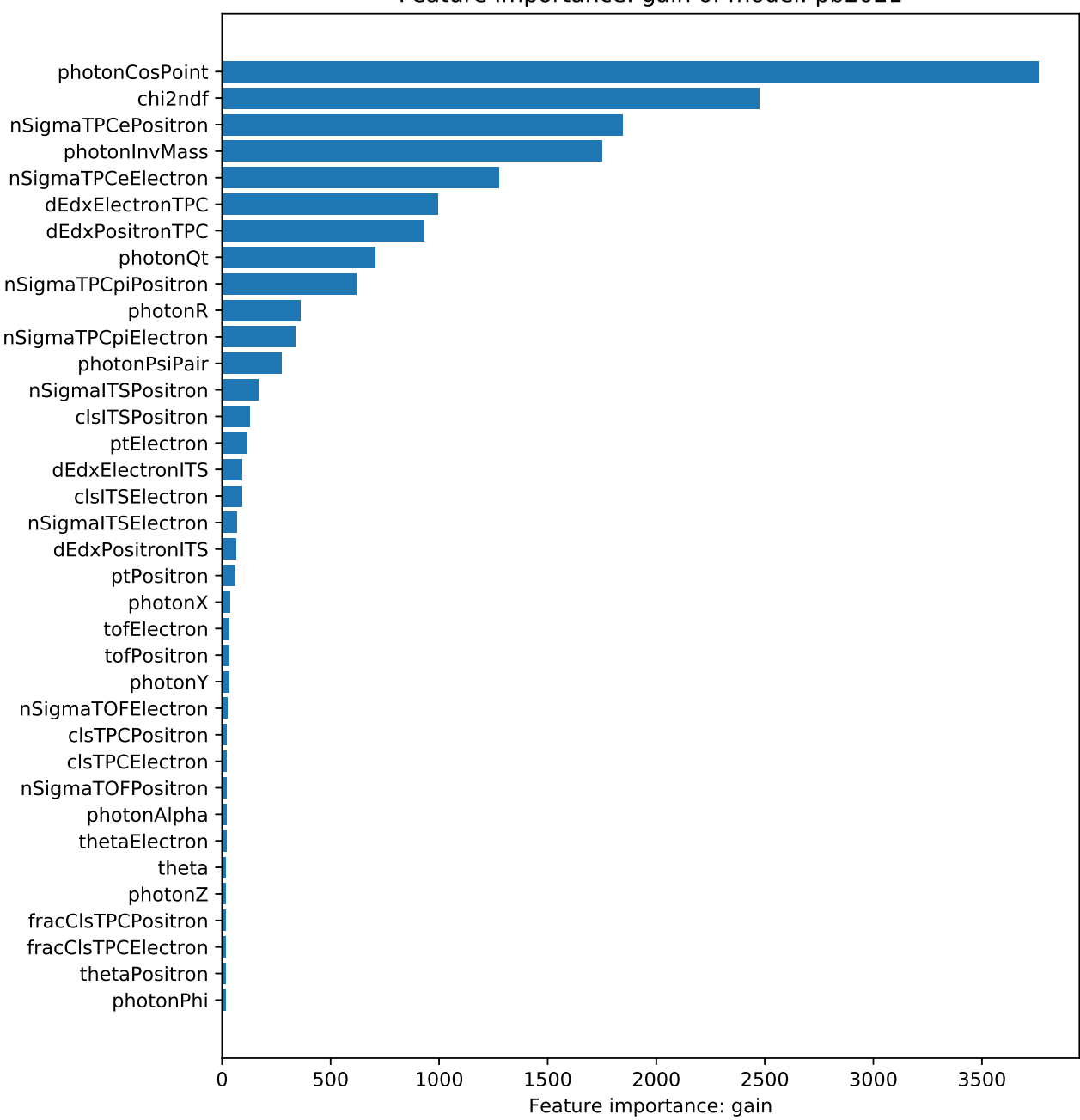

#### Feature importance: gain of model: pb2021

Figure 3.7: Gain feature importance of the lead-lead model.

Surprisingly, the  $\chi^2$ <br>than the cosine of t than the cosine of the pointing angle  $photonCosPoint$ . The deviation to the electron band in the energy loss plot of the TPC  $nSigmaTPCePosition$  and the invariant mass of the mother  $t_{\rm max}$  loss  $p$  and  $p$  is the TPC notation and the invariant mass of the mother mass of the mother particle *photonInvMass* also contribute a lot to the performance of the lead-lead model. The usage of the positron deviation in the TPC energy loss plot is reasonable because it can help to distinguish electrons and positrons from pions. Figure 3.8 shows an example for the energy loss plot of the TPC. It makes sense that an data instance, which is further away from the electron plot of the TPC. It makes sense that an data instance, which is further away from the electron band, could more likely be another particle, such as a pion.

<span id="page-33-0"></span>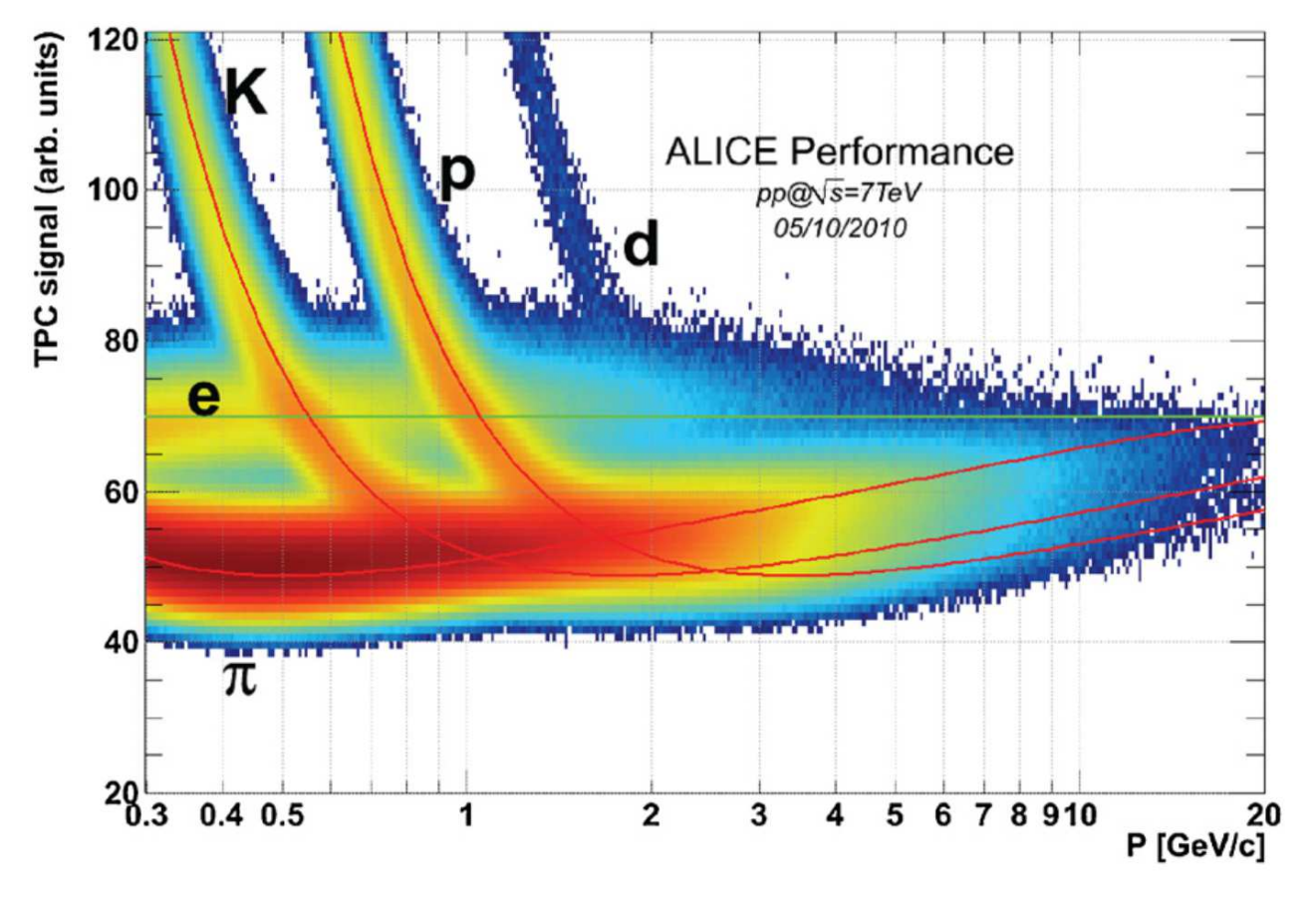

 $F_{\text{S}}$  . The state  $\mathcal{S}$  is the set of momentum  $[1, 1]$ .

The previous section already introduced the feature importances and the different rankings for each model. A few features share a large proportion of importance. Thus, the next part will examine the distribution of primary photons and background regarding each feature. Each plot us[es th](#page-34-0)e same 500000 data instances of the corresponding collision system.<br>Figure 3.9 shows the three most important features for the proton-proton model for each

Figure 3.9 shows the three most important features for the proton-proton model for each metric. More precisely, it shows histograms, where one can see the photon and background distribution regarding a feature. The histogram is normalized, such that the sum of all bars is equal to 100%. Analogously, figure 3.9 contains t[he h](#page-34-0)istograms for the lead-lead model. Other<br>feature [hi](#page-94-0)stograms can be found in the attachment. A feature histograms can be found in the attachment A.

<span id="page-34-0"></span>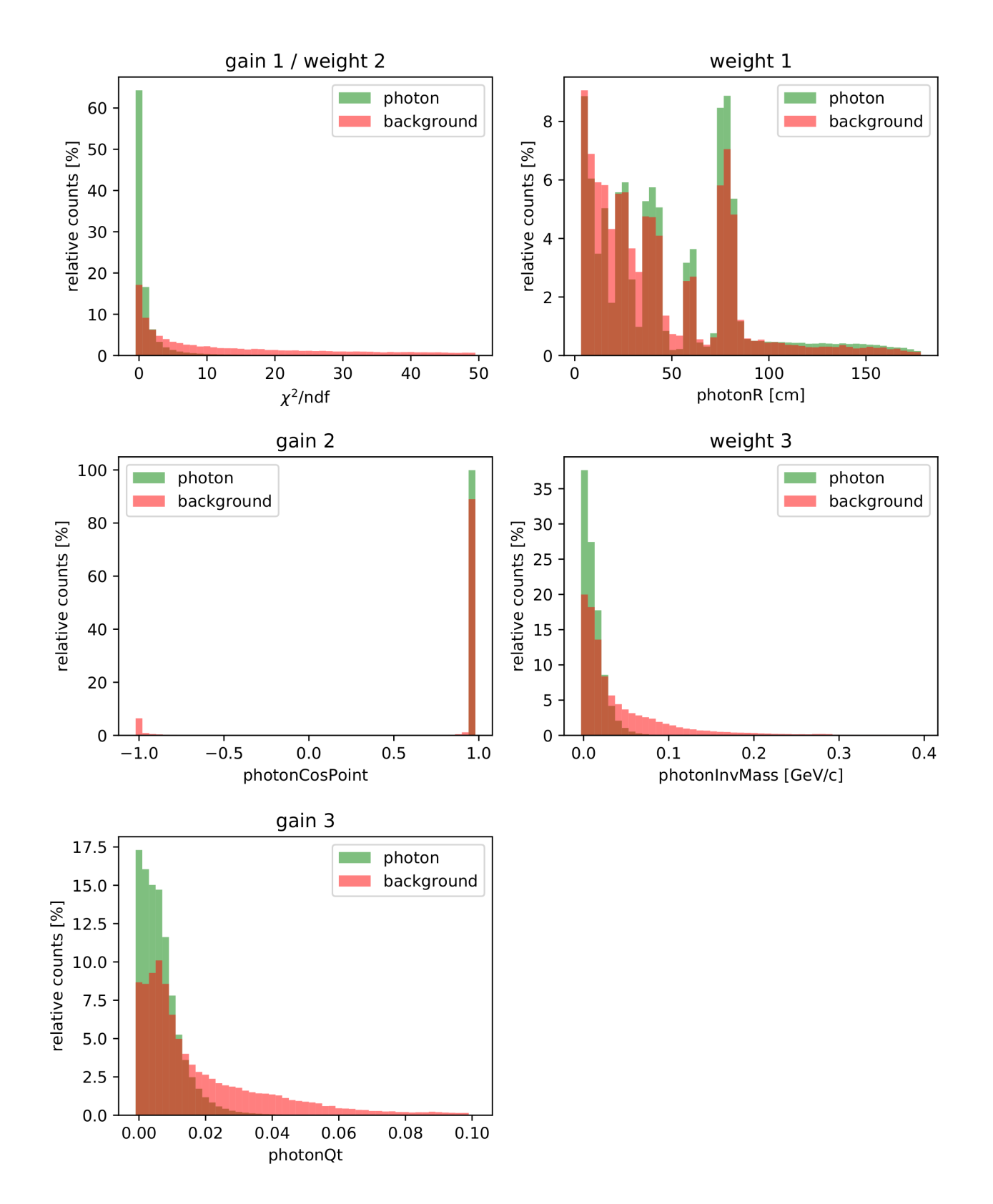

Figure 3.9: Important features for the proton-proton model pp2021.

<span id="page-35-0"></span>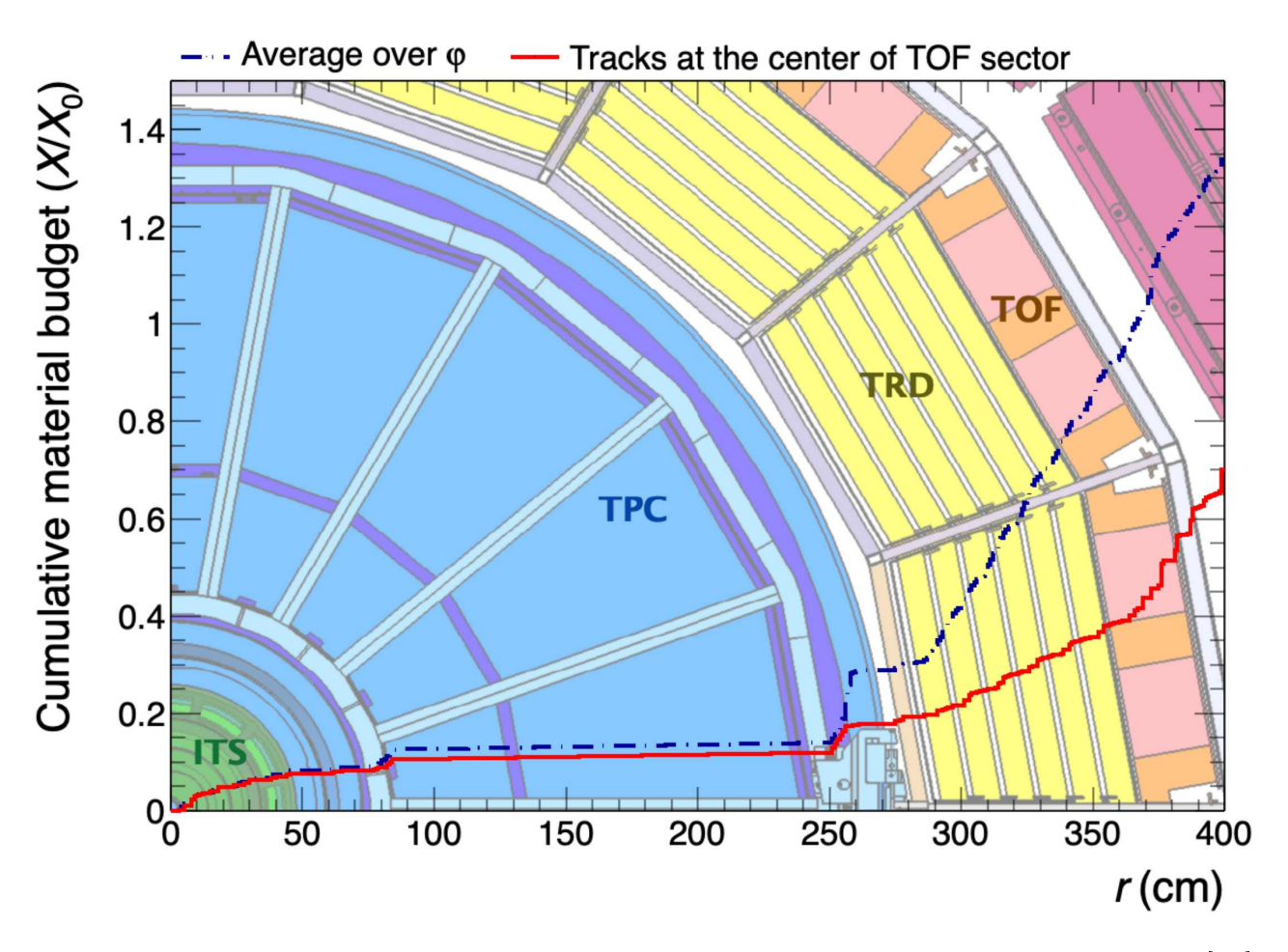

Figure 3.10: Material budget of ALICE as a function of the distance from the beam line [\[19](#page-113-3)].

As mentioned before, the radial distance from the primary vertex  $photonR$  has high weight importance for the proton-proton model. The histogram shows a distribution one would expect. One can observe peaks at certain distances. That is because the material budget at these positions is high. In contrast to the photons, the background is also measured at other distances. The distribution of the background is less dependent on the material budget. The model could learn that the background distribution does not drop between the photon distribution peaks. Figure 3.10 shows the cumulative material budget as a function of the distance from the primary vertex. At around 80cm, there is a sudden incr[ease](#page-34-0) in material budget. After that, no additional peaks can be seen in the histogram in figure 3.9. The reason is that the gaseous volume of the TPC starts there. Moreover, there is a cut at 180cm such that there are no  $V^0$ -decay or conversion signals after that point. However, the decay or conversion products still can reach conversion signals after that point. However, the decay or conversion products still can reach the TRD and the TOF. But if one takes a look at the figures regarding the TOF responses in the appendix A, one observes that more than 80% of the data is contained in a pe[ak at](#page-102-0)  $\frac{1}{20000}$  responses that peak might represent the uninformative signals. The figures A 19 aro[und 20](#page-110-0)000 ps. That peak might represent the uninformative signals. The figures A.19 and A.27 show the useful signals in a restricted interval. These informative TOF signals only have a low abundance. Thus, the TOF features have such low importance. Nonetheless, it is have a low apparent why the model frequently checks the distance from the primary vertex *photonR*. The distributions are not distinct enough to make a simple cut for classification. But this is expected because this feature has a low gain feature importance. On the other hand, the gain feature importance gives the fit goodness  $\chi^2$  high value. One can see that the photons occur at values close to zero, while the background distribution is more smeared out. In the subsequent values close to zero, while the background distribution is more smeared out. In the subsequent gain plot, the background also happens to have a pointing angle of 180 degrees. That makes<br>sense if the  $V^0$ -finder mistakes particles, which travel towards each other as a  $V^0$ -pair. That sense if the  $V^0$ -finder mistakes particles, which travel towards each other as a  $V^0$ <br>could be the case for combinatorial candidates. Therefore it is simple to identity r<br><sup>fy</sup> a part of could be the case for combinatorial candidates. Therefore it is simple to identify a part of
the background with this histogram. As one would expect, the invariant mass of the mother<br>particle helps with the prediction. It should be zero for photons. As can be seen in that histogram, the distributions slightly overlap such that the informative value is lower. Putting both together that the photon has an invariant mass of zero and the overlapping distributions, it makes sense that this feature is more important regarding the weight. One could perform a cut slightly below  $0.1 \text{ GeV}/c$ . The relative momentum transfer photonQt is the third most<br>important feature regarding the gain, which is not surprising. Because the momentum must be important feature regarding the gain, which is not surprising. Because the momentum must be candidates are random combinations and lead to random meaningless momentum transfers. Decays of heavier particles, such as the decay of the neutral kaon  $K_s^0$  into pions, have a greater momentum transfer momentum transfer.

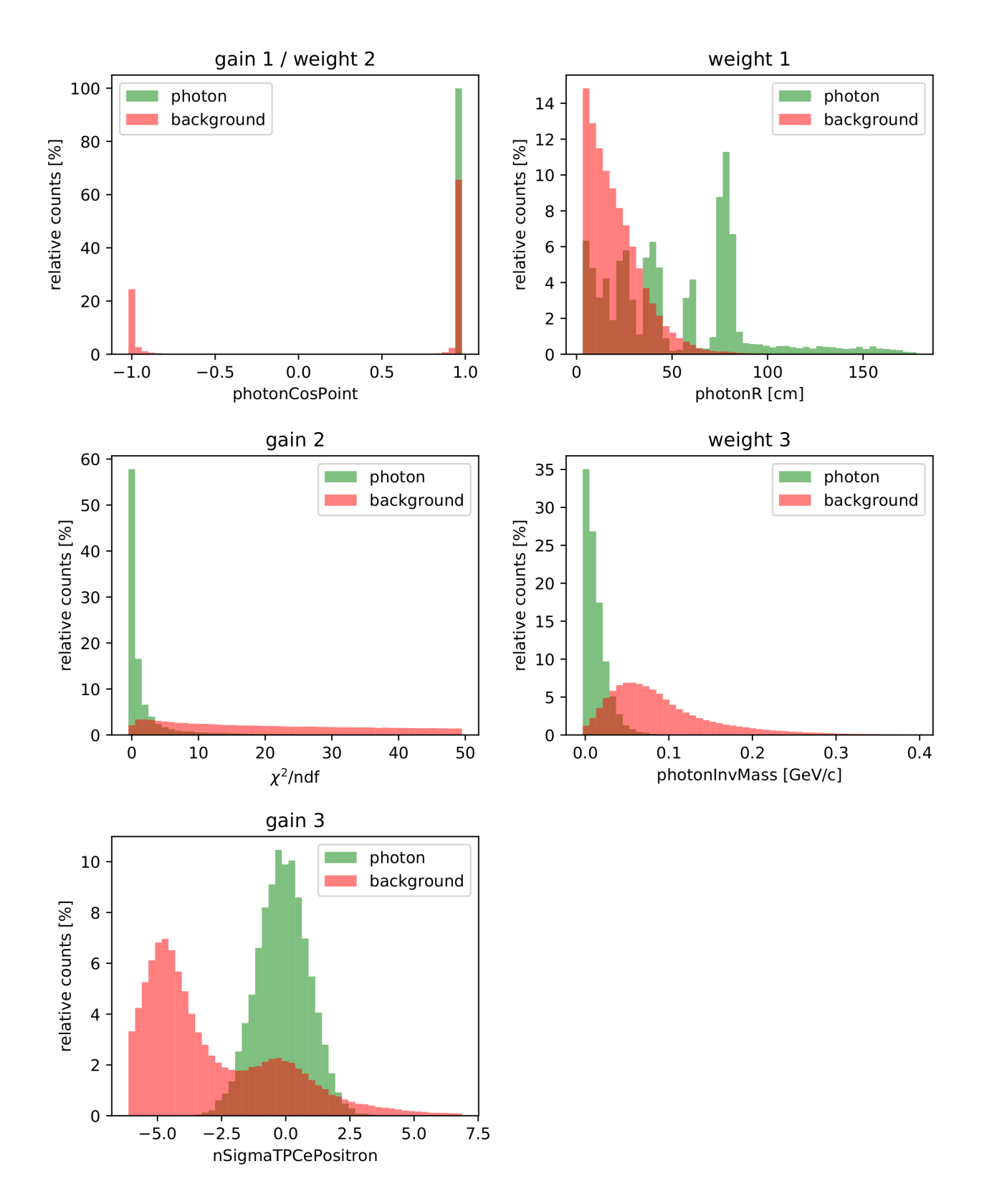

Figure 3.11: Important features for the lead-lead model pb2021.

In contrast to the proton-proton collision system, the lead-lead collision system shows a better separable *photonR* (distance from the primary vertex) histogram. Here, the background steadily decreases with the distance from the primary vertex. It has no peaks at the high material-budget positions. Meanwhile, the primary photons still convert at these high material-budget positions. positions.<br>It seems that a cut at around 50cm is possible. Although it appears informative, there were<br>other features with higher gain importance. Thus, it was only most important regarding the other features with higher gain importance. Thus, it was only most important regarding the

weight. It is reasonable that this feature occurs regularly in the ensemble. The  $\chi^2$ <br>shows that the background is smeared out even more than before. One could easily sp shows that the background is smeared out even more than before. One could easily split photons from the background by cutting at around a value of 4. It makes sense that it is one of the most important features concerning the gain. When compared to the proton-proton collision system, the amount of background at  $\cos(\Theta_p) \approx -1$  increased. It still makes it simple to discard more than 20% of the combinatorial candidates. That might be the reason why it is discard more than 20% of the combinatorial candidates. That might be the reason why it is<br>important regarding both metrics. Converted photons result in an electron and a positron. In the energy loss plot of the TPC, it is possible to distinguish electrons and positrons from other particles like pions. The figure shows that most of the positrons of the primary photons are within the  $3\sigma$  range. By performing a cut at about  $2.5\sigma$ , a lot of background can be separated.<br>It is reasonable that it has high gain importance to the lead-lead model. In the histogram of It is reasonable that it has high gain importance to the lead-lead model. In the histogram of the invariant mass, the distribution of photons and background can easily be separated. As one would expect, the photons have a value close to zero. By cutting at around  $0.025 \text{ GeV}/c$ , one can discard a large amount of background.

As mentioned before, the models are trained without the transverse momentum  $p_T$  feature.<br>The idea is that the models should perform well across the whole transverse momentum range. In the subsequent sections, the transverse momentum range will be divided into eight intervals, such that the model performance is visible across the momentum interval. The size of these subsets decreases with higher momentum, which is shown in figure 3.12a for the proton-proton subsets and figure momentum, which is shown in gare 3.12a for the proton-proton-<br>dataset and figure 3.12b for the lead-lead dataset  $\frac{1}{\alpha}$ 

(a) proton-proton dataset.

<span id="page-39-0"></span>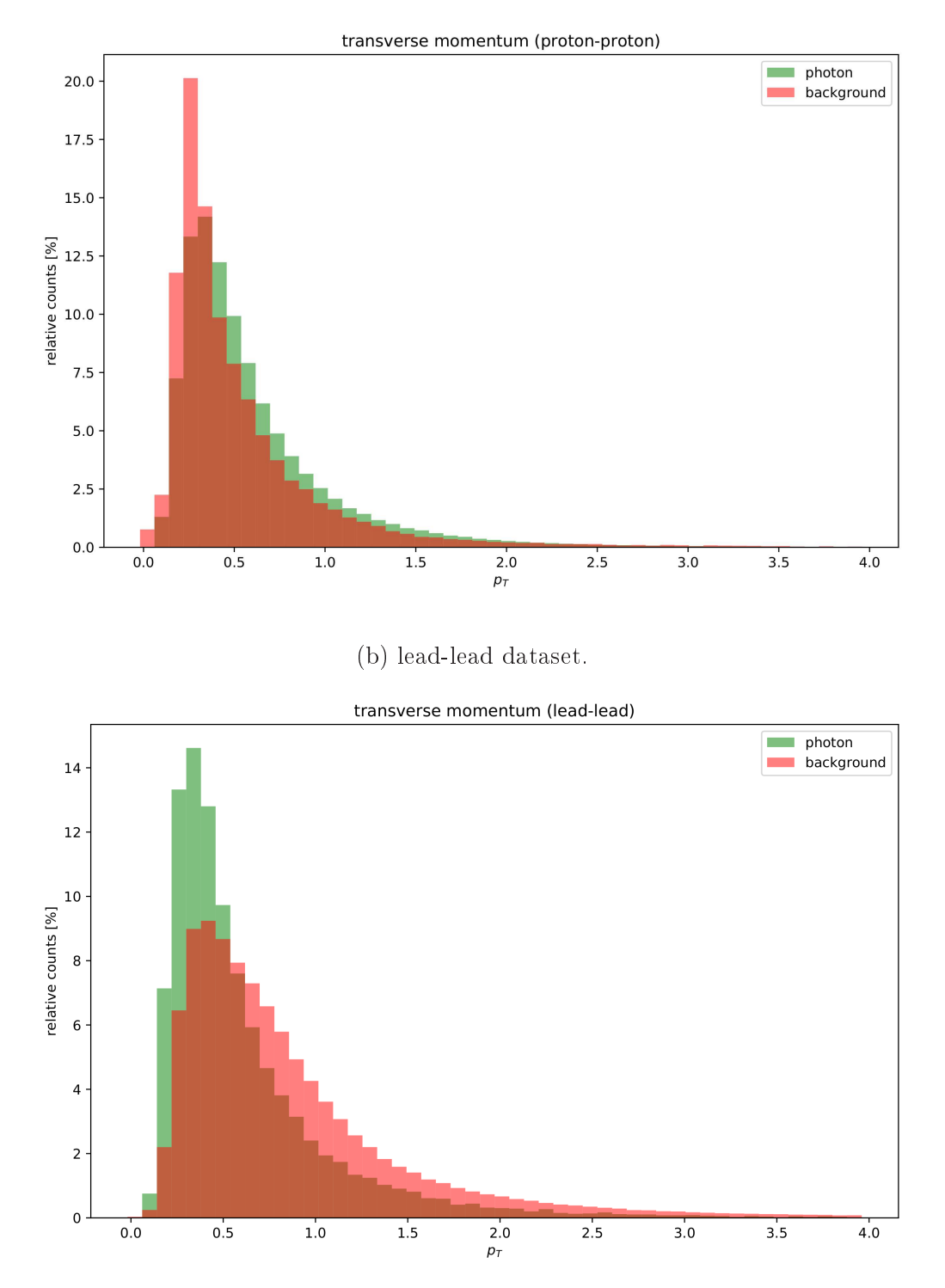

Figure 3.12: Transverse momentum histograms.

 $\frac{1}{2}$ .1 Comparison with cut-based model model model model model model model model model model model model model model model model model model model model model model model model model model model model model model mod This section pursues the comparison of the XGBoost and the cut-based model. The focus lies<br>on the signal efficiency of the models as a function of transverse momentum. For this purpose, the classification threshold is adjusted such that the purity of the XGBoost models is equal to that of the cut-based model. Based on that, an evaluation method computes the signal efficiency within different transverse momentum  $p_T$  inter[vals](#page-62-0). Both the method to adjust the purity and the systemation method are in the attachment A. The  $p_T$  range starts at 0.6eV/c purity and the evaluation method are in the attachment A. The  $p_T$  range starts at 0 GeV/c and ends at  $4 \text{ GeV}/c$  and is split into 8 intervals.

**Proton-proton collision system**<br>The proton-proton collision system serves as a reference for the lead-lead collision system. First,  $T$ the thresholds are adjusted such that the purity of the XGBoost and the cut-based model are the the equal.

<span id="page-40-0"></span>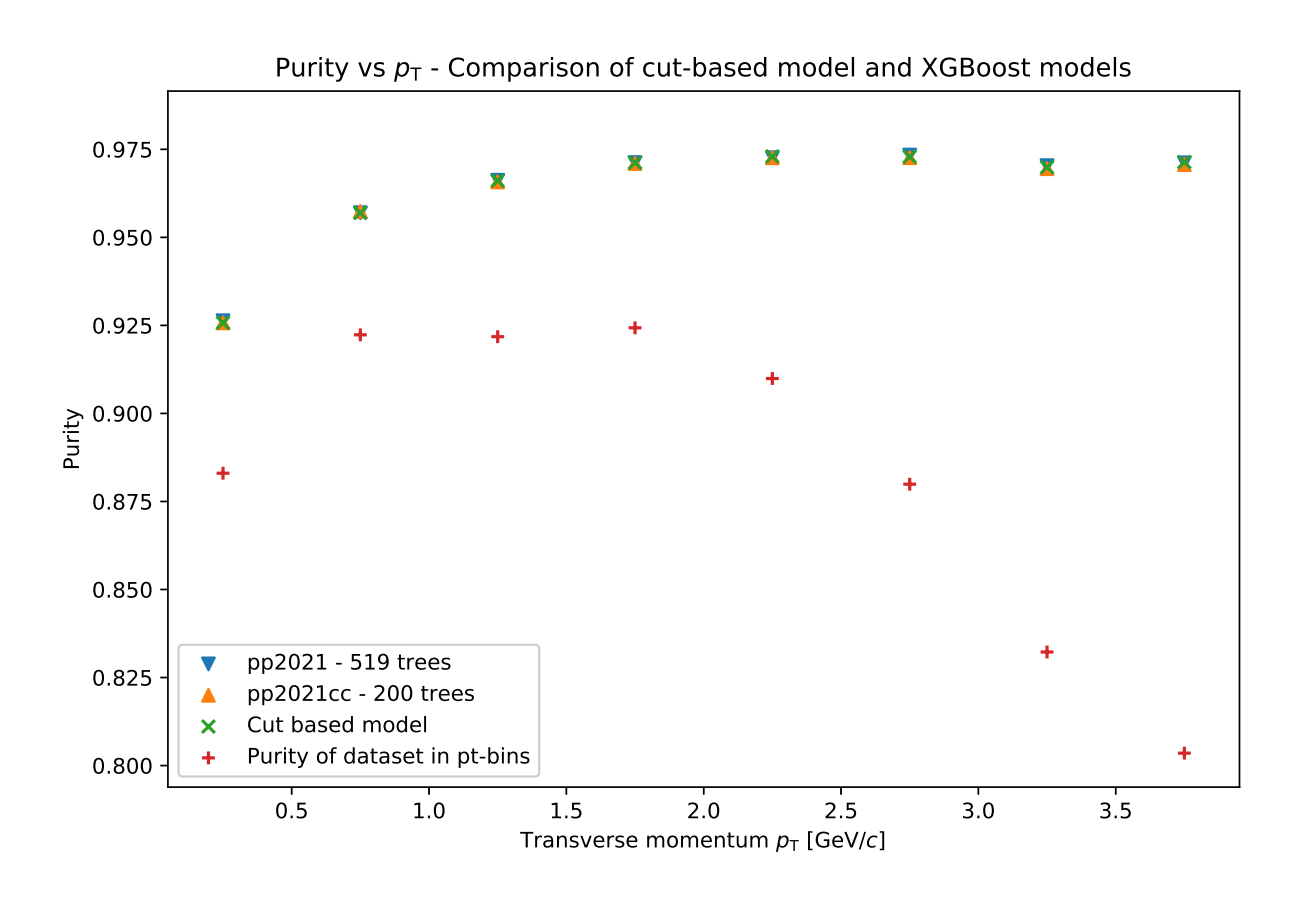

 $F_{\text{S}}$  . The  $F_{\text{S}}$  models the purity of the XGB contract models to the purity of the cut-based models to the  $F_{\text{S}}$  $\sum_{i=1}^{n}$ 

Figure [3.13](#page-40-0) shows that the purity of both XGBoost models is equal to that of the cut-based model in each transverse momentum bin. The red data points show the purity of the data subset in each bin. According to equation 2.4, that is the number of correctly classified primary photons divided by the number of predicted primary photons, which is the sum of correctly and falsely classified photons. One can observe that it is maximal between 0.5 and 2 GeV/c.<br>It decreases with higher transverse momentum, but overall, the purity of the dataset is already high and constantly above 80%. Therefore, it is easier for the classifier to perform well, as they<br>could classify every input as a photon and still reach a high purity. The cut-based model has could classify every input as a photon and still reach a high purity. The cut-based model has

<span id="page-41-0"></span>a lower purity at lower transverse momentum ( $\approx 92.5\%$ ) but slowly rises to a purity of about 97%.

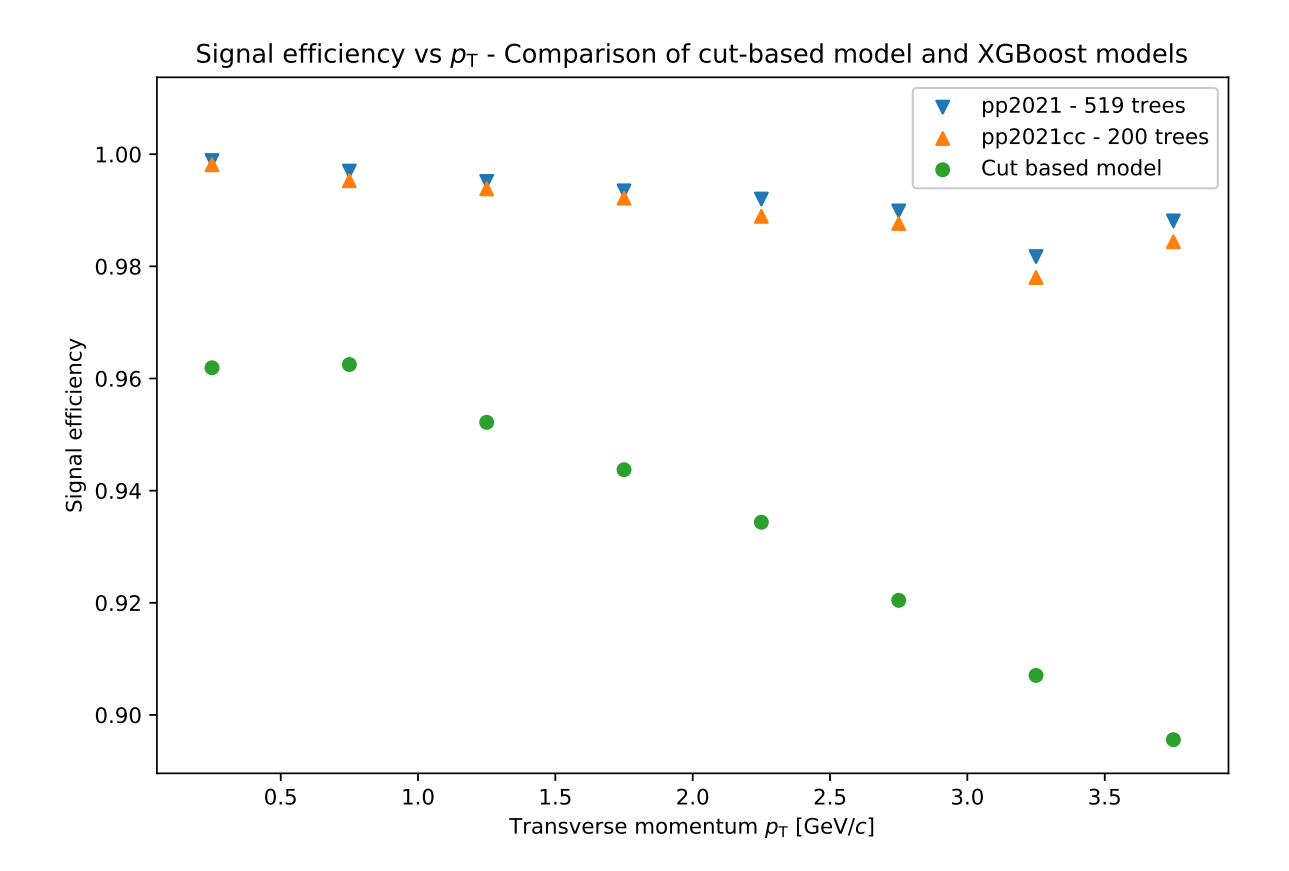

 $\frac{6}{\pi}$  after the equalized purity (proton-proton collision system) after the equalized purity. (proton-proton-proton-proton-proton-proton-proton-proton-proton-proton-proton-proton-proton-proton-proton-proton-proton-proton-proton-proton-proton-proton-proton-proton-proton-proton-proton-pro

From the equation [2.5,](#page-15-1) it is known that the signal efficiency is the number of correctly classified<br>primary photons divided by the number of real primary photons. As can be seen in figure 3.14, all models achieve signal efficiencies above 90%. With higher transverse momentum  $p_T$ , the standard efficiency decreases. But while the cut-based model loses around 6%, the XGBoost models signal efficiency decreases. But while the cut-based model loses around  $6\%$ , the XGBoost models only lose a maximum of  $2\%$  signal efficiency. Compared to the cut-based model, the signal efficiency of the XGBoost models is higher in all  $p_T$  intervals. At low transverse momentum, the difference is about 4%, and at higher momentum, the difference rises to 9%. Both XGBoost models performed similarly well, but the smaller ensemble  $pp2021cc$  always had a slightly lower signal efficiency. With higher transverse momentum, the difference even increased. In other words, the XGBoost models enable us to extract more primary photons from the dataset than the cut-based model while still offering the same purity.  $\sigma$  is the still oering the still operation of  $\mathbf{r}$ 

<span id="page-42-0"></span>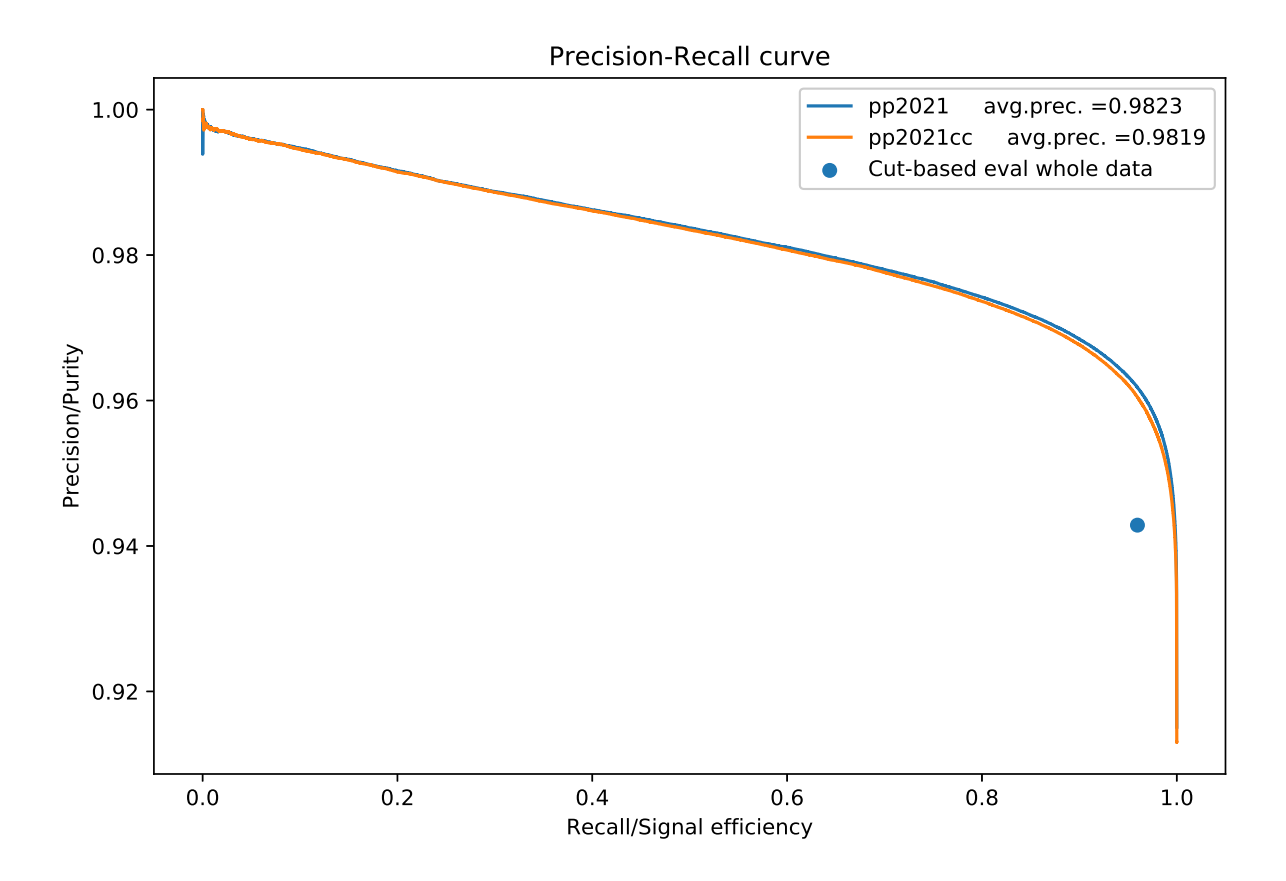

Figure 3.15: Purity-efficiency curves. (proton-proton collision system)

Figure [3.15](#page-42-0) shows the purity-efficiency curve. Looking at the purity-efficiency curve in this figure, one can see the achieved purity of the classifiers at different signal efficiency values. The evaluation uses the whole validation dataset. It is easier to compare the models by their average precision score than by their efficiency at different purity values. Both XGBoost models perform well and have an average precision score of around 0.98. The blue dot in the figure represents the efficiency and purity that the cut-based model reached with the evalufigure represents the efficiency and purity that the cut-based model reached with the evaluation dataset. It confirms the previous observations that the XGBoost models can reach a higher signal efficiency than the cut-based model at the same purity. The difference between the XGBoost model with only 200 trees  $pp2021cc$  and the early stopped model with 519 trees  $pp2021$  is marginal. If rounded to the third decimal place, the average precision score  $\frac{r}{\sigma}$  is the same. The difference is therefore negligible, and the models perform similarly well. would be the same. The dierence is therefore negligible, and the models perform similarly well.

Lead-le[ad co](#page-43-0)llision system<br>In figure 3.16, one can see that the purity of the lead-lead collision system dataset is lower compared to the purity of the proton-proton dataset. It is below  $10\%$  and even decreases<br>with bigher transverse momentum. The model could classify all candidates as background and thereby have a correct prediction above 90% of the time. But this would not fulfill the goal to<br>identify photons among  $V^0$ -candidates. As one would also expect, the cut-based model cannot identify photons among  $V^0$ <br>reach the same high purity reach the same high purity as in the proton-proton dataset anymore. Between a transverse momentum of 0.75 GeV/c and 3.25 GeV/c, the cut-based model still reaches a purity between  $m_0 = 70 - 80\%$ . Because the subsets in each bin are also smaller than in the proton-proton dataset,<br>it was barder to find a threshold such that the XGBoost models reach the same purity. A cut it was harder to find a threshold such that the XGBoost models reach the same purity. A cut<br>is performed on the prediction probability. Thus, if many candidates have the same probability is performed on the prediction probability. Thus, if many candidates may can same probability. of being a primary photon, the probability threshold cannot divide the instances. The instances of  $\mathbf{r}$ 

<span id="page-43-0"></span>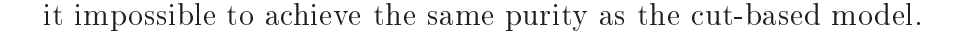

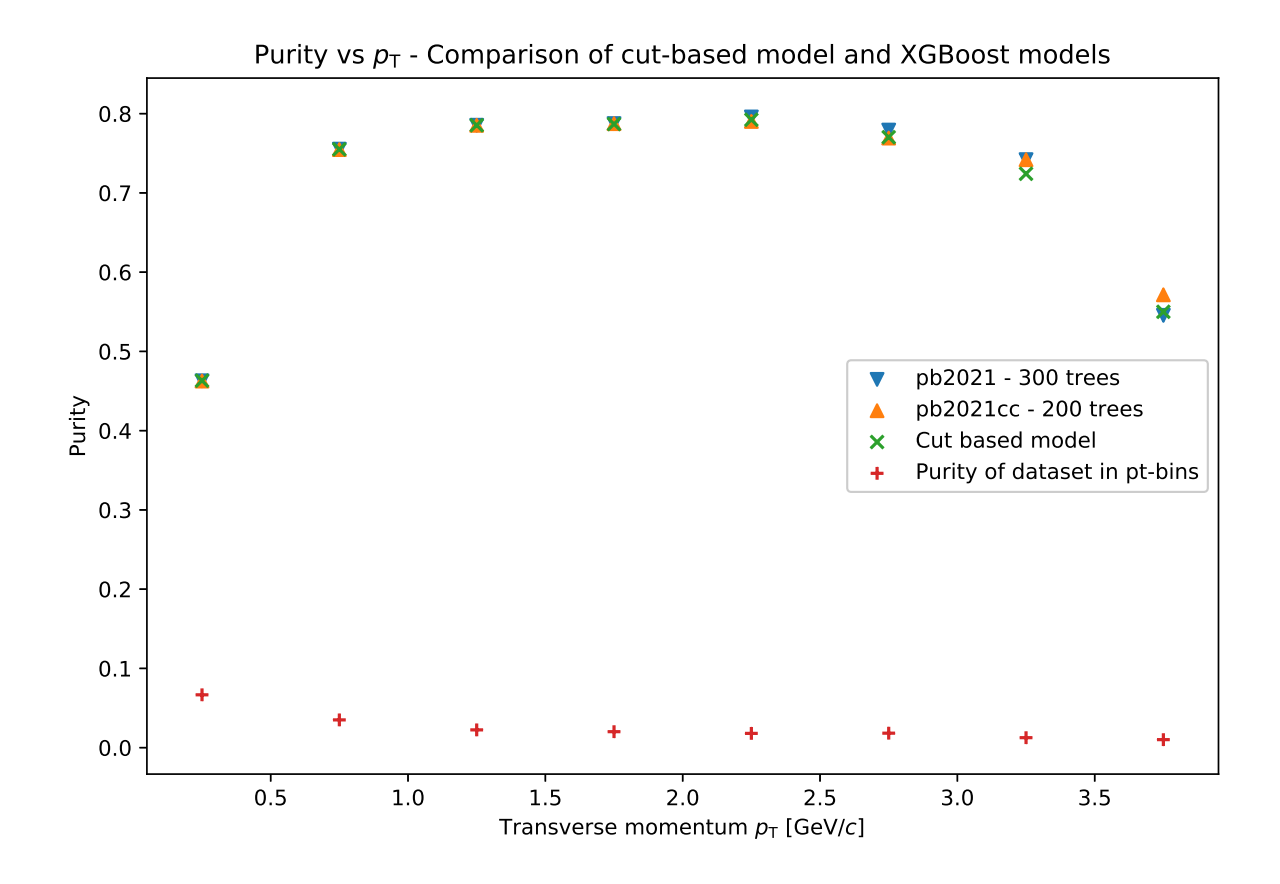

 $F_{\text{S}}$  . The  $F_{\text{S}}$  models the purity of the XGB observed models to the purity of the cut-based models to in each transverse momentum bin. (lead-lead-lead-lead-ly  $\frac{1}{y}$ 

Figure [3.17](#page-44-0) shows that the XGBoost model's performance does not deviate much over the range of between  $91-95\%$ . The XGBoost model's performance does not deviate much over the range of between <sup>91</sup>−95%. The XGBoost model's performance does not deviate much over the range of transverse momentum and instead holds up a constant efficiency of  $99-100\%$ . At a transverse momentum between 0.5 and 1.5 GeV/c the XGBoost models perform slightly worse. momentum between 1.5 and 1.5  $\mu$  the XGBoost models perform specification  $\mu$ 

<span id="page-44-0"></span>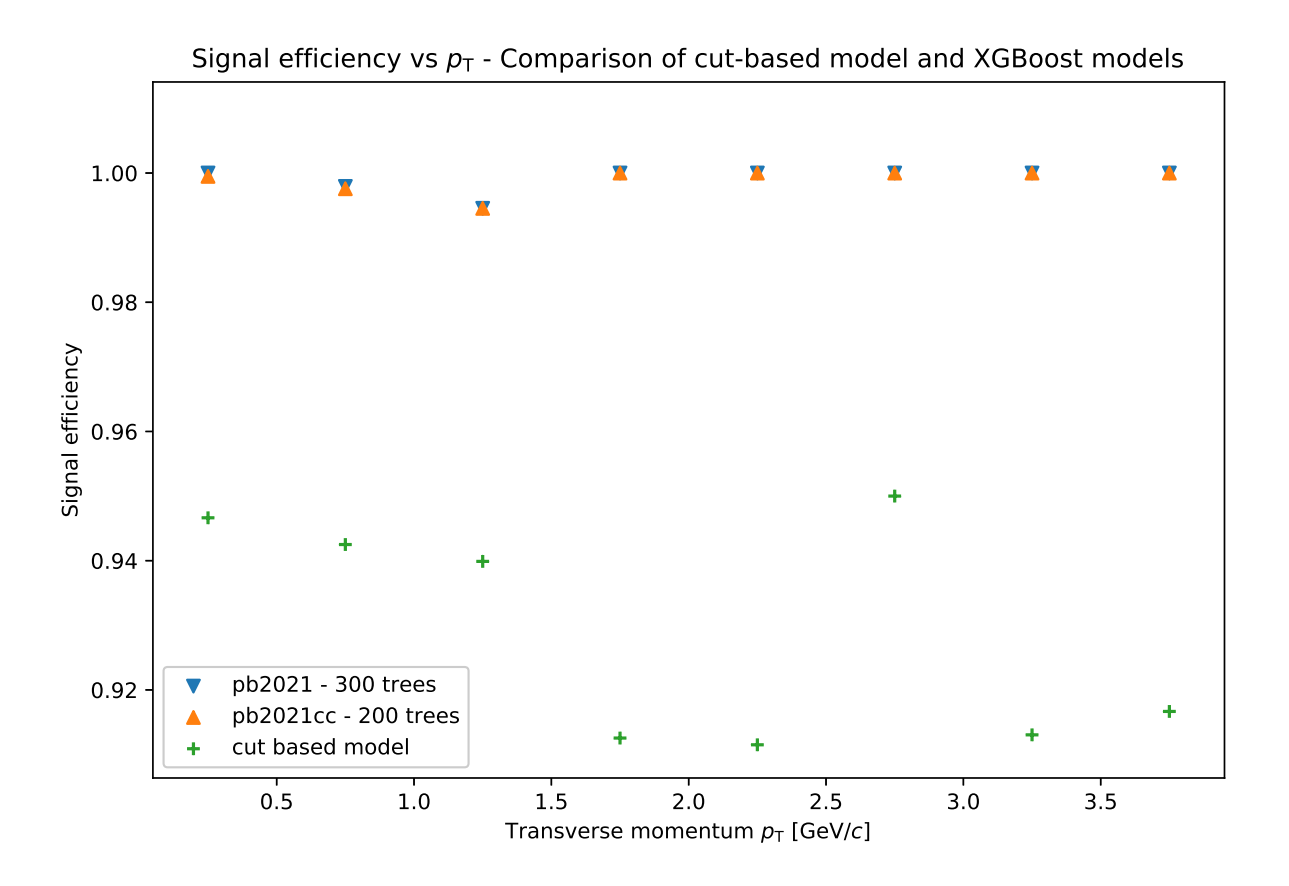

 $\frac{6}{10}$  after the equalized purity (lead-lead collision system) after the equalized purity. (leads not purity  $\mathcal{O}$  and  $\mathcal{O}$  and  $\mathcal{O}$ 

Simil[ar to](#page-45-0) the purity-efficiency curve of the proton-proton dataset models, the PR curve in figure 3.18 shows that both XGBoost models perform better than the cut-based model. With an average precision of around  $96\%$ , both models have a high average precision score, although<br>they are lower than the score of the proton-proton dataset models. Again, the difference is only they are lower than the score of the proton-proton dataset models. Again, the difference is only marginal. But this time, the early stopped model  $pb2021$  has a higher score than the 200 trees  $m_{\text{g}}$  and  $m_{\text{g}}$  this time, the early stopped model parties has a higher score than the 200 trees.  $\mathbf{r}$  and the third decimal place. The third decimal place  $\mathbf{r}$ 

<span id="page-45-0"></span>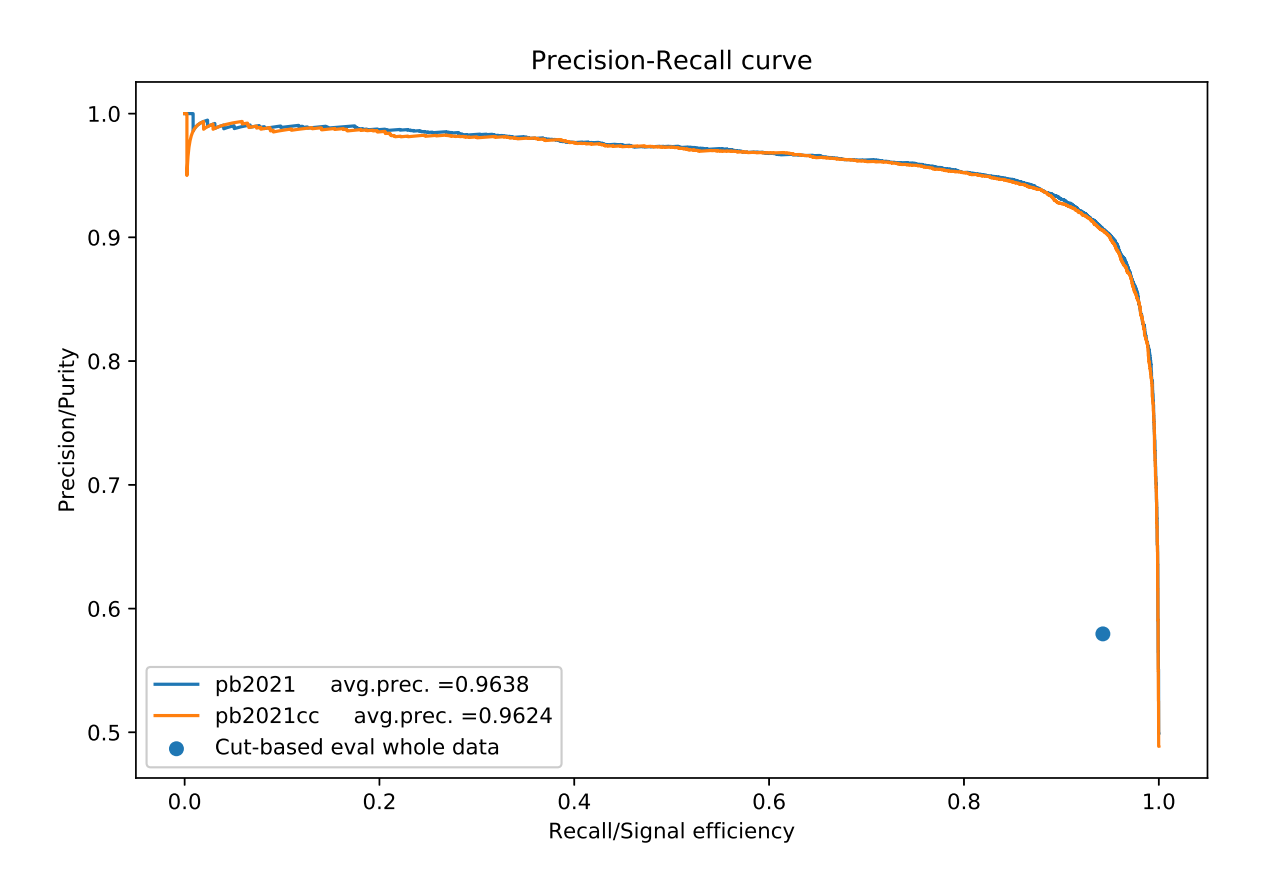

Figure 3.18: Purity-efficiency curves. (lead-lead collision system)

These figures showed that the XGBoost models performed better than the cut-based model.<br>Especially with increasing transverse momentum, the efficiency of the cut-based model dropped in both collision systems, while the XGBoost models held up a high signal efficiency. Moreover,  $\frac{1}{100}$  in both collision  $\frac{1}{100}$  in the difference the two XGBoost models was only marginal compared to the difference the dimensions was only models was only models was only marginal compared to the dimensions.

<span id="page-46-1"></span>**3.4.2 Performance of XGBoost models at high purities**<br>In practice, one would like to have very pure photon datasets. Therefore, this section documents the performance of the XGBoost models at high purity. ments the performance of the XGB case models at high purity.

<span id="page-46-0"></span>First, the thresholds are adjusted such that the classifiers achieve purities of 94%, 96%, and  $98\%$  in the proton-proton dataset 98% in the proton-proton dataset.

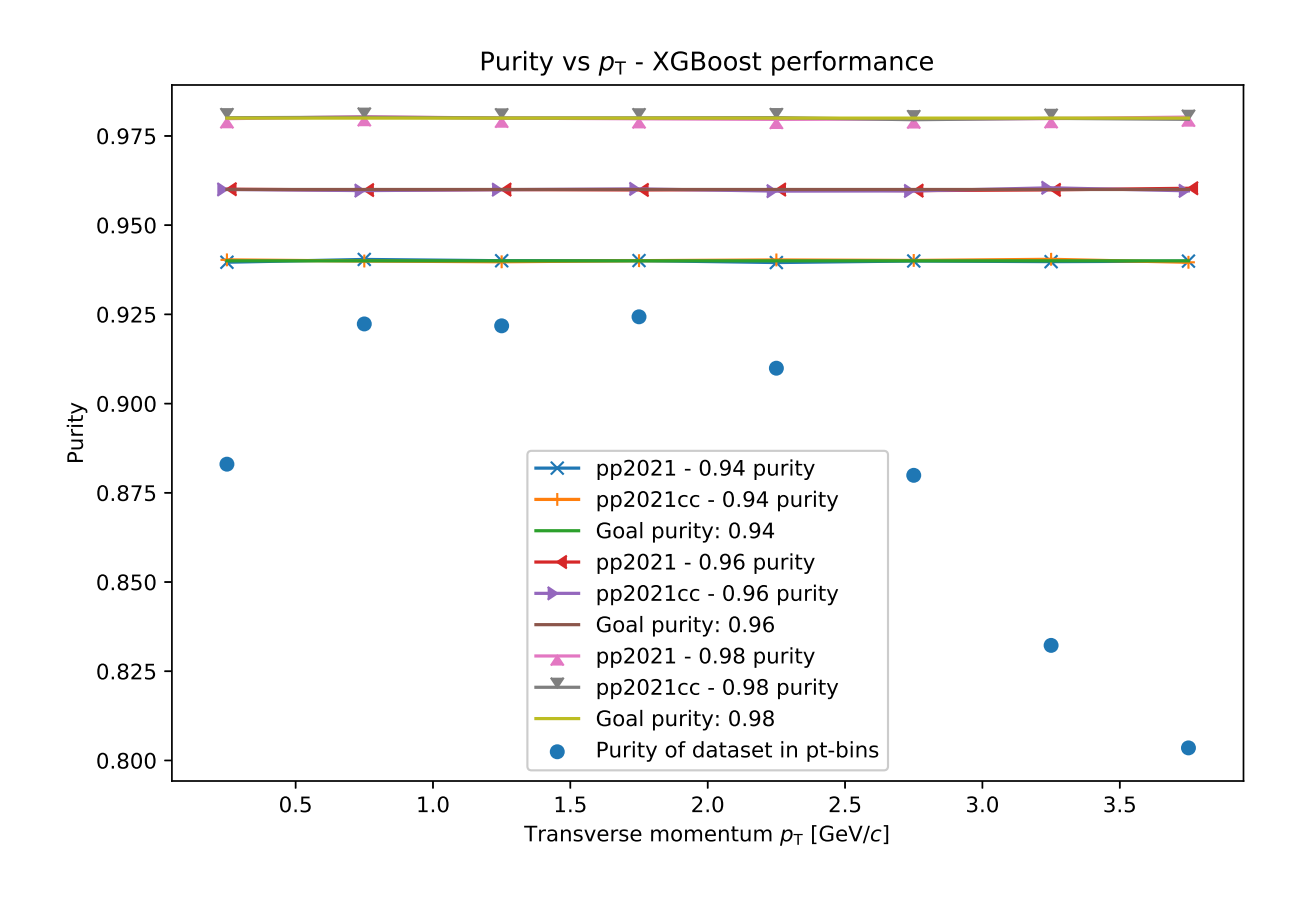

Figure 3.19: Adjusting the purity of the XGB of the XGB of the goal purities in each transverse.<br>Momentum hin (proton-proton collision system)  $\mathbf{p}$  is the proton-proton-proton-proton-proton-proton-proton-proton-proton-proton-proton-proton-proton-proton-proton-proton-proton-proton-proton-proton-proton-proton-proton-proton-proton-proton-proton-proton-proton-pr

Figure [3.19](#page-46-0) shows how well the adjustment was. There are no significant deviations from the goal purity.  $\sigma$ <sup>----</sup> r<sup>----</sup>''

<span id="page-47-0"></span>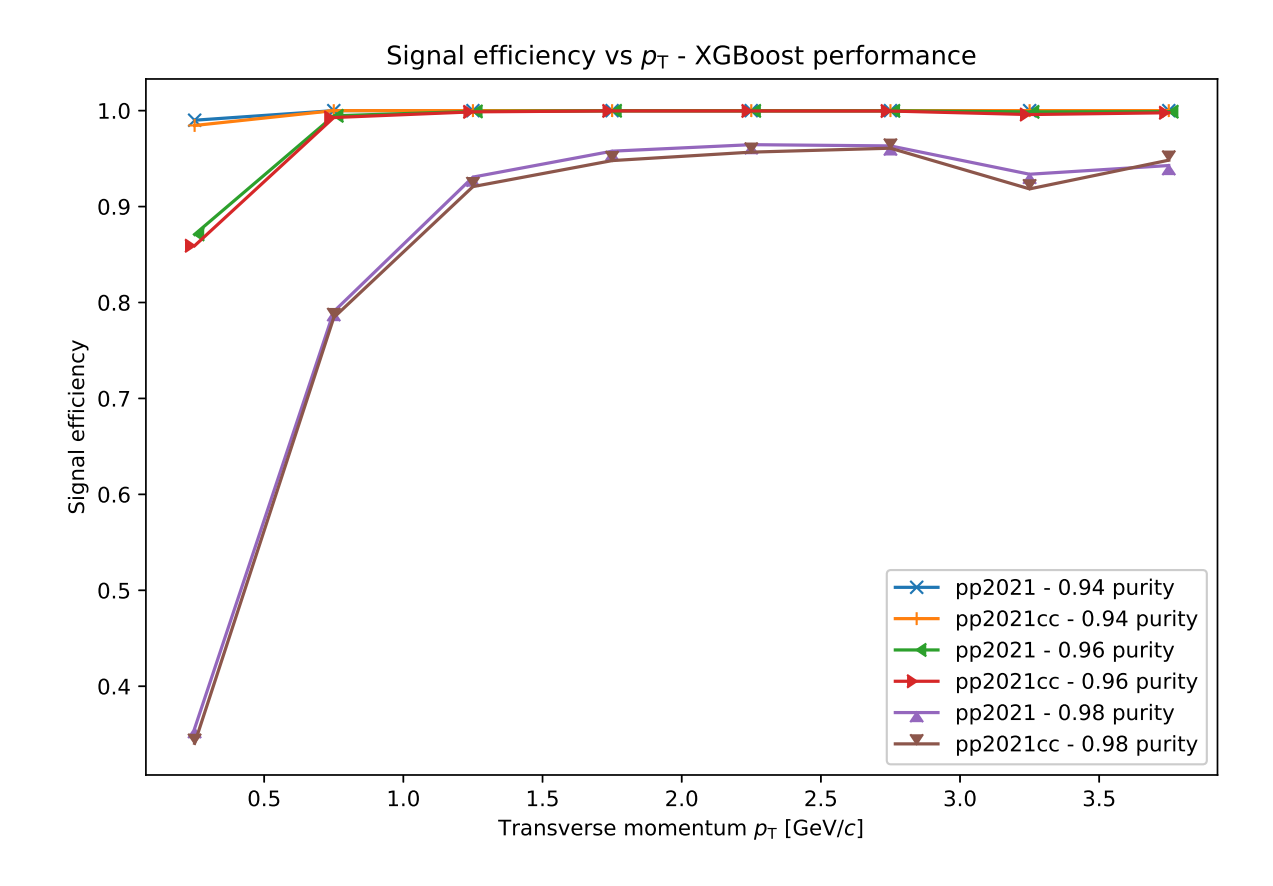

Figure 3.20: Signal efficiency of the XGBoost models at 94, 96 and 98% purity. (proton-proton collision system)

mentum. With a purity of 94% and 96%, the signal efficiencies are already very close to  $100\%$ <br>after the first n<sub>ra</sub>bin. At a purity of 98%, the models reach a signal efficiency above 90% after after the first  $p_T$ -bin. At a purity of 98%, the models reach a signal efficiency above 90% after<br>the second transverse momentum bin or above 1.5 GeV/c. It is a trade-off between purity and efficiency. But with a high purity like  $96\%$ , it is already possible to constantly reach high<br>efficiency in the proton-proton collision system. The signal efficiency is always above  $85\%$  when efficiency in the proton-proton collision system. The signal efficiency is always above  $85\%$  when the purity is set to 96%. The early stopped model  $pp2021$  also tends to reach higher signal efficiencies than the 200 member ensemble  $pp2021cc$ . While the signal efficiency difference between the two models is rather small at a purity of 94 and 96%, the signal efficiency of the  $np2021 \mod 1$  model is visibly higher than that of the  $np2021cc \mod 1$  at 98% purity. So, it seems to  $pp2021$  model is visibly higher than that of the  $pp2021cc$  model at 98% purity. So, it seems to be a good choice to use a well-trained and optimized model for photon classification for very high purity.

Lead-lead collision system<br>Because the primary photons are less abundant in the lead-lead collision system, it is harder to maintain a constant high purity.  $\sim$  maintain and constant  $\sim$ 

<span id="page-48-0"></span>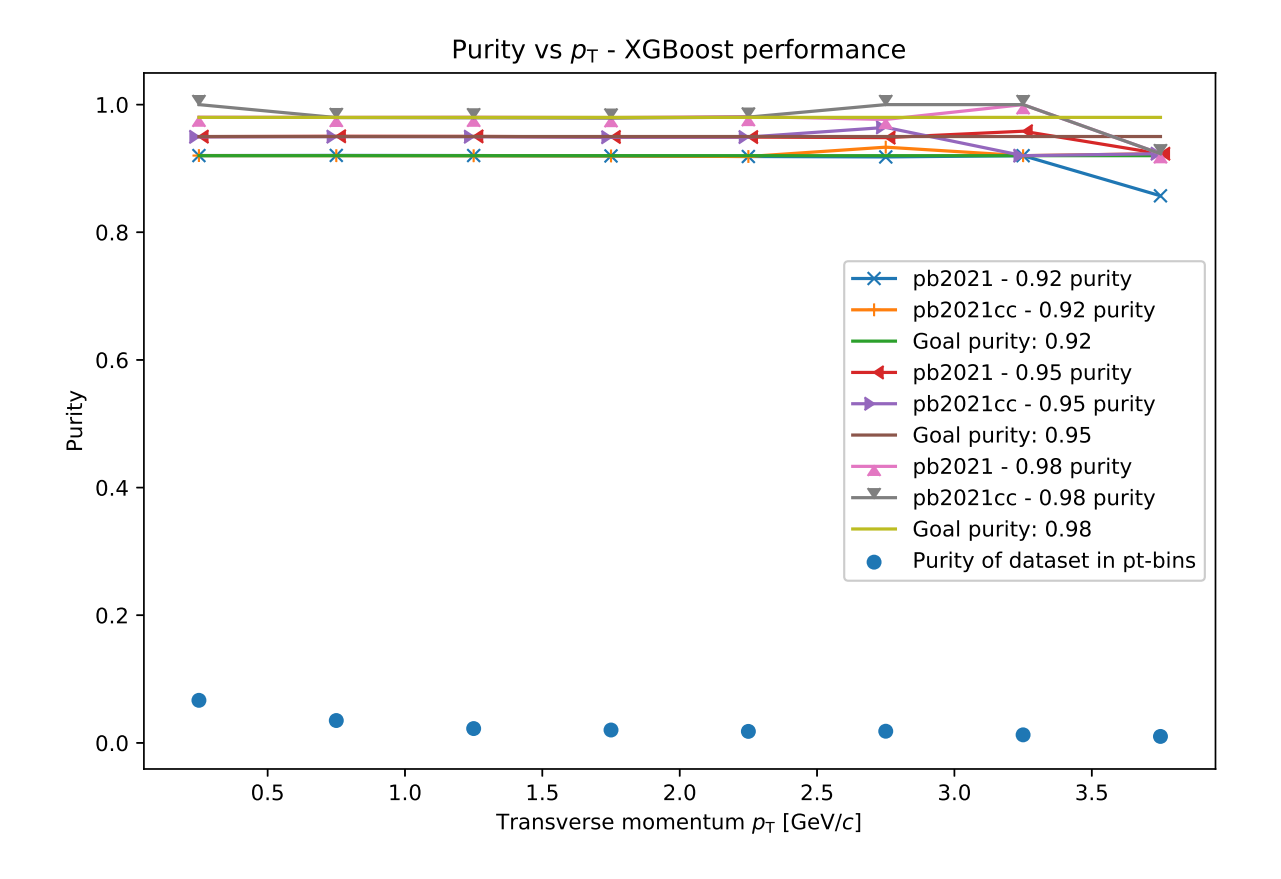

Figure 3.21: Adjusting the purity of the XGBoost models to the goal purities in each transverse momentum bin. (lead-lead collision system)

[The](#page-48-0) purities deviate from the goal purities, especially at high  $p<sub>T</sub>$ , which can be seen in figure 3.21. But this could also be caused by the small dataset. The statistical deviations have a bigger impact when the data subset happens to be small, which tends to occur at high transverse momentum. Here, the goal purities cover a broader range such that at least one model can perform constantly well. The threshold are adjusted such that the XGBoost models reach a purity of 92%, 95%, and 98%.

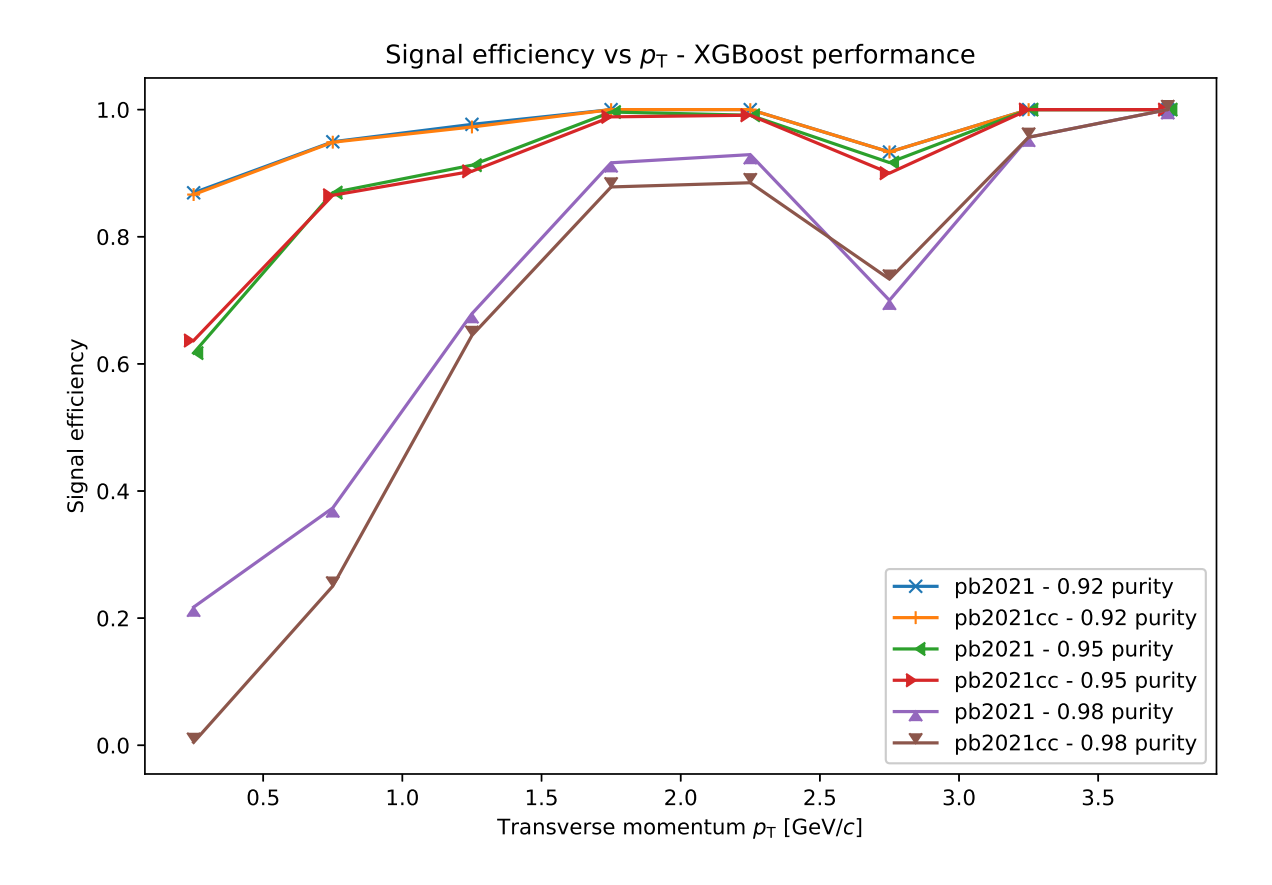

Figure 3.22: Signal efficiency of the XGBoost models at 92, 95 and 98% purity. (lead-lead collision system)

proton models. At a purity of 98%, the early stopped model  $pb2021$  started with an efficiency of  $\frac{1}{20\%}$ . It seems that the model with 200 members  $nb2021$  scarce ould not find any photons such about 20%. It seems that the model with 200 members  $pb2021cc$  could not find any photons such that its signal efficiency is about  $0\%$ . Independent from the purity, the signal efficiency of both models slowly rises with higher transverse momentum. Only when the transverse momentum reaches a value of around  $1.25 \text{ GeV}/c$ , the XGBoost models achieve a signal efficiency above  $60\%$ . The performance drops significantly at approximately 2.75 GeV/c for both models at all 60%. The performance drops significantly at approximately 2.75 GeV/c for both models at all observed purities. Until that point, the early stopped model constantly had higher efficiency. However, the 200 member model was better than the early stopped model at this point. If the purity of  $pb2021cc$  would be lower than that of  $pb2021$ , it could make sense, but it was not. A possible explanation could be that it is just a statistical deviation and not a systematic error posed the models. That would require the evaluation of more data. The lead-lead models at 95%<br>purity start at around 20% signal efficiency and already reach a signal efficiency above 80% purity start at around  $20\%$  signal efficiency and already reach a signal efficiency above  $80\%$ after the first p<sub>T</sub>-bin around 0.75 GeV/c. At a lower purity of 92%, the models can keep up an efficiency above 85%. The early stopped model  $pb2021$  tends to perform better than the 200 member model  $pb2021cc$ , especially at the high purity of 98%.

**3.4.3 Comparison with default lead-lead model**<br>This section compares the optimized XGBoost models to the default lead-lead model. That model was trained with default hyperparameters. Furthermore, the comparison also comprises the cut-based model. Subsequently the optimized model will be known as  $pb2021$  and the default model known as  $pb2021$  default.

Figure A.5 in the appendix presents the signal efficiency, which the [mod](#page-88-0)els achieved in each transverse momentum bin after the purity was adjusted to the purity of the cut-based model. The difference in this plot is marginal. The default model even reaches a higher signal efficiency than the optimized at  $1.25 \text{ GeV}/c$ . There is no significant difference with the hyperparameter<br>search. Thus, it is sufficient to use the default hyperparameters for the training

At the high purity of 98% the early stopped and optimized model  $pb2021$  performs better at<br>lower transverse momentum below 1.5 GeV/c. At a transverse momentum between 2 and 3 lower transverse momentum below 1.5 GeV/c. At a transverse momentum between 2 and 3 GeV/c, the default model performed better than the optimized model as the efficiency of the optimized model dropped significantly in this region. The default model did not lose efficiency inside this interval. The reason for that could be that the default model is slightly less prone inside this interval. The reason for the reason for the default be the default of the default prone. to overtting and therefore generalizes better. It was not optimized such that its AUC score is maxi[mal.](#page-90-0)<br>Figure A.7 in the appendix shows the attempt to adjust the purity of the models in each

transverse momentum bin to the goal purity. The default model is slightly lower in the critical transverse momentum between 2 and 3 GeV/c.

<span id="page-50-0"></span>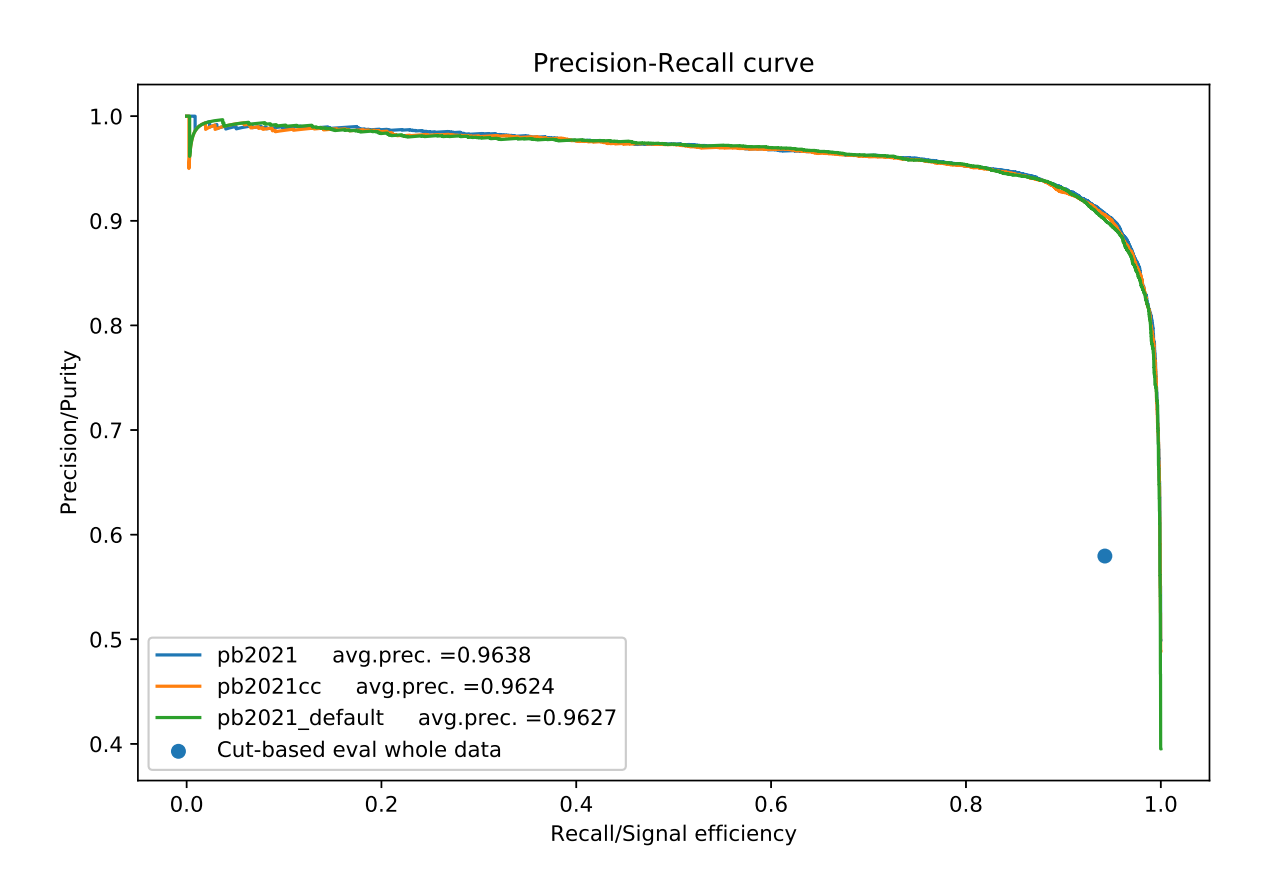

Figure 3.23: Purity-efficiency curves. (lead-lead collision system)

The definite model [seem](#page-50-0)s to perform marginally better than the optimized models. But the one  $\begin{array}{ccc} \n\mathbf{P} & \mathbf{P} & \$  difference between the  $XCR$  ost models is negligible dierence between the XGBoost models is negligible.

**3.4.4 Comparison with random forest**<br>Another less complex ensemble learning method is the random forest. In contrast to boosted decision forests, this algorithm trains trees in parallel. Trees are not created sequentially and such that the correlation is minimal. That is done by bagging and feature subsampling. Bagging is to use random subsets of the training set for each tree. Feature subsampling describes gence to use to use the subsets of the training for each tree.  $\frac{r}{200}$ the process of using only a subsample of the features for a subsample of a tree feature  $\mathbf{r}$ .

**Proton-proton collision system**<br>A random forest with 300 trees was trained without hyperparameter optimization on the protonproton dataset. The training took 37 minutes and 48 seconds.

Figure A.8 in the appendix shows the adjustment of the purity of the random forest and KGBoost model to the purity of the cut-based model. There were no significant deviations. XGBoost model to the purity of the cut-based model. There were no signicant deviations.

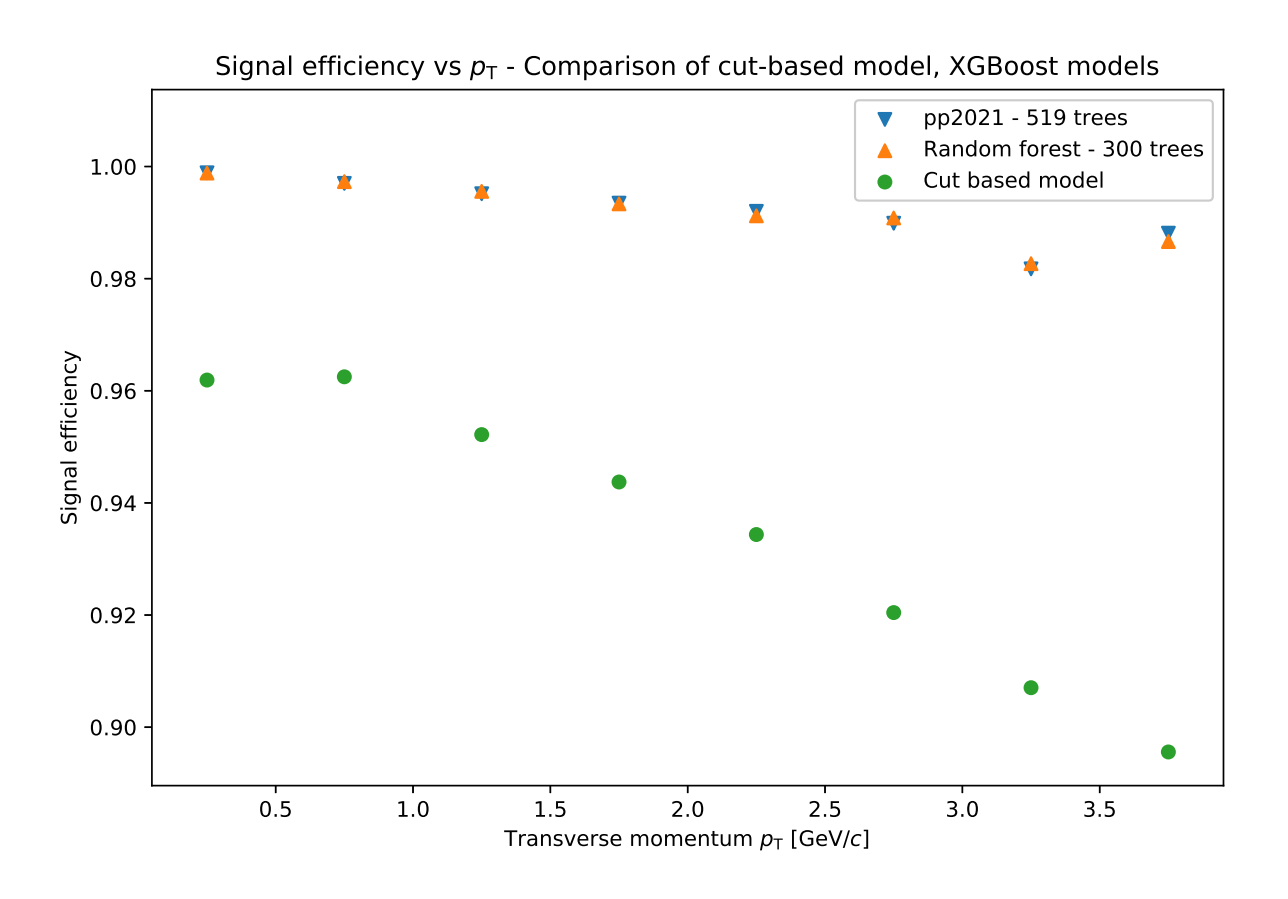

 $\frac{6}{\pi}$  after the equalized purity (proton-proton collision system) after the equalized purity. (proton-proton-collisions system)

ticeable. It also achieved a signal efficiency between 98 and 100%. The performance of the<br>tion of the SGBoost model is noticeably better than the cut-based model. It is interesting to note that both models did not lose more than 2% efficiency with higher  $p_T$ , while<br>the cut-based model lost more than 6% the cut-based model lost more than 6%.

<span id="page-52-0"></span>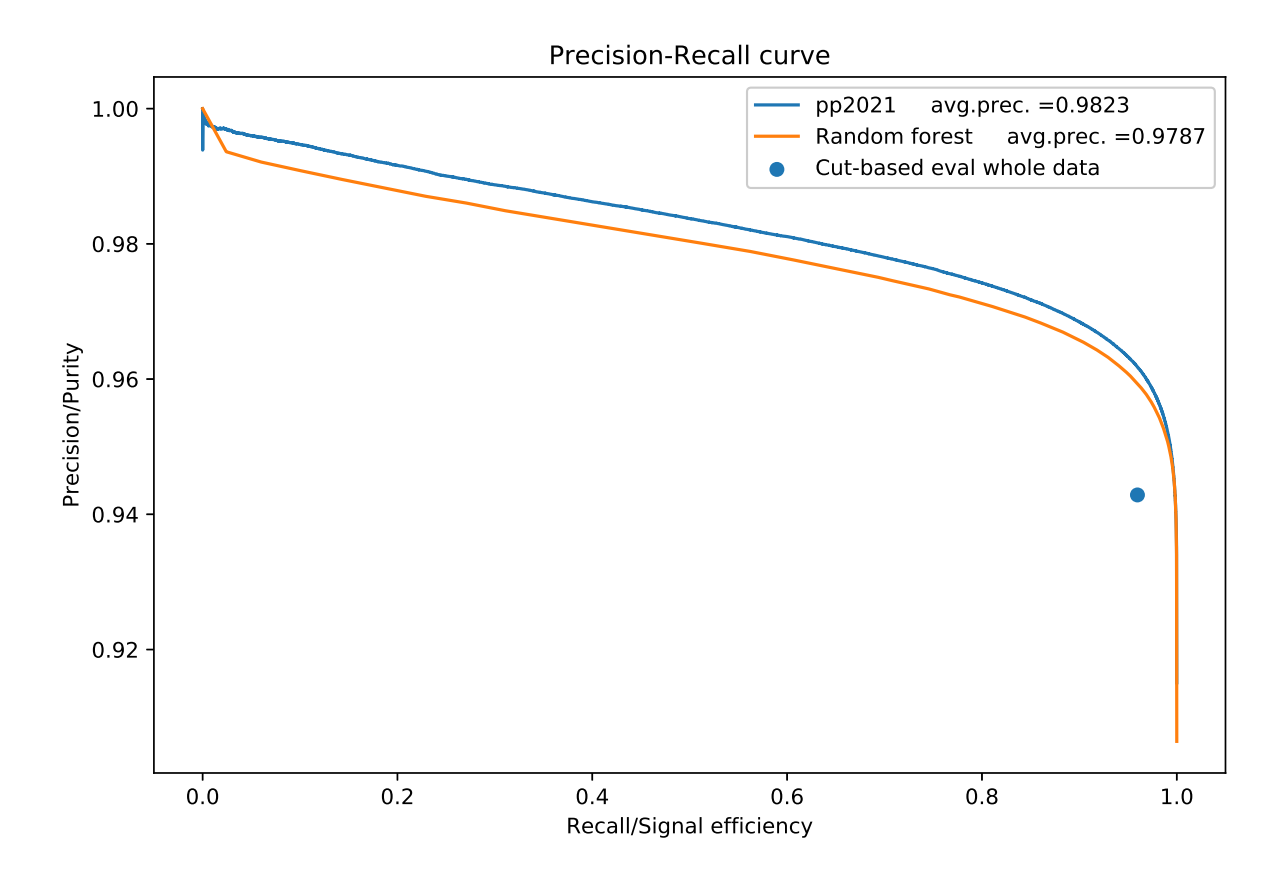

Figure 3.25: Purity-efficiency curves. (proton-proton collision system)

But when considering the purity-efficiency curve in figure [3.25,](#page-52-0) it is comprehensible. The proton-proton model  $pp2021$  reaches higher purities throughout the range of the signal effiproton-proton-model pp2021 reaches ingent purities throughout throughout throughout the signal e- $\frac{1}{2}$  for  $\frac{1}{2}$  significant model has a significant score than the random score than the random score than the random score than the random score than the random score than the random score than the random score t forest model.

Lead-lead collision system<br>Similar to before, a random forest model was trained on the lead-lead dataset until it reached 300 members. The training was shorter with this dataset than with the larger proton-proton dataset and took 6 minutes and 30 seconds.

Figure A.9 in the appendix shows the adjustment of the purity to the cut-based model. The purity deviation of the models is noticeable at high transverse momentum, which could be lead purity deviation of the models is noticeable at  $\frac{1}{2}$  to the employmentum be leader the small data subset size in the high transverse momentum bins  $\sigma$  subset subset size in the high transverse momentum bins.

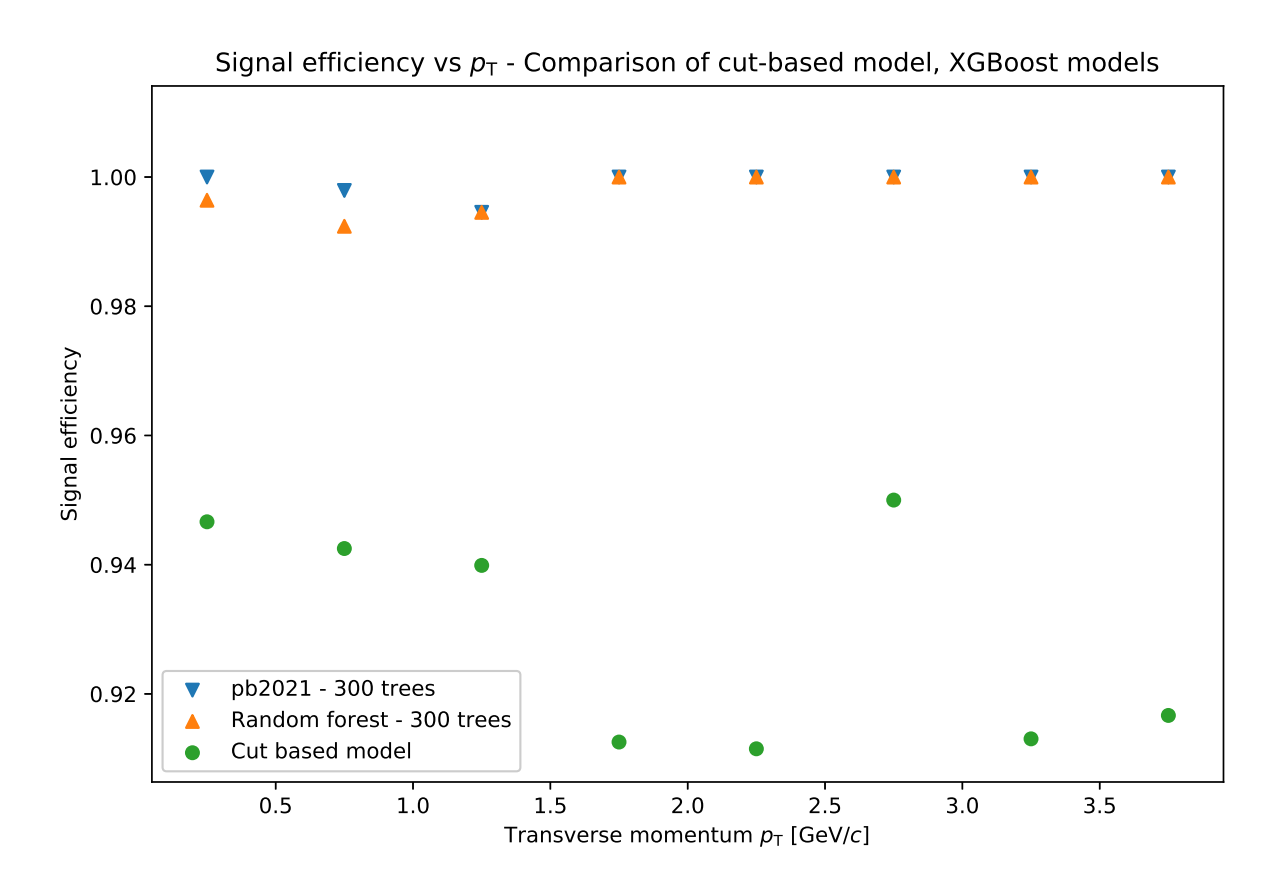

 $\frac{6}{10}$  after the equalized purity (lead-lead collision system) after the equalized purity. (leads not purity  $\mathcal{O}$  and  $\mathcal{O}$  and  $\mathcal{O}$ 

the cut-based model by 5 to 9%. Except from the first two  $p_T$ -bins, the random forest model<br>performed as well as the XGBoost model at nearly  $100\%$  efficiency. In the first two bins, the performed as well as the XGBoost model at nearly  $100\%$  efficiency. In the first two bins, the optimized XGBoost model outperforms the default random forest model.

<span id="page-54-0"></span>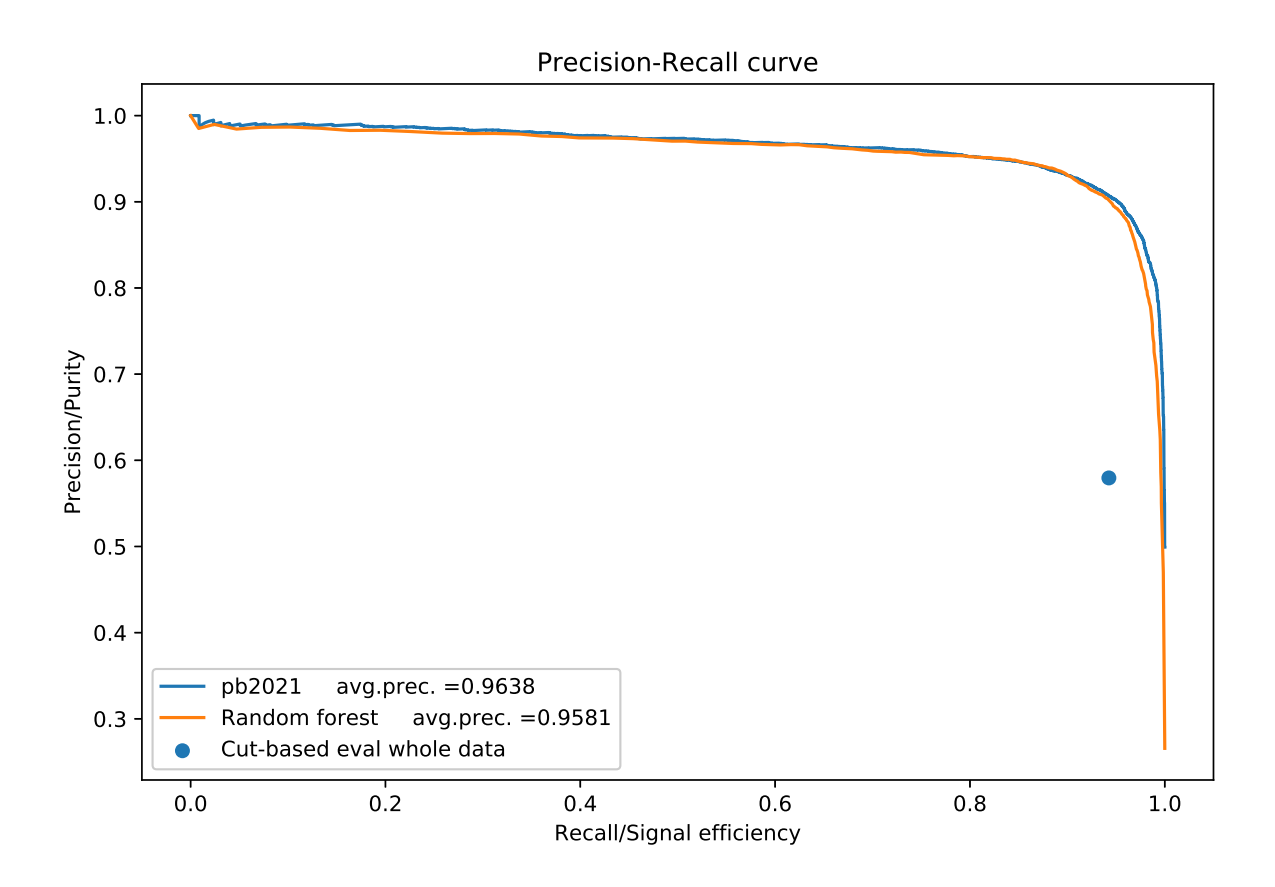

Figure 3.27: Precison Recall Curve.

 $\frac{1}{10}$  and  $\frac{1}{10}$  in the purity-economic surface  $\frac{1}{2}$  shows that the difference in and  $\frac{1}{2}$  is a lot smaller than in the puritan proton collision system. But overall the XGR oost model is is a lot smaller than in the proton-proton-collision system. But overall, the XGB ost model is<br>significantly batter significantly better.

# 3.4.5 Performance of the random forest model at high purities<br>Proton-proton collision system

 $\frac{1}{2}$  Similar to section 3.4.2, the models will be compared at the purities 94, 96 and 98% (see figure 4.10 in the appendix) in the proton proton [collis](#page-46-1)ion system. There were no sigificant deviations. A.10 in the appendix) in the proton-proton collision system. There were no sigificant deviations.<br>Again, one begins with determining the probability threshold for the models in each transverse  $\frac{a}{b}$  one begins with determining the probability threshold for the momentum bin to fit the models purity momentum bin to the single  $\beta$  and  $\beta$  and  $\beta$ .

<span id="page-55-0"></span>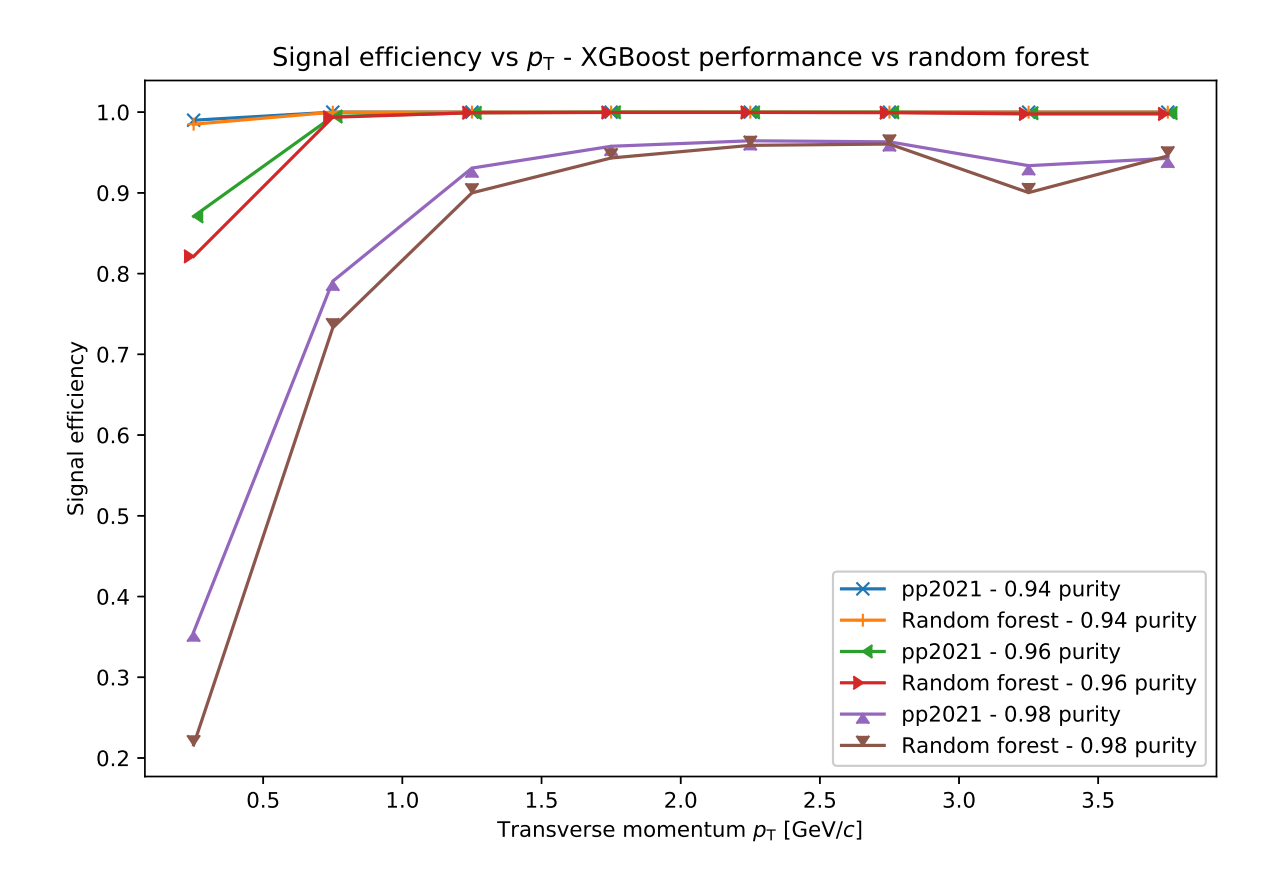

Figure 3.28: Signal efficiency of the XGBoost models at 94, 96 and 98% purity. (proton-proton collision system)

The signal efficiency at high purities is shown in figure [3.28.](#page-55-0) As one can see, the XGBoost model performs significantly better than the random forest model at high purities in the protonproton collision system. Both models perform pretty well at 94 and 96% purity after the first models perform pretty well at 94 and 96% purity after the first models perform pretty well at 94 and 96% purity the proton $p_T$ -bin, where they can keep up a signal efficiency very close to 100%. At 98% purity, the XGBoost model starts at about 35% efficiency, while the random forest model only achieves an efficiency slightly above 20%. Across the transverse momentum range between 0 and 4 GeV/c, the optimized XGBoost model achieves higher efficiency than the default random forest model. But after the second  $p_T$  bin around 1 GeV/c, both models can achieve an efficiency of around<br>90% Both models are a good choice if only purity of 96% is required because the signal 90%. Both models are a good choice if only purity of 96% is required because the signal efficiency never drops below  $80\%$  signal efficiency.

In the lead-lead collision system, the models will be compared at 92, 95, and 98% purity (see<br>figure) in the proton-proton collision system figure) in the proton-proton collision system.<br>Because of the low abundance of primary photons in the lead-lead dataset, the goal purities

deviated in some  $p_T$ -bins, especially at high  $p_T$ .

<span id="page-56-0"></span>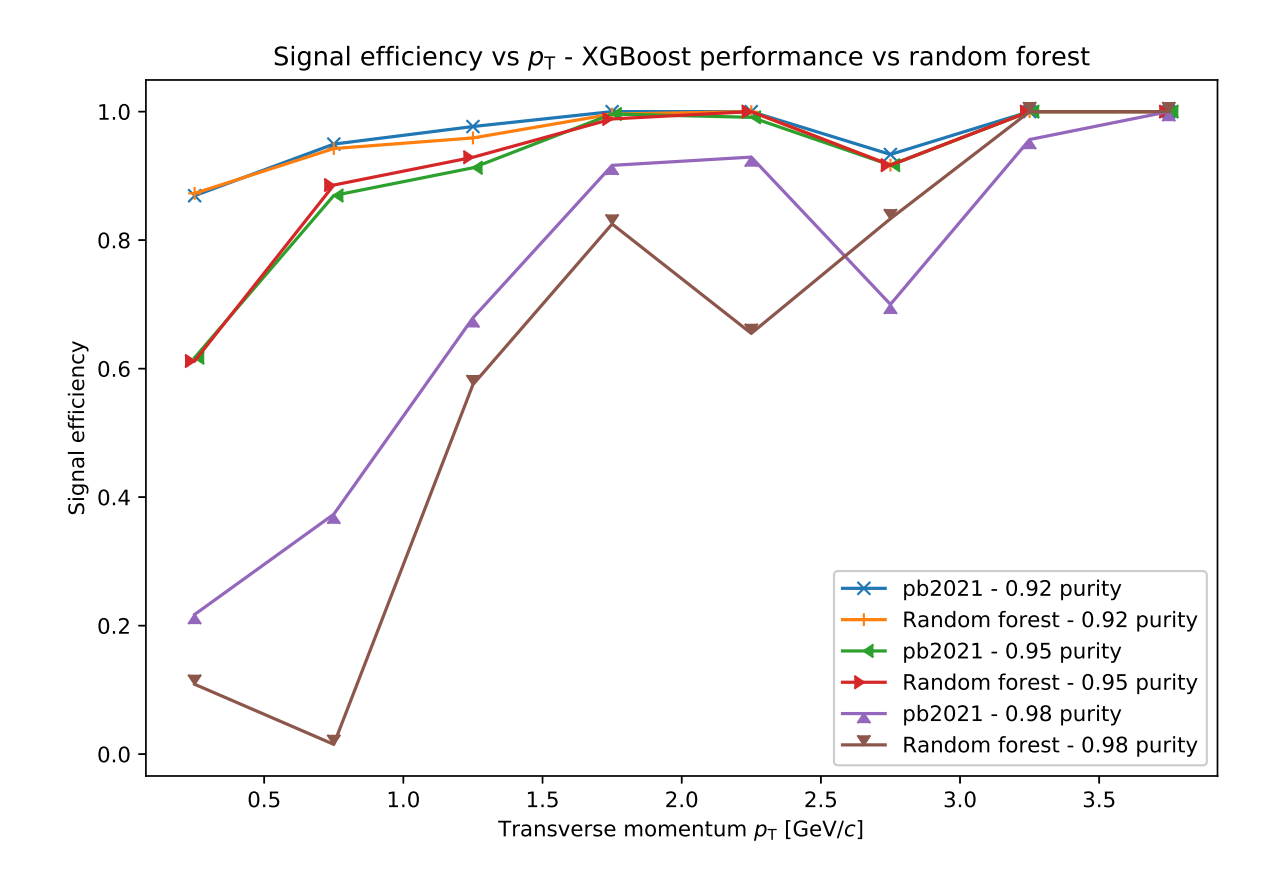

Figure 3.29: Signal efficiency of the XGBoost models at 92, 95 and 98% purity. (lead-lead collision system)

purity. At a purity of 98%, the XGBoost model starts at around 20% signal efficiency. After<br>a transverse momentum of approximately 1 GeV/c, the efficiency rises and stays above 60% a transverse momentum of approximately 1 GeV/c, the efficiency rises and stays above 60%. At a transverse momentum of 2.75 GeV/c, the XGBoost model has a large drop regarding efficiency. That is no surprise because the same validation dataset is used. At this point, the random forest outperforms the XGBoost model. But all in all, the optimized XGBoost and the default random forest model perform similarly well. Both perform significantly better than the cut-based model.

# chapter 4

In this thesis, different machine learning models were trained with two algorithms using Monte-Carlo simulations and compared to a cut-based model. By the use of Monte-Carlo simulations of lead-lead and proton-proton collisions in ALICE, it is possible to determine whether a data instance is a photon or not. Thus, one can compare the algorithms in terms of the efficiency and purity of predicted photons. Due to the high proportion of background in the lead-lead dataset, it is more challenging for the classifier to identify photons with high purity and efficiency. Therefore, the comparisons in the proton-proton collision system will not be mentioned hereafter. Among the different algorithms, the main focus is on the XGBoost algorithm. Some KGBoost models were trained with optimized hyperparameters to demonstrate the potential improvement. The XGBoost model without optimized hyperparameters achieved an average precision score of 0.9627, while the much simpler built random forest model achieved a score<br>of 0.9581. The hyperparameter search improved the XGBoost model such that the average of <sup>0</sup>.9581. The hyperparameter search improved the XGBoost model such that the average precision score increased to a value of <sup>0</sup>.9638. It is, in any case, evident that even the simple curves in [the](#page-50-0) lead-lead collision system (see figures 3.23 and 3.27) indicate that machine learning models reach at least a  $30\%$  higher purity at the same signal efficiency. The efficiency of<br>the trained models is not only higher but also more constant. In contrast, the cut-based model the trained models is not only higher but also more constant. In contrast, the cut-based model<br>tends to lose efficiency with higher transverse momentum. Compared to the not optimized random forest model, the optimized XGBoost performed slightly better. But the difference between the machine learning models is negligible, while the difference between these machine between the machine models is model is more significant. Meanwhile, the hyperparameter search only made a difference at the fourth decimal place. Possibly, the list of hyperparameters to be tested did not contain any good hyperparameters. Although the difference seems very small, one should keep in mind that it gets harder to increase the average precision score the closer one gets to an average precision score of 1. For instance, outliers are especially hard to identify. The difference among machine learning models might be more significant than the numbers indicate. In a nutshell, even with default hyperparameters or a simple algorithm such as the random forest, it is possible to train simple models with significantly better performance than the cut-based models. Statistical deviations of the targeted purity were very prominent in the lead-lead dataset, especially where the photon abundance was low. More precisely, the small size of the lead-lead dataset and the low quantity of data at high transverse momentum leads to the deviations. With larger datasets, one could train better models and counter these deviations. Another limiting factor is the quality of the Monte-Carlo simulation. Tiny high-dimensional feature deviations of the Monte-Carlo simulations from the experimental data could lead to a more significant bias in the decision process. Therefore, it could be interesting to evaluate these machine learning models on experimental datasets and compare the results with each other. It would also be interesting to see the difference between these results and those from simulation data

## Appendix A

## Appendix

### Python-code of the cut-base[d m](#page-113-1)odel

This code originates from Prof. Dr. Reygers [21].

```
def isInKinematicRange(row):
        #
       #
       # cuts on electron/positron properties
       \frac{1}{2} cuts and pseudo-rapidity range
       \left(\frac{1}{2}\right) is a number of the channel channel \frac{1}{2}. The contribution \left(\frac{1}{2}\right) is a number of the channel contribution \frac{1}{2}.
              \leftrightarrow ) < 0.9 \
               and np.absolute(-np.log(np.tan(row.thetaPositron/2))) < 0.9
       #
       \frac{1}{2} cuts on pair properties on pair properties on pair properties on pair properties on pair \frac{1}{2} cuts on \frac{1}{2} cuts on \frac{1}{2} cuts on \frac{1}{2} cuts on \frac{1}{2} cuts on \frac{1}{2} cuts on \frac{1}{2} cuts
       ."<br>4
       \frac{1}{2} is photon Independence (\frac{1}{2}), \frac{1}{2} (\frac{1}{2}), \frac{1}{2} (\frac{1}{2}))) \frac{1}{2}return isElectronAndPostronInEtaRange and isPhotonInEtaRange
def isPhotonCutBased(prow):
       # Cuts in photon conversion analysis<br># https://github.com/alisw/AliPhysics/blob/master/PWGGA/GammaConvBase/
       \rightarrow AliConversionCuts.cxx
       \frac{1}{\pi} is \frac{1}{\pi} is \frac{1}{\pi} is \frac{1}{\pi} measurable photon is \frac{1}{\pi}is International Communication in the international contract of the international contract of the international contract of the international contract of the international contract of the international contract of the inte
        \overline{\mathbf{H}}..<br>#
       \frac{1}{2} cuts on \frac{1}{2} track properties
       \frac{r}{1} c and \frac{r}{1}
```
is Above PtThreshold  $\mathbb{R}^n$  and row.ptPositron  $\mathbb{R}^n$ 

```
\frac{1}{2} fraction \frac{1}{2} fraction \frac{1}{2} fraction \frac{1}{2} fraction \frac{1}{2}# dEdx is in electron band<br>isInElectronRange = row.nSigmaTPCeElectron > -3 and row.nSigmaTPCeElectron < 5 \
is Indianal properties of the control of the control of the row.nSigmaTPCePositron \zeta 5 \zeta\overline{\phantom{a}} and row.nSigmaTPCePositron \overline{\phantom{a}}# dEdx not in pion band<br>isNotInPionRangeElectron = True;
if row.ptElectron > 0.4 and row.ptElectron < 2:
      isNotIn PionRangeElectron = row.nSigmaTPCpiElectron > 3.if row.ptElectron >= 2:
if row.ptElectron >= 2:
      \sim \sim 1.
isNotInPionRangePositron = True;<br>if (row.ptPositron > 0.4 and row.ptPositron < 2.):
     isNotIn PionRangePosition = row.nSigmaTPCpiPosition > 3.if (row.ptPosition > = 2.):ieNotInDionRangeDositro
      isNotInPionRangePositron = row.nSigmaTPCpiPositron > 1.
i eNotInDionRange = icNo
is notice that is not is not in the isolation of its second or is not in the isolation of the isolation of the<br>Pioneers of the isolation of the isolation of the isolation of the isolation of the isolation of the isolation
# check TOF if available<br>isOkTofElectron = True
if row.nSigmaTOFElectron \ge -19.:
is determined in the second of the second second \frac{1}{2}.
      is oktober \frac{1}{2} . Since \frac{1}{2} , \frac{1}{2} , \frac{1}{2} , \frac{1}{2} , \frac{1}{2} , \frac{1}{2} , \frac{1}{2} , \frac{1}{2} , \frac{1}{2} , \frac{1}{2} , \frac{1}{2} , \frac{1}{2} , \frac{1}{2} , \frac{1}{2} , \frac{1}{2} , \frac{1}{2} , 
isOkTofPositron = True<br>if row.nSigmaTOFPositron >= -19.:
ن<br>SigNrTofPositron = np.phsolute
      \sum_{i=1}^{n} is \sum_{i=1}^{n} absolute (row.nsigmator.com/sizmation) \sum_{i=1}^{n}# combination of cuts on electron and positron properties<br>isOkElectronPositronCuts = isAbovePtThreshold and isOkFracClsTPC and
\hookrightarrow isInElectronRange and isNotInPionRange and isOkTof
..<br>#
\frac{1}{2} cuts on pair properties on pair properties on pair properties on pair properties on pair \frac{1}{2} cuts on \frac{1}{2} cuts on \frac{1}{2} cuts on \frac{1}{2} cuts on \frac{1}{2} cuts on \frac{1}{2} cuts on \frac{1}{2} cuts
i c0kRcut = rou photo
is \frac{1}{\sqrt{2}} . The set of \frac{1}{\sqrt{2}}\frac{1}{2} pointing angles
isOkPointingAngle = row.photonCosPoint > 0.85
# 2D Psi pair / chi^2 cut
Chi2Cut = 30is0kPsiPairVsChi2 = np. absolute(row. photonPsiPair) < PsiPairCut * (1. - row.\leftrightarrow chi2ndf/Chi2Cut)
```

```
\frac{1}{\pi} photon \frac{1}{\pi} cut \frac{1}{\pi} cut \frac{1}{\pi} cut \frac{1}{\pi} cut \frac{1}{\pi} cut \frac{1}{\pi} cut \frac{1}{\pi} cut \frac{1}{\pi} cut \frac{1}{\pi} cut \frac{1}{\pi} cut \frac{1}{\pi} cut \frac{1}{\pi} cut \frac{1}{\pi} cut \frac{1}{\piisOkPhotonQt = (row.photonQt/0.05)**2 + (row.photonAlpha/0.95)**2 < 1.
\frac{1}{2} component of \frac{1}{2} cats on pair properties.
\begin{bmatrix} 1 & 0 & 0 \\ 0 & 0 & 0 \\ 0 & 0 & 0 \end{bmatrix}isPhoton = isInKinRange and isOkElectronPositronCuts and isOkPairCuts
return isPhoton
```
## <span id="page-62-0"></span>**XGBoost** codes

```
Self-written class and functions.
import pandas as pd
import numpy as np
import matplotlib.pyplot as plt
import xgboost as xgb
from xgboost import XGBClassifier
from sklearn import metrics
from sklearn import metrics
from sklearn.metrics import mean_squared_error as mse
import json<br>import pickle as pi
\frac{1}{\text{impost}} time
import time
class SvenModel:<br>"""
     ^{\sim}model efficient model effects and contact the effects of the contact of the effects of the effects of the effects of the effects of the effects of the effects of the effects of the effects of the effects of the effects of 
     \overline{d}def __init__(
         self,<br>modelname="new_model",
         load=False,
         loadir="models/",nthread = 8,
         \rightarrowif load:
              mfile = loaddir+modelname+".model"pfile = loaddir+modelname+" .txt"self.model = xgb.Booster({'nthread':nthread})<br>self.model load.model(mfile)
              self.model.load_model.cm<br>tru
              \frac{1}{\sqrt{2}}f = open(pfile)<br>self.model.feature_names = (f.readline()) .split(","')self.name = f.readline()f.close()except:
                   print("please set trained feature-indices with self.set_features()
                   \rightarrow functions")
```

```
else:<br>self.model = None
        self.params = paramself.name = modelnamedef set_features(<br>self,
    drop_features=['pt"],
    all_features=[
    example:<br>'ptPositron',<br>'thotaPositro
        'thetaPositron',
        'dEdxPositronTPC',
        'tofPositron',
        'nSigmaTOFPositron',
        'fracClsTPCPositron',
        'clsITSPositron',
        'dEdxPositronITS',
        'clsTPCPositron',
        'nSigmaITSPositron',
        'ptElectron',
        'thetaElectron',
        'dEdxElectronTPC',
        'nSigmaTPCeElectron',
        'nSigmaTPCePositron',
        'tofElectron',
        'nSigmaTOFElectron',
        'fracClsTPCElectron',
        'clsITSElectron',
        'dEdxElectronITS',
        'clsTPCElectron',
        'nSigmaITSElectron',
        'nSigmaTPCpiPositron',
        'nSigmaTPCpiElectron',
        'photonQt',
        'photonAlpha',
        'photonPsiPair',
        'photonCosPoint',
        'photonInvMass',
        'photonX',
        'photonY',
        'photonZ',
        'photonPhi',
        'photonR',
        'pt',
        'theta',
        'chi2ndf'
    ]
):
    try:<br>for i in drop_features:
        \begin{bmatrix} 1 & 1 \\ 2 & 3 \end{bmatrix} for integrating formalism
             all_features.remove(i)
    rac{1}{2}
```
passa.<br>P

```
self.model.feature_names = all_features
def save(self,savedir="models/",name=None):<br>if name is None:
          mfile = savedir+self.name+'' .model''pfile = savedir+self.name+".txt"p \frac{1}{s}.
          mfile = savedir+name+".model"pfile = savedir+self.name+".txt"# \, same \, model.self.model.save model(mfile)
     #save parameters
     f = open(pfile, "w+")f \text{tri} \text{tri} \text{pre} \text{pre} \text{pre} \text{pre} \text{pre} \text{pre} \text{pre} \text{pre} \text{pre} \text{pre} \text{pre} \text{pre} \text{pre} \text{pre} \text{pre} \text{pre} \text{pre} \text{pre} \text{pre} \text{pre} \text{pre} \text{pre} \text{pre} \text{pre} \text{pre} f.close().'f.close()
def predict(self,features,thresholds=0.5):<br>pred_score = self.model.predict(features)
     try: #different predictions with many different thresholds
          pred = np.array([pred_score>=t).asty (int) for t in thresholds])except: #only one threshold
     \frac{v}{\text{pred}} = \frac{v}{\text{pred}} \text{error}(\text{pred} \text{ sec})pred \begin{bmatrix} 1 & 0 & 1 \\ 0 & 0 & 1 \end{bmatrix}.
     return pred
def predict_proba(self,val_dataframe):<br>return self.model.predict(
          xgb.DMatrix(
                val_dataframe, \#. iloc[:,:-1],
                \#label = val\_dataframe[''kind''],
                \frac{1}{\sqrt{2}}feature_names=list(val_dataframe.columns)#[:-1]
           \overline{\phantom{a}}\overline{\phantom{a}}\frac{d}{dt} o -\frac{d}{dt} and \frac{d}{dt}\frac{1}{\sqrt{2}}def plot_feature_importance(self,importancetype,save=False,figure_size=(12,5)):<br>if importancetype not in ["weight","gain","cover","total_gain"]:
          print ("Importance type not valid!\nPlease use one of...\n")
           print("Impirate" "International original" values of the set of the original original original original original original original original original original original original original original original original original or
           print(""cor","gain","cover","cover","<br>raise
     fscore = self.model.get_score(importance_type=importancetype)
     values = np.fromiter(fscore.values(), dtype=float)sort = np.argvt(values)s = r + m argument (values)
     keys \frac{1}{k}. \frac{1}{k} array(liste(fscore.keys()))
     fig = plt.figure(figsize=figure_size)
     y_pos = np.arange(len(fscore))
     y_pos = np.arange(len(fscore))
plt.barh(y_pos, values[sort], align='center')
     plt.xlabel(str('Feature importance: '+importancetype) )<br>plt.title(str('Feature importance: 'timportancetype) )
     plt.title(str('Feature importance: '+importancetype+' of model: '+self.name))
```

```
if save:<br>plt.savefig(
                  p + p at p(0, 1)str("fimp_"+importancetype+"_"+self.name+".pdf"),
                       dpi=200,<br>format="pdf",
                        bbox_inches='tight')
                 plt.savefig(<br>str("fimp_"+importancetype+"_"+self.name+".eps"),
                        \sin(-200)dpi=200,<br>format="eps",
                        format="eps",
bbox_inches='tight')
            plt.show()
Jd = 100 - 100 - 100, d = 100 - 100, e = 100 - 100, e = 100 - 100, e = 100 - 100, f = 000 - 100, f = 000 - 100, g = 000 - 100, f = 000 - 100, f = 000 - 100, f = 000 - 100, f = 000 - 100, f = 000 - 100, f = 000 - 100, f = 00#count row number<br>with open(csvfile) as fp:
      \frac{1}{2} or \frac{1}{2} (next \frac{1}{2}) in equipments
            f(x) = f(x) in equal to f(x) = f(x)pass
     del fp<br>if numpy:
           #load part of dataset and drop unwanted features
           if use features [0] is None:
                 df = (pd.read_csv(csvfile))iloc[\n\setminusint(part*(nrows/steps)):int((part+1)*(nrows/steps))]
                                          \sum_{i=1}^{n} (part (nrows) is proportional (part \sum_{i=1}^{n})
                         ). drop(columns=drop(equation). \frac{1}{2}else:<br>else
                  \frac{1}{2} (pd. reads) (covered y paragements) (
                                 \frac{1}{\sqrt{1-\frac{1}{\sqrt{1-\frac{1\sum_{i=1}^{N}).to_numpy()<br>#conversion of labels
           if binary:
                 df [df[:, -1] != 0, -1] = 1df[: 1] = 1 df[: 1
                  \frac{1}{2} = \frac{1}{2} = \frac{1}{2} = \frac{1}{2} = \frac{1}{2}else:<br>#load part of dataset and drop unwanted features
           if use_features[0] is None:
            df = (nd \text{ read } cw(cswfi)\mathbf{d} \cdot \mathbf{r} = \begin{pmatrix} 1 & 0 & 0 \\ 0 & 0 & 0 \\ 0 & 0 & 0 \end{pmatrix}\text{in}(\mathcal{N})<br>int(part*(nrows/steps)):int((part+1)*(nrows/steps))]
                                          \sum_{i=1}^{n} (part (nrows) steps)):int((part -1) (nrows/steps))]
                         ). The equation of the equation of \frac{1}{2} is the distribution of \frac{1}{2}\frac{1}{\sqrt{2}}\mathbf{d} = \mathbf{d} \cdot \mathbf{d}. iloc\frac{1}{2}\mathcal{N}_1 int((part +1)*(nrows/steps));int((part +1)*(nrows/steps))]
                         \lambda#conversion of labels
           if binary:
                 df.locdf['kind"]!=0. "kind"]=1
                  \frac{1}{2} define \frac{1}{2} and \frac{1}{2} , \frac{1}{2} , \frac{1}{2} , \frac{1}{2} , \frac{1}{2}
```

```
df["kind"] = 1 - df["kind"]<br>if dmatrix:
            \begin{bmatrix} 1 & 1 \\ 1 & 1 \end{bmatrix}\frac{1}{2} definition (definition \frac{1}{2}; \frac{1}{2}, \frac{1}{2}, \frac{1}{2} and \frac{1}{2} and \frac{1}{2}, \frac{1}{2}, \frac{1}{2}, \frac{1}{2}, \frac{1}{2}, \frac{1}{2}, \frac{1}{2}, \frac{1}{2}, \frac{1}{2}, \frac{1}{2}, \frac{1}{2}, \frac{1}{\hookrightarrow columns) [:-1])
     return df
## Calculation functions
\frac{1}{2} Fig. 2. The calculation function function functions \frac{1}{2}.<br>ام
\frac{1}{u}^{\circ} ^{\circ} ^{\circ}calculate background efficiency
      \sim \sim confusion \sim confusion \sim confusion \sim confusion \sim confusion \simbeff = 1-TN/(len(labels)-np.sum(labels)) #background efficiency FPR
def calc_purity(predictions, truth):<br>\frac{m n}{n}Uses confusion_matrix
      Returns PPV
      n n n
     TP, FP, TN, FN = confusion_matrix (predictions, truth)if len(predictions.shape) == 2:
            #different predictions with different thresholds
           tmp = np.sum((TP, FP), axis=0)TP[tmp == 0.] = 1.tmp[tmp==0.]=1.
            tmp<br>0.
      else:<br>tmp = TP+FPif tmp == 0.:
                 TP = 1.tmp = 1.pur = np.divide(TP,tmp)if type(pur) == np.ndarray:
            if len(pur) == 1:
                 pur = pur[0]pur purchas<br>pur
      return pur
def check_kinrange(dataframe):
      "''"returns book array
     feature_names = list(dataframe.columes)features = dataframe.to_number()#maybe dangerous
     dataframe=None
     del dataframe
      idx<sub>-</sub>TE = np.argvhere(np.array) feature_names) == "thetaElectron") [:, 0]idx\_TP = np.argvhere(np.array(feature_names) == "thetaPosition") [:, 0]\frac{1}{100} T = np.arguines(np.array(feature_names)=="thetaPositron")[:,0]
      \frac{1}{1-\frac{1}{1-\frac{1
```

```
ep_eta_range = np.logical_and(<br>np.absolute(-np.log(np.tan(features[:,idx_TE]/2))) < 0.9,
            np.absolute(-np.log(np.tan(features[:,idx_TE]/2))) < 0.9,
             \frac{1}{2}. \frac{1}{2}. \frac{1}{2}. \frac{1}{2}. \frac{1}{2}. \frac{1}{2}. \frac{1}{2}. \frac{1}{2}. \frac{1}{2}. \frac{1}{2}. \frac{1}{2}. \frac{1}{2}. \frac{1}{2}. \frac{1}{2}. \frac{1}{2}. \frac{1}{2}. \frac{1}{2}. \frac{1}{2}. \frac{1}{2}. \frac{1}{2}. photon_cd = np.absolute(-np.edg(np.tan(features[:,idx_T]/2))) = 0.9<br>return nn logical and(
      return np.logical_and(
             ep_eta_range,
             photon_eta
      \lambda\ddot{\phantom{0}}def confusion_matrix(predictions, truth):<br>\frac{1}{2}this one only for binary
      0 is false, no photon
      \begin{array}{c} \n1 \text{ is true} \\
\end{array}\frac{1}{1} is true, photon in the photon \frac{1}{1}Input: prediction(s) and ground truth (as np.array)<br>Output: True positive, false positive, true negative, false negative as numbers
      \rightarrow (1 threshold) or arrays (many thresholds)<br>\rightarrow (1 threshold) or arrays (many thresholds)
      \overline{u} \overline{u}TP, FP, TN, FN = [], [], [], []if len(predictions.shape) == 2:
            for i in range(int(predictions.shape[0])):
                   #print(i/len(threshold), "''')TP_ = np.sum(np.logical_and((predictions[i]==truth),(predictions[i]==1)))
                   FP_ = np.sum(np.logical_and((predictions[i]!=truth),(predictions[i]==1)))
                   TN = np.sum(np.logical_and((predictions[i]=truth),(predictions[i]=0)))The interpretation of the contract of the contract of the contract of the contract of the contract of the contract of \sum_{i=1}^{n}F = \frac{1}{\sqrt{1}} (corresponding to the energy of the energy), \frac{1}{\sqrt{1}}TP.append(TP_)<br>FP.append(FP_)
                  TN.append(TN_)
                  TN.append(TN_)
            TP = np.array(TP)FP = np.array(FP)TN = np.array(TN)TN = np.array(TN)
             \begin{array}{ccc} & & & & & \text{if} & & \text{if} & \text{if} & \text{else:<br>TP = np.sum(np.logical and((predictions==truth).(predictions==1)))
            FP = np.sum(np.logical and((predictions!=truth),(predictions==1)))TN = np.sum(np.load_and((prediction s=truth),(prediction s==0)))TN = np.sum(np.logical_and((predictions==truth),(predictions==0)))
             F = \frac{1}{\sqrt{1-\frac{1}{\sqrt{1-\fracreturn TP, FP, TN, FN
..<br>#
# Comparison functions (cut-based vs xgboost)
def cut_purity_efficiency(tmp_df):
      val_dataframe = tmp_df.copy()val_dataframe['isPhotonCutBased'] = val_dataframe.apply(isPhotonCutBased, axis =
      \leftrightarrow 1)<br># photon purity without cuts
      n_{\text{photon\_cand\_no\_cuts}} = \text{len}(val_{\text{dataframe}})n_photong_cana_no_cuts = nn_sum(val_dataframe)"
```
n\_photons\_no\_cuts = np.sum(val\_dataframe("kind") == 1)

```
purity_no_cuts = n_photons_no_cuts / n_photon_cand_no_cuts<br># efficiency and purity after cuts
     n_{\text{photon\_cand}} = len(val_{\text{dataframe}}[val_{\text{dataframe}}["isPhotonCutBased"] == True]) #
     n number photon candiates<br>
n photons = len(val_dataframe[val_dataframe["isPhotonCutBased"] == True) # (
     -1<br>
→ val_dataframe["kind"] == 1)])<br>
non photons = len(val_dataframe[(val_dataframe["isPhotonCutBased"] -- False)
     \rightarrow val_dataframe["kind"] == 0)]) \rightarrow (and the cand
     p_1 , p_2 , p_3 , p_4 , p_5 , p_6 , p_7 , p_8 , p_9 , p_9 , p_1eff = n_photons / n_photons_no_cuts
     non\_photons\_no\_cuts = len(val\_dataframe) - n\_photons\_no\_cuts<br>beff = 1-non_photons/ non\_photons\_no\_cutsTPR = n_\text{photons} / (n_\text{photons} + \text{len}(val_\text{dataframe} [val_\text{dataframe} ["isPhotonCutBased\Rightarrow == False) & (val_dataframe["kind"] == 1)]))<br>well dataframe = None
     val_dataframe = None<br>del val dataframe
     del val_datamine.<br>roturn nuritu no
     return purity \rho is cuts, purity, the fyrithm \rhodef cut_by_pt(crig_df,pt_steps=8,pt_lim=(0,4)):<br>df = orig df.copy()
     df['isInKinematicRange'] = df.apply(isInKinematicRange, axis = 1)<br>df['isPhotonCutBased'] = df.apply(isPhotonCutBased, axis = 1)
     df['isPhotonCutBased'] = df.apply(isPhotonCutBased, axis = 1)<br>#pt wise seperation
     df_p t_photon\_cand_n o_cuts = df [df ['isInKinematicRange"] == True] ['pt"]df pt photon_no cuts = df[(df["isInKinematicRange"] == True) \ell (df["bi"]
     definition \alpha is \alpha definition and (definition \alpha) \alpha is the contract of \alpha of \alpha is \alpha is \alpha is \alpha is \alpha is \alpha is \alpha is \alpha is \alpha is \alpha is \alpha is \alpha is \alpha is \alpha is \alpha is \alpha is \alpha\rightarrow ]["pt"]<br>df_pt_photon_cand = df[df["isPhotonCutBased"] == True]["pt"]
     \frac{1}{1} = \frac{1}{1} = \frac{1}{2}definitions \frac{1}{n} and \frac{1}{n} are proportional displaced in \frac{1}{n} . True ) \frac{1}{n} (definitions \frac{1}{n}\rightarrow 1)]["pt"]<br>#pt wise bin counting
     h_pt_photon_cand_no_cuts, edges_photon_cand_no_cuts = np.histogram(
     \rightarrow df_pt_photon_cand_no_cuts, bins=pt_steps, range=pt_lim)<br>
\rightarrow h nt photon no cuts, edges true photon no cuts = nn histogram(
     \rightarrow df_pt_photon_no_cuts, bins=pt_steps, range=pt_lim)<br>
\rightarrow df_pt_photon_no_cuts, bins=pt_steps, range=pt_lim)
     h_pt_photon_cand, edges_photon_cand = np.histogram(df_pt_photon_cand, bins=
     \rightarrow pt_steps, range=pt_lim)<br>h_pt_photons_after_cuts, edges_true_photons = np.histogram(
     \rightarrow df_pt_photons_after_cuts, bins=pt_steps, range=pt_lim)<br>with np errstate(divide='ignore' invalid='ignore').
     with np.errstate(divide='ignore', invalid='ignore'):<br>purity_no_cuts_vs_pt = h_pt_photon_no_cuts / h_pt_photon_cand_no_cuts
          purity_vs_pt = h_pt_photons_after_cuts / h_pt_photon_cand
           eff_vs_pt = h_pt-photons_after_cuts / h_pt-photon_no_cutseffect that is not considered the set of the set of the photons \frac{1}{2} is the photon cuts \frac{1}{2} of \frac{1}{2} is not considered to the photon of the photon of the photon of the photon of the photon of the photon of 
     return purify purity purity purity purify purify purify purify y = \frac{1}{2} \sum_{i=1}^{n} y_idef evaluate_model(predprobs,labels):<br>start = time.time()
     pur, eff, beff, \Box, \Box = xgb_purity_efficiency(
     p_1, p_2, p_3, p_4, p_5, p_6, p_7, p_7, p_7, p_7, p_8, p_7, p_8, p_7, p_8, p_7, p_8, p_9, p_9, p_9, p_9, p_9, p_9, p_9, p_9, p_9, p_9, p_9, p_9, p_9, p_9, p_9predictions = np.array(int)<br>details = np.array(int) = np.array(int) = np.array(int)
     \lambdaend = time.time()print ("Runtime cut-based evaluation: ", str (end-start), " s")
     print("Runtime" cut-based evaluation: ",str(end-start)," s")<br>nrint("Buritu-ltl" str(nur) "lnSismal officioneult" str(ef
     p
```

```
\hookrightarrow efficiency\t", str(beff))
```

```
def find_pthreshold_beff(goal_beff,predprobs,labels,accuracy=5,max_iter=50,start_with
      \leftrightarrow =0.5):
       Finds the right threshold to create similar background efficiencies
       Finds the right threshold thround the right threshold thround efficiency similar background efficiency of the right of the right of the right of the right of the right of the right of the right of the right of the right of
       Returns the probability threshold threshold threshold threshold threshold threshold threshold threshold threshold threshold threshold threshold threshold threshold threshold threshold threshold threshold threshold thresh
       tmp th = start withold beff = 8888tmp_beff = calc_beffpredictions = np.array((predprobs)=tmp_th).astro(int)),labels = labelcountdown=max_iter
       while round(tmp beff,int(accuracy)) != round(goal beff,int(accuracy)):
       while round(tmp_before) interacting) ) \cdots round(going-beff, interacting));
              \frac{1}{\sqrt{1+\frac{1}{\sqrt{1+\frac{1\rightarrow tmp_beff), \
              "\nGoal: ",str(goal_beff),"Current threshold: ",str(tmp_th))
                    break
              if tmp_beff-goal_beff) > 0:
              \frac{1}{1} \frac{1}{1} \frac{1}{1} \frac{1}{1} \frac{1}{1} \frac{1}{1} \frac{1}{1} \frac{1}{1} \frac{1}{1} \frac{1}{1} \frac{1}{1} \frac{1}{1} \frac{1}{1} \frac{1}{1} \frac{1}{1} \frac{1}{1} \frac{1}{1} \frac{1}{1} \frac{1}{1} \frac{1}{1} \frac{1}{1} \frac{1}{1} t = 1./(2./(2.*) \frac{1}{2} = 1./(2.*)
              else:<br>tmp th == 1./(2.**(max iter-countdown+1))old\_beff = tmp\_befftmp_beff = calc_befft =predictions \begin{bmatrix} 1 & 0 & 0 \\ 0 & 0 & 0 \\ 0 & 0 & 0 \\ 0 & 0 & 0 \\ 0 & 0 & 0 \\ 0 & 0 & 0 \\ 0 & 0 & 0 \\ 0 & 0 & 0 \\ 0 & 0 & 0 \\ 0 & 0 & 0 \\ 0 & 0 & 0 \\ 0 & 0 & 0 \\ 0 & 0 & 0 \\ 0 & 0 & 0 \\ 0 & 0 & 0 \\ 0 & 0 & 0 \\ 0 & 0 & 0 \\ 0 & 0 & 0 \\ 0 & 0 & 0 \\ 0 & 0 & 0 & 0 \\ 0 & 0 & 0 & 0 \\ 0 & 0 & \lambdacountdown = 1\frac{1}{2}countdown-
       return tmp_th
def xgb_purity_efficiency(predictions, labels):
       ^{\circ} ^{\circ} ^{\circ}calculate purity and efficiency using predictions and labels
       #isInKin Range = check_k in range (features)[:, 0]n_\text{photons}\textsubscript{no_cuts} = np.sum(\text{labels})TP, FP, TN, FN = confusion_matrix(predictions, labels)pur = TP/(TP+FP) #real photons in predicited photons aka. precision
       eff = TP/n_{\text{photons}\text{-}no_{\text{cuts}}\text{ }f} signal efficiency aka. recall/TPR
       beff = 1-TN/(len(labels) - n-photons_nccuts) #background efficiency FPR
       #print('Background efficiency check: \n, 'n'', bef)#print(FP/(len(labels) - n_{photon}s_{no\_cuts}) )x_1, y_1, y_2, y_3, y_4, y_5, y_6, y_7, y_7, y_8, y_9, y_9, y_9, y_9, y_9, y_9, y_9, y_9, y_9, y_9, y_9, y_9, y_9, y_9, y_9, y_9, y_9, y_9, y_9, y_9, y_9, y_9return pur, eff, beff, TP/(TP+FN), n_photons_no_cuts
def calc_pt_ints(val_dataframe,pt_lim=(0,4),pt_steps=8):<br>pt_ints = [(pt\_lim[0]+i*pt\_lim[1]/pt\_steps,pt\_lim[0]+(i+1)*pt\_lim[1]/pt\_steps)]ptotal interesting p(t) is the contract of f(t) in range p(t) and p(t) is putting to the contract of f(t) in the contract of f(t) is the contract of f(t) in the contract of f(t) is the contract of f(t) in the con
       #find indices of instances where pt value lies in the given pt range<br>indx_by_pt = np.array(
       \lim_{p \to p} \frac{1}{p} in \lim_{p \to p} \frac{1}{p}\mathbf{r}, \mathbf{r} , \mathbf{r} are \mathbf{r}
```

```
np.logical_and((pt_ints[i][0] <= val_dataframe["pt"].values ),
                             (v_1, v_2, \ldots, v_n)<br>
(v_1, v_2, \ldots, v_n)) [0,0]. The cycle [0,0] is integrated (production))]
    \Delta\frac{1}{r}r = y_1def match_purity(goal_pur,predprobs,labels,accuracy=3,max_iter=100,start_with=0.5,
    \leftrightarrow print_messages=True):<br>"""
    Finds the right threshold to create similar purities
    Finds the right threshold to create similar purities
    Returns the probability threshold
    tmp_th = start_withold\_pur = 8888tmp\_pur = calc\_purity(predictions = np.array((predprobs>=tmp th).astype(int)),truth = labels\lambdacountdown=max iter
    while round(tmp_pur,int(accuracy)) != round(goal_pur,int(accuracy)):
        if print_messages:
            print("Iteration ",str(max_iter-countdown),"\nPurity: ",str(tmp_pur),\
             print \begin{pmatrix} 1 & 0 & 0 \\ 0 & 0 & 0 \\ 0 & 0 & 0 \end{pmatrix}, \begin{pmatrix} 1 & 0 & 0 \\ 0 & 0 & 0 \\ 0 & 0 & 0 \end{pmatrix}, \begin{pmatrix} 1 & 0 & 0 \\ 0 & 0 & 0 \\ 0 & 0 & 0 \end{pmatrix}"\nGoal: ",str(goal_pur),"Current threshold: ",str(tmp_th))
            break
        if tmp\_pur-goal\_pur) > 0:
            tmp_th = 1./(2.**(max\_iter-countdown+1))t = 1./(2.**(maximum-countdown-countdown-countdown-countdown-1)))
        else:<br>
tmp_th += 1./(2.**(max_iiter-countdown+1))old\_pur = tmp\_purtmp\_pur = calc\_purity(t = p^2 - p^2 = p^2 - q^2predictions \mathbb{F}_{p}. array((predprobs).astype(int)),
        \lambdacountdown-=1
         \mathbf{r}ntmo\mathbf{r}return tmp_th
def match_purities(predprobs,labels,indx_by_pt,purities):<br>thresholds = []
    for i in range(len(indx_by_pt)):
        print("\\n\Step ", str(i),"/", str(len(indx_by_pt)))thresholds.append(
            match_purity(
                 goal\_pur = purities[i],predprobs = predprobs[indx_by_pt[i]],labels=labels[indx_by_pt[i]],
                 accuracy = 3,
                 max\_iter = 200,
                 print messages=True#,
                 #start with = 0.3#start_with = 0.3
             \lambda)
        \ddot{\phantom{0}}return thresholds
```

```
def eval_by_pt(predprobs,labels,cut_purities,pt_ints,indx_by_pt):<br>purs = \lceil \rceileffs = []beffs = \Gammaif cut_purities is not None:
            print ("Matching purities: ")
            start = time.time()
            thresholds = match\_purities(predprobs=predprobs,
                  labels=labels,
                  indx_by_pt=indx_by_pt,
                  \frac{1}{2} indicated \frac{1}{2} in \frac{1}{2} in \frac{1}{2} in \frac{1}{2} in \frac{1}{2} in \frac{1}{2} in \frac{1}{2} in \frac{1}{2} in \frac{1}{2} in \frac{1}{2} in \frac{1}{2} in \frac{1}{2} in \frac{1}{2} in \frac{1}{2} in \frac{1}{2} in \frac{1}{purities \frac{1}{p}\lambdaend = time.time()print ("Time passed: ", str (end-start), "s")
            print("\\nNow evaluate XGBoost model by pt")start = time.time()
            for i in range(len(indx_by_pt)):
                  pur, eff, beff, \Box, \Box = xgb_purity_efficiency(
                  \frac{1}{2} \frac{1}{2} \frac{1}{2} \frac{1}{2} \frac{1}{2} \frac{1}{2} \frac{1}{2} \frac{1}{2} \frac{1}{2} \frac{1}{2} \frac{1}{2} \frac{1}{2} \frac{1}{2} \frac{1}{2} \frac{1}{2} \frac{1}{2} \frac{1}{2} \frac{1}{2} \frac{1}{2} \frac{1}{2} \frac{1}{2} \frac{1}{2} predictions p is not predictions p indicates p indicates p in p is p.
                              \rightarrow astype(int),
                        labels = labels[indx_by_pt[i]]
                  purs.append(pur)
                  effs.append(eff)beffs.append(beff)
            end = time.time()errint("Time\;noise)print("Time passed: ",str(end-start),"s")
      else:<br>print("\nEvaluate XGBoost model by pt")
            start = time.time()
            preds = np.array(predprobs) = 0.5) . astype(int)for i in range(len(indx_by_pt)):
                  pur, eff, beff, \Box, \Box = xgb_purity_efficiency(
                        predictions = preds[indx_by_pt[i]],
                        labels = labels[indx by pt[i]]
                        \frac{1}{2} and \frac{1}{2} are positive \frac{1}{2} , \frac{1}{2} , \frac{1}{2}\lambdapurs.append(pur)
                  effs.append(eff)beffs.append(beff)
            end = time.time()print ("Time passed: ", str (end-start), "s")
            \frac{1}{\pi} , \frac{1}{\pi} , \frac{1}{\pi}return purs, before the pursuit of the pursuit of the pursuit of the pursuit of the pursuit of the pursuit of the pursuit of the pursuit of the pursuit of the pursuit of the pursuit of the pursuit of the pursuit of the pur
# Plot functions-----------------------------------
# Plot functions------------------------------------
#
defined plots are considered plots of \alpha is a set of \alpha is a set of \alpha is a set of \alpha is a set of \alpha is a set of \alpha is a set of \alpha is a set of \alpha is a set of \alpha is a set of \alpha is a set of \alpha is a set
      kind\_names = [<br>"primary photons", #kind 0 photon
            "unspecified combinatorics", #kind 1
            "some mother, hadronic", #kind 2
            "some mother, hadronic", "hotel"
```
 $_{r}$  pind  $_{s}$  and  $_{s}$  and  $_{s}$  and  $_{s}$  and  $_{s}$  and  $_{s}$  and  $_{s}$  and  $_{s}$  and  $_{s}$  and  $_{s}$  and  $_{s}$  and  $_{s}$  and  $_{s}$  and  $_{s}$  and  $_{s}$  and  $_{s}$  and  $_{s}$  and  $_{s}$  and  $_{s}$  and  $_{s}$  and  $_{s}$  and
```
"<br>"escendery photone"
     ^{\circ} secondary photons", ^{\circ} which is photons.
     "x", #kind 6<br>"x", #kind 7
     "x", #kind 8
     "other", #kind 9"electron combinatorial", #kind 10
     "pion combinatorial", #kind 11
     "pion proton combinatorics", #kind 12
     "pion electron combinatorics", #kind 13
     "kaon kaon combinatorics", #kind 14"direct electron combinatorial", #kind 15"electron protons combinatorics", #kind 16
     "electron kaon combinatorics", #kind 17
     \frac{1}{2}"electron combinatoric method 18"
     "pion, kaon "kind" #kind 1888.<br>"Pion, kaon "kind" #kind 1888.
]<br>labels = pd.read_csv(csvfile).iloc[:,-1]
plt.figure(figsize=figure_size)
plt.subplot(211)personate states.<br>Counts bins no
\epsilon instead = plt.hist(labels, i.e. \epsilon access \epsilon, \epsilon , \epsilon , \epsilon , \epsilon , \epsilon , \epsilon , \epsilon , \epsilon , \epsilon , \epsilon , \epsilon , \epsilon , \epsilon , \epsilon , \epsilon , \epsilon , \epsilon , \epsilon , \epsilon , \epsilon , \epsilon , \epsilon , \epsilon , \epsilon 
\leftrightarrow linewidth=1)<br>bin_centers = np.arange(19) + 0.5
for count, x, kind in zip(counts, bin_centers, kind_names):
     # Label the raw counts
     plt.annotate(kind, xy=(x, 0), xycoords=('data', 'axes fraction'),<br>xytext=(0, 40), textcoords='offset points', ya='ton', ha='cel
          xytext=(0, -40), textcoords='offset points', va='top', ha='center',
     \leftrightarrow rotation=270)<br># Label the percentages
     percent = \frac{1}{2}(1f%) % (100. * float(count) / counts.sum())<br>plt_appotate(percent_vy-(y_0)_vycoords-(data)_dayes_f
     plt.annotate(percent, xy=(x, 0), xycoords=('data', 'axes fraction'),
xytext=(0, -25), textcoords='offset points', va='top', ha='center')<br>plt.yscale("log")
plt.xticks(np.arange(19))
plt.ylabel("counts")
1 y<br>nlt_title("\bundance
\frac{1}{\sqrt{2}}plt.subplot(212)<br>plt.axis("Off")
if save:
\frac{1}{n} saturations
     plat. \beta about \beta about \betaplt.show()
```
# XGBoost usage

```
Code snippets to show the usage.
import pandas as pd
import numpy as np
import matplotlib.pyplot as plt
import xgboost as xgb
from xgboost import XGBClassifier
\frac{1}{2}from sklearn import metrics
from skiller in the skiller metric metric metrics of
```

```
from sklearn.metrics import mean_squared_error as mse
import pickle as pi
import time
import time
class SvenModel:
      ^{\overline{M} \, \overline{\,} \, \overline{\,} \, \overlinemore y by recent model
     def \_init.
            self,
           modelname="new_model",
            load=False,
           loadir="models/",
            \frac{1}{\pi} is \frac{1}{\pi} .
            nthread = 8,<br>) .
           ):<br>if load:
                 mfile = loaddir+modelname+".model"pfile = loaddir+modelname+" .txt".<br>self.model = xgb.Booster({'nthread':nthread})<br>self.model_lead.model(mfile)
                  self.model.load_model.cm<br>two
                 try:<br>f = open(pfile)self. model. feature\_names = (f.readline()) .split(",")self.name = f.readline()f.close()
                  except:
                  \frac{1}{n+1}print("print ("please")<br>("c"functions")
                             \hookrightarrow functions")
            else:<br>self.model = None
                  self.params = param\frac{1}{2} pame = modelname
     def set_features(<br>self,
            drop_features=['pt"],
            all_features=[
            -<br>'ptPositron',<br>'thetaPositro
                  'thetaPositron',
                  'dEdxPositronTPC',
                  'tofPositron',
                  'nSigmaTOFPositron',
                  'fracClsTPCPositron',
                  'clsITSPositron',
                  'dEdxPositronITS',
                  'clsTPCPositron',
                  'nSigmaITSPositron',
                  'ptElectron',
                  'thetaElectron',
```

```
'dEdxElectronTPC',
          'nSigmaTPCeElectron',
          'nSigmaTPCePositron',
          'tofElectron',
          'nSigmaTOFElectron',
          'fracClsTPCElectron',
         'clsITSElectron',
          'dEdxElectronITS',
          'clsTPCElectron',
          'nSigmaITSElectron',
          'nSigmaTPCpiPositron',
          'nSigmaTPCpiElectron',
          'photonQt',
          'photonAlpha',
          'photonPsiPair',
          'photonCosPoint',
         'photonInvMass',
          'photonX',
         'photonY',
         'photonZ',
          'photonPhi',
         'photonR',
         'pt',
         'theta',
         'chi2ndf'
    \overline{1}]
):
    try:<br>for i in drop_features:
          \begin{bmatrix} 1 & 1 & 1 \\ 1 & 1 & 1 \end{bmatrix} for integrating formalism
              all_features.remove(i)
     except:
     self.model.feature names = all features
     self.model.feature_names = all_features
def save(self,savedir="models/",name=None):<br>if name is None:
         mfile = savedir+self.name+".model"manas = savedir+self.name+" +w+".
          pile = savedir+self.name+".txt"<br>a+
     else:<br>"mfile = savedir+name+".model
          mmann = savedir+ealf name+" +
          p<sub>1</sub>
    #save model<br>self.model.save_model(mfile)
     #save parameters
    f = open(pfile, "w+")f \text{tri} f(x) = \frac{1}{2} \left( \frac{1}{2} \right)^{x}f.close()
     f.close()
def predict(self,features,thresholds=0.5):<br>pred_score = self.model.predict(features)
    try: #different predictions with many different thresholds
         pred = np.array([(pred_score>=t).astype(int) for t in thresholds])pred \frac{1}{2}, \frac{1}{2}, \frac{1}{2}, \frac{1}{2}, \frac{1}{2}, \frac{1}{2}, \frac{1}{2}, \frac{1}{2}, \frac{1}{2}, \frac{1}{2}, \frac{1}{2}, \frac{1}{2}, \frac{1}{2}, \frac{1}{2}, \frac{1}{2}, \frac{1}{2}, \frac{1}{2}, \frac{1}{2}, \frac{1}{2}, \frac{1}{2
```
except: #only one threshold

```
pred = np.array(pred_score>=thresholds).astype(int)
           return pred
     def predict_proba(self,val_dataframe):<br>return self.model.predict(
                 xgb.DMatrix(
                       val_dataframe, \#. iloc[:,:-1],
                       \#label = val_dataframe['kind''],
                       feature names=list(val dataframe.columns)#[i-1]feature_names=list(val_dataframe.columns)#[:-1]
                 \rightarrow\overline{\phantom{a}}\lambda\overline{\phantom{a}}\frac{d}{dt} o -\frac{d}{dt} and \frac{d}{dt}\frac{1}{\sqrt{2}}def plot_feature_importance(self,importancetype,save=False,figure_size=(12,5)):<br>if importancetype not in ["weight","gain","cover","total_gain"]:
                 print ("Importance type not valid!\nPlease use one of...\n")
                 print("Impressive type its valid with the safe of the setting")<br>nrint(""vaight" "gain" "cover" "total gain"])
                 print(""cor","gain","cover","cover","<br>raise
           raise<br>fscore = self.model.get_score(importance_type=importancetype)
           values = np.formater(fscore.values(), dtype=float)sort = np.argvt(values)
           s_{\text{source}} = \frac{1}{2} \frac{1}{2} \frackeys \frac{1}{k}. \frac{1}{k} array(liste(fscore.keys()))
           fig = plt.figure(figsize=figure_size)
           y_pos = np.arange(len(fscore))
           y_pos = np.arange(len(fscore))
plt.barh(y_pos, values[sort], align='center')
           plt.xlabel(str('Feature importance: '+importancetype) )<br>plt.title(str('Feature importance: 'timportancetype) )
           plt.title(str('Feature importance: '+importancetype+' of model: '+self.name))<br>if save:
                 plt.savefig(
                 plet.com<br>print.com
                       \sin(-200)dpi=200,<br>format="pdf".
                       \frac{1}{2}<br>bbox_inches='tight')
                 p + p at p (if importantly
                       \sin(-200)dpi=200,<br>format="eps",
                       bbox_inches=\overrightarrow{?}tight')
           plt.show()
^{\prime\prime} functions-
def loadsteps,party-teps,party-teps,party-teps,party-teps,party-teps,party-teps,party-teps,party-teps,party-teps,party-teps,party-teps,party-teps,party-teps,party-teps,party-teps,party-teps,party-teps,party-teps,party-tep
     #count row number<br>with open(csvfile) as fp:
     \frac{1}{2} or \frac{1}{2} or \frac{1}{2} as \frac{1}{2} or \frac{1}{2}for f(x) = f(x) in enumerator, f(p) = f(x).
```
passa.<br>P

```
del fp<br>if numpy:
               #load part of dataset and drop unwanted features
               if use features [0] is None:
                      df = (pd.read_csv(csvfile))iloc \lceil \n\rceilint(part*(nrows/steps)):int((part+1)*(nrows/steps))]
                                                     \frac{1}{1} interference \frac{1}{1} is \frac{1}{1} if \frac{1}{1} if \frac{1}{1}). drop(columns=drop(equation). \frac{1}{2}else:
               else:
                       \frac{1}{2} (pd. reads) (covered y paragements) (
                                          \frac{1}{\sqrt{2}}int(part*(arr*(nrows):int(part*((part+1)*(nrows)steps))]<br>()
                                \int_{\gamma_0}^{2\pi} e^{-\frac{1}{2} \int_{-\pi}^{+\pi} e^{-\frac{1}{2} \int_{-\pi}^{+\pi} e^{-\frac{1}{2} \int_{-\pi}^{+\pi} e^{-\frac{1}{2} \int_{-\pi}^{+\pi} e^{-\frac{1}{2} \int_{-\pi}^{+\pi} e^{-\frac{1}{2} \int_{-\pi}^{+\pi} e^{-\frac{1}{2} \int_{-\pi}^{+\pi} e^{-\frac{1}{2} \int_{-\pi}^{+\pi} e^{-\frac{1}{2} \int_{-\pi}^{+\pi} e^{-\frac{1}{2} \int_{-\pi}^{+\pi} e^{-\frac{1}{2} \int_{-\pi}^{+\if binary:
               if binary:<br>df \left[ df[:, -1] !=0, -1 \right] = 1df[: 1] = 1 df[: 1
                       \frac{1}{2} = \frac{1}{2} = \frac{1}{2} = \frac{1}{2} = \frac{1}{2}else:<br>#load part of dataset and drop unwanted features
               if use_features[0] is None:
                      df = (pd.read.csv(csvfile))iloc \lceil \n\rceilint(part*(nrows/steps)):int((part+1)*(nrows/steps))]
                                                     \frac{1}{1} interference \frac{1}{1} is \frac{1}{1} if \frac{1}{1} if \frac{1}{1} if \frac{1}{1}). The equation of the equation of \frac{1}{2} is the distribution of \frac{1}{2}else:
               \frac{1}{\sqrt{2}}\frac{1}{2} (pd. reads) (covered y paragements)
                                          . iloc\frac{1}{2}\mathcal{F}_{\mathbf{1}} int((part +1)*(part +1)*(part +1)*(nrows/steps))]
                                \lambda#conversion of labels
               if binary:
                      df.loc\lceil df \rceil"kind"]!=0, "kind"]=1
                      df\lceil"kind"] = 1 - df\lceil"kind"]
               if dmatrix:
                      df = xgb.DMatrix(df.iloc[:,:-1], label=df.iloc[:, -1], feature\_names=list(df.\rightarrow columns)[:-1])<br>df
#
..<br>#
\frac{1}{2} Fig. 2.1 \frac{1}{2} Fig. 2.1 \frac{1}{2} Fig. 2.1 \frac{1}{2} Fig. 2.1 \frac{1}{2} Fig. 2.1 \frac{1}{2} Fig. 2.1 \frac{1}{2} Fig. 2.1 \frac{1}{2} Fig. 2.1 \frac{1}{2} Fig. 2.1 \frac{1}{2} Fig. 2.1 \frac{1}{2} Fig. 2.1 \frac{1}{2} Fi
.<br>a
\frac{1}{\|p\|p\|p} and \frac{1}{\|p\|p}\leq\frac{1}{\|p\|p}\leq\frac{1}{\|p\|p}\leq\frac{1}{\|p\|p}\leq\frac{1}{\|p\|p}\leq\frac{1}{\|p\|p}\leq\frac{1}{\|p\|p}\leq\frac{1}{\|p\|p}\leq\frac{1}{\|p\|p}\leq\frac{1}{\|p\|p}\leq\frac{1}{\|p\|p}\leq\frac{1}{\|p\|p}\leq\frac{1}{\|p\|p}\leq\frac{1}{\|p\|p}\leq\frac0.01calculate background background background background background background background background background b<br>The contract of the contract of the contract of the contract of the contract of the contract of the contract o
        _, _, TN, _ = confusion_matrix(predictions,labels)
       beff = 1-TN/(len(labels)-np.sum(labels)) #background efficiency FPR
       return beff
def calc_purity(predictions, truth):<br>\frac{m}{2}^{\prime\prime}
```
uses confusion\_matrix

```
Returns PPV
     TP, FP, TN, FN = confusion_matrix(predictions, truth)
     if len(predictions.shape) == 2:
           #different predictions with different thresholds
           tmp = np.sum((TP, FP), axis=0)TP[tmp == 0.] = 1.tmp[tmp==0.] = 1.tmp<br>1.<br>1.
     else:<br>tmp = TP+FPif tmp == 0.:
                TP = 1.tmp = 1.pur = np.divide(TP,tmp)if type(pur) == np.datarray:
           if len(pur) == 1:
           \sum_{n=1}^{\infty} \frac{1}{n} \sum_{r=1}^{\infty} \frac{1}{r} \sum_{r=1}^{\infty} \frac{1}{r} \sum_{r=1}^{\infty} \frac{1}{r} \sum_{r=1}^{\infty} \frac{1}{r} \sum_{r=1}^{\infty} \frac{1}{r} \sum_{r=1}^{\infty} \frac{1}{r} \sum_{r=1}^{\infty} \frac{1}{r} \sum_{r=1}^{\infty} \frac{1}{r} \sum_{r=1}^{\infty} \frac{1}{r} \sum_{r=1}^{\infty} \frac{1}{r} \sum_{r=1}^{\inftypur purchas
     return pur
def check_kinrange(dataframe):<br>"""
      n a t
      returns bookstates bookstates array array array array array array array array array array array array array ar<br>The contract of the contract of the contract of the contract of the contract of the contract of the contract of
     feature names = list(dataframe.columns)features = dataframe.to_number()#may be dangerous
     dataframe=None
     del dataframe
     idx<sub>-</sub>TE = np.argvhere(np.array) feature_names) == "thetaElectron") [:, 0]idx\_TP = np.argvhere(np.array(feature_names) == "thetaqositron")[:, 0]idx_T = np.arange(np.array(feature_names) == "theta") [:,0]
     ep eta range = np.logical and(
           np. absolute(-np.log(np.tan(features[:,idx_TE]/2))) < 0.9,
           np.absolute(-np.log(np.tan(features[:,idx_TE]/2))) < 0.9,
     photon\_eta = np.absolute(-np.log(np.tan(features[:,idx_T]/2))) < 0.9return np.logical_and(
           ep eta range.
           r = r - \frac{m}{c} - \frac{m}{c},
           photon_eta
     \lambda\ddot{\phantom{0}}def confusion_matrix(predictions, truth):<br>"""
     this one only for binary
     0 is false, no photon
      \frac{1}{1} is fause aboton
      \mathbf{1} is true, photon
     Input: prediction(s) and ground truth (as np.array)
      \rightarrow (1 threshold) or arrays (many thresholds)
      \mathbf{u} \mathbf{u}TP, FP, TN, FN = [], [], [], []if len(predictions.shape) == 2:
      \frac{1}{2} = \frac{1}{2}: \frac{1}{2} = \frac{1}{2}: \frac{1}{2} = \frac{1}{2}for it is for \mathcal{O}(\mathbb{R}^n) into the distribution shape \mathcal{O}(\mathbb{R}^n)
```

```
#print(i/len(threshold), "n'')<br>TP_ = np.sum(np.logical_and((predictions[i]==truth),(predictions[i]==1)))
               TP_ = np.sum(np.logical_and((predictions[i]==truth),(predictions[i]==1)))
                TN = np.sum(np.logical and((predictions[i]=truth),(predictions[i]==0)))The interpretation of the contract of the contract of the contract of the contract of the contract of the contract of \sum_{i=1}^{n}F = \frac{1}{\sqrt{1}} (corresponding to the energy of the energy), \frac{1}{\sqrt{1}}TP.append(TP_)<br>FP.append(FP_)
               TN.append(TN_{-})FN.append(FN)
          TP = np.array(TP)FP = np.array(FP)TN = np.array(TN)TN = np.array(TN)
           \begin{array}{ccc} & & & & & \text{if} & & \text{if} & \text{if} & \text{else:<br>TP = np.sum(np.logical_and((predictions==truth),(predictions==1)))
          FP = np.sum(np.logical and((predictions!=truth),(predictions==1)))TN = np.sum(np.logical_and((predictions=truth),(predictions==0)))TN = np.sum(np.logical_and((predictions==truth),(predictions==0)))
           F_{\rm{max}} = np.e nm \langle x_{\rm{p}} = 1.0 cm \sim nm \langle x_{\rm{p}} = 1.0 cm \sim 1.1 cm \sim 1.1 cm \sim 1.1 cm \sim 1.1 cm \sim 1.1 cm \simreturn TP, FP, TN, FN
#
# Comparison functions (cut-based vs xgboost)
def cut_purity_efficiency(tmp_df):
     val_dataframe = tmp_df.copy()val_dataframe['isPhotonCutBased'] = val_dataframe.apply(isPhotonCutBased, axis =
     \leftrightarrow 1)<br># photon purity without cuts
     n_\text{photon\_cand\_no\_cuts} = len(val_\text{dataframe})n_\text{photons}\text{no}\text{-cuts} = np.\text{sum}(\text{val}\text{dataframe}['\text{kind}'] == 1)purity_no_cuts = n-photons_no_cuts / n-photon_cand_no_cuts# efficiency and purity after cuts
     n_{\text{photon\_cand}} = len(val_{dataframe}[val_{dataframe}["isPhotonCutBased"] == True]) #
     \rightarrow number photon candiates<br>
n photons = len(val_dataframe["isPhotonCutBased"] == True) #
     \rightarrow val_dataframe["kind"] == 1)])<br>non photons = lon(val_dataframe[(val_dataframe["isPhotonCutBased"] == False)
     \rightarrow val_dataframe["kind"] == 0)])<br>purity = n photons ( n photon cand
     purity = n_photons / n_photons no cut
     effects of \mathcal{L} = 1 and \mathcal{L} = 1 and \mathcal{L} = 1non\_photons\_no\_cuts = len(val\_dataframe) - n\_photons\_no\_cuts<br>beff = 1-non_photons/ non\_photons\_no\_cutsTPR = n_\text{photons} / (n_\text{photons} + \text{len}(val_\text{dataframe} [val_\text{dataframe} ["isPhotonCutBased"]\Rightarrow == False) & (val_dataframe["kind"] == 1)]))<br>wel dataframe = None
     val_dataframe = None<br>del val dataframe
     del –<br>There are values
     r = 1 is p = 1 if the purity, the function of \frac{1}{p}def cut_by_pt(orig_df, pt\_steps=8, pt\_lim=(0,4)):<br>df = orig_df.copy()df['isInKinematicRange'] = df.apply(isInKinematicRange, axis = 1)
```

```
df['isPhotonCutBased'] = df.apply(isPhotonCutBased, axis = 1)<br>#pt wise seperation
      df_p t_photon\_cand_n o_cuts = df [df ['isInKinematicRange"] == True] ['pt"]df pt photon no cuts = df[(df['isInKinematicRange''] = = True) & (df['kind''] == 1)definition \alpha is \alpha definition and (definition \alpha) \alpha is the contract of \alpha of \alpha is \alpha is \alpha is \alpha is \alpha is \alpha is \alpha is \alpha is \alpha is \alpha is \alpha is \alpha is \alpha is \alpha is \alpha is \alpha is \alpha\rightarrow ]["pt"]<br>df_pt_photon_cand = df[df["isPhotonCutBased"] == True]["pt"]
       df nt photons after cuts = df[(df["isPhotonCutBased"] == True<br>]
       define \alpha defines \alpha defines the difference of the cuts \alpha different \alpha and \alpha (defines the difference of \alpha and \alpha and \alpha defines the difference of \alpha and \alpha and \alpha and \alpha and \alpha and \alpha and \\leftrightarrow 1)]["pt"]<br>#pt wise bin counting
      h<sub>pt</sub> photon_cand_no_cuts, edges_photon_cand_no_cuts = np.histogram(
       \rightarrow df_pt_photon_cand_no_cuts, bins=pt_steps, range=pt_lim)<br>
\rightarrow the photon po_cuts, ddges_true_photon_no_cuts = np_bistogram(
       \rightarrow df_pt_photon_no_cuts, bins=pt_steps, range=pt_lim)<br>
\rightarrow h nt photon_cand_edges_photon_cand_=_nn_bistogram(df_pt_photo
       \rightarrow pt_steps, range=pt_lim)<br>
\rightarrow pt_steps, range=pt_lim)
       \rightarrow df_pt_photons_after_cuts, bins=pt_steps, range=pt_lim)<br>with np expectate(divide=lignerel invalid=lignerel).
      with np.errstate(divide='ignore', invalid='ignore'):<br>purity_no_cuts_vs_pt = h_pt_photon_no_cuts / h_pt_photon_cand_no_cuts
             purity_vs_pt = h_pt_photons_after_cuts / h_pt_photon_cand
             eff_vs_pt = h_pt-photons_after_cuts / h_pt-photon_nocutseffect that is not considered the set of the set of the photons \frac{1}{2} is the photon cuts \frac{1}{2} of \frac{1}{2} is not considered to \frac{1}{2} is not considered to \frac{1}{2} is not considered to \frac{1}{2} is not consi
       return purify purity purity purity purify purify purify purify y = \frac{1}{2} \sum_{i=1}^{n} y_idef evaluate_model(predprobs,labels):<br>start = time.time()
      pur, eff, beff, \Box, \Box = xgb_purity_efficiency(
       \frac{1}{2} \frac{1}{2} \frac{1}{2} \frac{1}{2} \frac{1}{2} \frac{1}{2} \frac{1}{2} \frac{1}{2} \frac{1}{2} \frac{1}{2} \frac{1}{2} \frac{1}{2} \frac{1}{2} \frac{1}{2} \frac{1}{2} \frac{1}{2} \frac{1}{2} \frac{1}{2} \frac{1}{2} \frac{1}{2} \frac{1}{2} \frac{1}{2} predictions = np.array(int)<br>details = np.array(int) = np.array(int) = np.array(int)
             labels = labels
      \lambdaend = time.time()print ("Runtime cut-based evaluation: ", str (end-start), " s")
       print("Runtime" cut-based evaluation: ",str(end-start)," s")<br>nrint("Buritu-ltl" str(nur) "lnSismal officioneult" str(ef
       \sum_{i=1}^n \frac{p_i}{p_i}, \sum_{i=1}^n \frac{p_i}{p_i}, \sum_{i=1}^n \frac{p_i}{p_i}, \sum_{i=1}^n \frac{p_i}{p_i}, \sum_{i=1}^n \frac{p_i}{p_i}, \sum_{i=1}^n \frac{p_i}{p_i}\hookrightarrow efficiency\t", str(beff))
def find_pthreshold_beff(goal_beff,predprobs,labels,accuracy=5,max_iter=50,start_with
      \leftrightarrow =0.5):
       Finds the right threshold to create similar background efficiencies
       Finds the right threshold to create similar background efficiencies
       Returns the probability threshold
      tmp_th = start_withold_beff = 8888tmp_beff = calc_befft =predictions \begin{bmatrix} 1 & 0 & 0 \\ 0 & 0 & 0 \\ 0 & 0 & 0 \\ 0 & 0 & 0 \\ 0 & 0 & 0 \\ 0 & 0 & 0 \\ 0 & 0 & 0 \\ 0 & 0 & 0 \\ 0 & 0 & 0 \\ 0 & 0 & 0 \\ 0 & 0 & 0 \\ 0 & 0 & 0 \\ 0 & 0 & 0 \\ 0 & 0 & 0 \\ 0 & 0 & 0 \\ 0 & 0 & 0 \\ 0 & 0 & 0 \\ 0 & 0 & 0 \\ 0 & 0 & 0 \\ 0 & 0 & 0 & 0 \\ 0 & 0 & 0 & 0 \\ 0 & 0 & \lambdacountdown=max iter
      while round(tmp_beff,int(accuracy)) != round(goal_beff,int(accuracy)):
       w = \begin{pmatrix} 1 & 1 & 0 & 0 & 0 & 0 \\ 0 & 0 & 0 & 0 & 0 & 0 \\ 0 & 0 & 0 & 0 & 0 & 0 \\ 0 & 0 & 0 & 0 & 0 & 0 \\ 0 & 0 & 0 & 0 & 0 & 0 \\ 0 & 0 & 0 & 0 & 0 & 0 \\ 0 & 0 & 0 & 0 & 0 & 0 \\ 0 & 0 & 0 & 0 & 0 & 0 \\ 0 & 0 & 0 & 0 & 0 & 0 \\ 0 & 0 & 0 & 0 & 0 & 0 \\ 0 & 0 & 0 & 0 & 0 & 0 & 0 \\ 0 & 0 & 0 & 0print("Iteration ",str(max_iter-countdown),"\nBackround efficiency: ",str(
                   \hookrightarrow tmp beff), \
             "\nGoal: ",str(goal_beff),"Current threshold: ",str(tmp_th))
                   break
                    k+m\cdots (tmp \cdots goes goes goes \cdots
```

```
tmp_th += 1./(2.**(max\_iter-countdown+1))else:
                 tmp_th = 1./(2.**(max\_iter-countdown+1))old beff = tmp beff
            tmp_beff = calc_beffpredictions = np.array((predprobs>=tmp_th).astype(int)),labels = labels\lambdacountdown = 1\mathbf{r} \mathbf{r} \mathbf{r} \mathbf{r} \mathbf{r} \mathbf{r}return tmp_th
def xgb_purity_efficiency(predictions, labels):<br>"""
      0.01calculate purity and efficiency using predictions and labels
      #isInKin Range = check_k in range (features)[:, 0]n_\text{photons}\textsubscript{no_cuts} = np.sum(\text{labels})TP, FP, TN, FN = confusion_matrix(predictions, labels)pur = TP/(TP+FP) #real photons in predicited photons aka. precision
      eff = TP/n photons no cuts #signal efficiency aka. recall/TPR
     beff = 1-TN/(len(labels) - n-photons-no_cuts) #background efficiency FPR
      #print('Background efficiency check: \n, 'n'', bef)#print(FP/(len(labels)-n\_photons\_no\_cuts) )x_1, y_1, y_2, y_3, y_4, y_5, y_6, y_7, y_7, y_8, y_9, y_9, y_9, y_9, y_9, y_9, y_9, y_9, y_9, y_9, y_9, y_9, y_9, y_9, y_9, y_9, y_9, y_9, y_9, y_9, y_9, y_9return pur, eff, beff, TP/(TP+FN), n_photons_no_cuts
def calc_pt_ints(val_dataframe,pt_lim=(0,4),pt_steps=8):<br>pt_ints = [(pt_lim[0]+i*pt_lim[1]/pt_steps,pt_lim[0]+(i+1)*pt_lim[1]/pt_steps)
      ptotal interaction of [0,1,1,2,1] is the step of [0,1,1,2,1] in [0,1,1,2,1] in [0,1,1,2,1] in [0,1,1,2,1] in [0,1,1,2,1] in [0,1,1,2,1] in [0,1,1,2,1] in [0,1,1,2,1] in [0,1,1,2,1] in [0,1,1,2,1] in 
      #find indices of instances where pt value lies in the given pt range \text{index\_by\_pt} = \text{np}.\text{array}([(np.argwhere(
                 np.logical and (pt ints[i][0] \leq val dataframe['pt"] . values ).\text{val_dataframe}['pt"].values <= pt\_ints[i][1]))
                                        \begin{bmatrix} 0 & 1 & 1 \\ 0 & 1 & 1 \end{bmatrix} (i.e. proposed \begin{bmatrix} 1 & 1 \\ 1 & 1 \end{bmatrix}))
            ) for \mathcal{F} in range (interval) for \mathcal{F} in range (interval)
      \lambda\frac{1}{10}return pr_inter, indices p \rightarrow p\rightarrow print_messages=True):<br>
\rightarrow print_messages=True):
      Finds the right threshold to create similar purities
      F_{\text{aturnne}} the nrobobility threshold to create similar purities FReturns the probability threshold threshold threshold threshold threshold threshold threshold threshold threshold threshold threshold threshold threshold threshold threshold threshold threshold threshold threshold thresh
      tmp_th = start_withold pur = 8888tmp\_pur = calc\_purity(t = p + qpredictions \begin{array}{ccc} 1 & \text{if} & \text{if} &\lambdacountdown=max iter
      while round(tmp_pur,int(accuracy)) != round(goal_pur,int(accuracy)):
            if print_messages:
            \frac{1}{1} print ("Ttoration"
                  print("Iteration ",str(max_iter-countdown),"\nPurity: ",str(tmp_pur),\
```

```
"\nGoal: ",str(goal_pur),"Current threshold: ",str(tmp_th))
            break
        if (tmp pur-goal pur) > 0:
        if (tmp_pur-goal_pur) > 0:
            t = 1./(2.**(maximum-countdown-countdown-countdown-countdown-1)))
            tmp_th += 1./(2.**(max\_iter-countdown+1))old\_pur = tmp\_purtmp\_pur = calc\_purity(predictions = np.array((predprobs>=tmp_th).astype(int)),predictions \mathbb{F}_{p}. array((predprobs).astype(int)),
        \lambdacountdown-=1
        \mathbf{r}ntmo\mathbf{r}return tmp_th
def match_purities(predprobs,labels,indx_by_pt,purities):<br>thresholds = \lceil \rceilfor i in range(len(indx_by_pt)):
        print("\\n\Step ", str(i),"/", str(len(intx_by_pt)))thresholds.append(
            match_purity(
                goal_pur = purities[i],predprobs=predprobs[indx_by_pt[i]],
                labels=labels[index] by <math>[1],
                accuracy = 3,
                max\_iter = 200,
                print_messages=True#,
                #start_with = 0.3#start_with = 0.3
            \lambda)
    )<br>return thresholds
def eval_by_pt(predprobs,labels,cut_purities,pt_ints,indx_by_pt):<br>purs = \lceil \rceileffs = []beffs = \[\]if cut purities is not None:
        print ("Matching purities: ")
        start = time.time()thresholds = match\_purities(predprobs=predprobs,
            labels=labels,
            indx_by_pt=indx_by_pt,
            \begin{array}{ccc} - & \sqrt{-1} & - & \sqrt{-1} \end{array}p is extended to the purity p in the cut p\lambdaend = time.time()print ("Time passed: ", str (end-start), "s")
        print("\nNow evaluate XGBoost model by pt")
        start = time.time()
        for i in range(len(indx_by_pt)):
            pur, eff, beff, \Box, \Box = xgb_purity_efficiency(
            p \cdot p \cdot p \cdot p = p \cdot p \cdot p\mathcal{L} array(int)
                    \rightarrow astype(int),
```

```
labels = labels[indx_by_pt[i]]
              )<br>purs.append(pur)
              effs.append(eff)beffs.append(beff)
         end = time.time()end = time.time()
         print (T) and T , the passed of \mathcal{L} , the passed of \mathcal{L} , the passed of \mathcal{L}print("\nEvaluate XGBoost model by pt")
         start = time.time()
         preds=np.array(predprobs>=0.5).astype(int)
         for i in range(len(indx_by_pt)):
              pur, eff, beff, \Box, \Box = xgb_purity_efficiency(
                   predictions = preds[indx_by_pt[i]],
                   p<br>p\frac{1}{2} = \frac{1}{2} \frac{1}{2} \frac{1}{2} \frac{1}{2} \frac{1}{2} \frac{1}{2} \frac{1}{2} \frac{1}{2} \frac{1}{2} \frac{1}{2} \frac{1}{2} \frac{1}{2} \frac{1}{2} \frac{1}{2} \frac{1}{2} \frac{1}{2} \frac{1}{2} \frac{1}{2} \frac{1}{2} \frac{1}{2} \frac{1}{2})<br>purs.append(pur)
              effs.append(eff)beffs.append(beff)
         end = time.time()print ("Time passed: ", str (end-start), "s")
         \frac{1}{\pi} , \frac{1}{\pi} , \frac{1}{\pi}return purs, before the pursuit of the pursuit of the pursuit of the pursuit of the pursuit of the pursuit of the pursuit of the pursuit of the pursuit of the pursuit of the pursuit of the pursuit of the pursuit of the pur
#
# Plot functions------------------------------------
.<br>a
defined plots in the plot of \alpha is the plot of \alpha is the plot of \alpha is the plot of \alpha is the plot of \alphakind\_names = [<br>"primary photons", #kind 0 photon
         "unspecified combinatorics", #kind 1
         "some mother, hadronic", #kind 2
         "pi0 Dalitz", #kind 3"eta Dalitz", #kind 4
         "secondary photons", #kind 5 photon
         "x", #kind 6
         "x", #kind 7
         "x", #kind 8
         "other", #kind 9"electron combinatorial", #kind 10
         "pion combinatorial", #kind 11
         "pion proton combinatorics", #kind 12
         "pion electron combinatorics", #kind 13
         "kaon kaon combinatorics", #kind 14"direct electron combinatorial", #kind 15
         "electron protons combinatorics", #kind 16
         "electron kaon combinatorics", #kind 17
         "electron mathematics", "kind".
         "pion, kaon" #kind 18
    \overline{1}labels = pd.read_csv(csvfile).iloc[:, -1]plt.figure(figsize=figure_size)
    plt.subplot(211)persempersonery<br>counte bine na
    counts, bins, patches = plt.hist(labels,18,color="#cc6900",edgecolor="black",
         \rightarrow linewidth=1)
    bin_centers = np.arange(19) + 0.5
```
75

```
for count, x, kind in zip(counts, bin_centers, kind_names):<br># Label the raw counts
       plt.annotate(kind, xy=(x, 0), xycoords=('data', 'axes fraction'),<br>xytoxt=(0, 40), toxtcoords='offset points', yo='ton', bo='cou
             xvtext=(0, -40), textcoords='offset points', va='top', ha='center',
       \leftrightarrow rotation=270)<br># Label the percentages
       percent = \sqrt[3]{0.1f\frac{y}{y}}, \frac{y}{y} (100. * float(count) / counts.sum())<br>plt_appotate(percent_vy-(y_0)_vycoords-(data)_dayes_f
      plt.annotate(percent, xy=(x, 0), xy\text{coords}=(\text{data'}, \text{axes fraction'}),
xytext=(0, -25), textcoords='offset points', va='top', ha='center')<br>plt.yscale("log")
plt.xticks(np.arange(19))
plt.ylabel("counts")
plications in the planner of the planner of the planner of the planner of the planner of the planner of the planner of the planner of the planner of the planner of the planner of the planner of the planner of the planner o
\frac{1}{\sqrt{2}}plt.subplot(212)<br>plt.axis("Off")
if save:
\frac{1}{n} saturations
       potential \frac{1}{2} about \frac{1}{2} about \frac{1}{2} about \frac{1}{2}\frac{p}{\sqrt{p}}
```
## Feature importance

Because a few features share a large proportion of the importance, it stands to reason that three-dimensional features are shown in the subsequent figures. If these features carry valuable information to identify photons, the plots should show distinct clusters of photons and background. These two and three-dimensional plots only serve as rough insights because the classification happens in the high dimensional space. Moreover, the background data points in the plots are transparent to a certain amount. That is necessary to make the distribution of both photons and background data clearer. These plots should point out the different distributions of photon and background data.

Figure A.1 shows four different feature combinations. Each plot was done with the same 500000<br>data instances of the proton-proton collision system. Although the photon and background data data instances of the proton-proton collision system. Although the photon and background data<br>overlap in the feature plots, one can notice different densities in different regions.  $\mathbf{r}$  in the feature plots, one can notice diependierent densities in dierent densities in die regions.

### proton-proton important features

<span id="page-84-0"></span>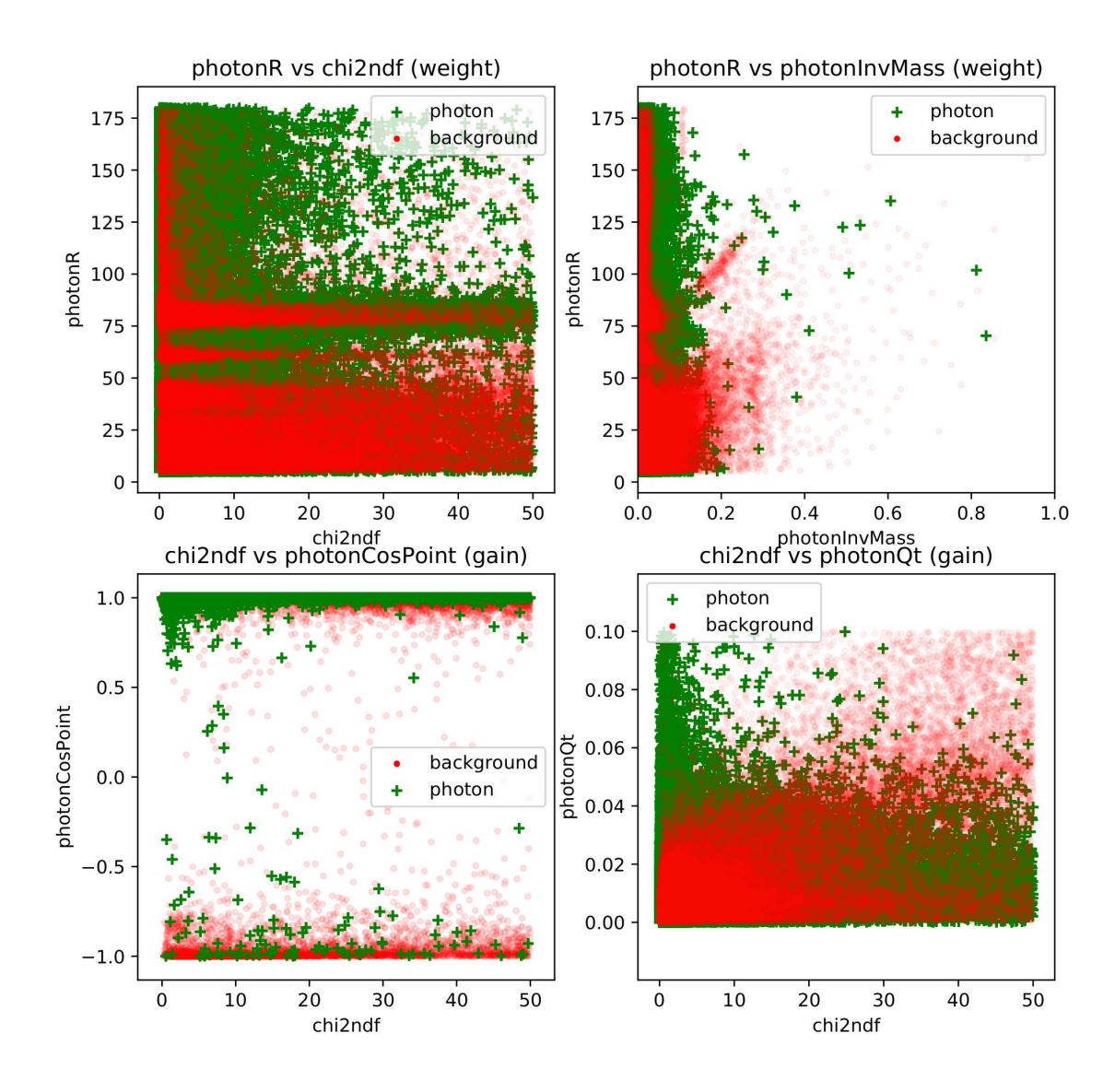

Figure A.1: The three most important features of the proton-proton model  $pp2021$  plotted in 2D.

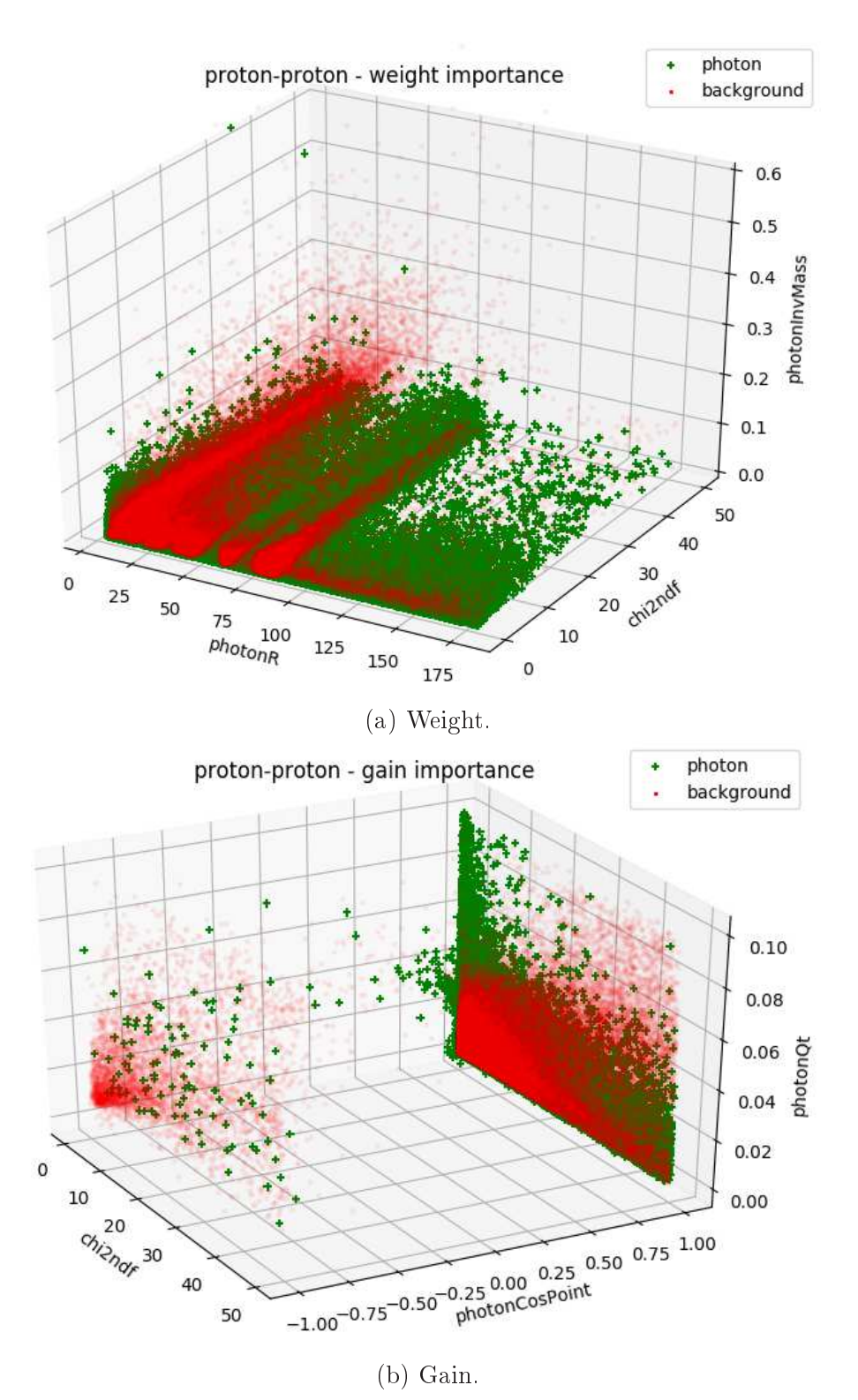

Figure A.2: The three most important features of the proton-proton model  $pp2021$  plotted in 3D.

#### lead-lead important features

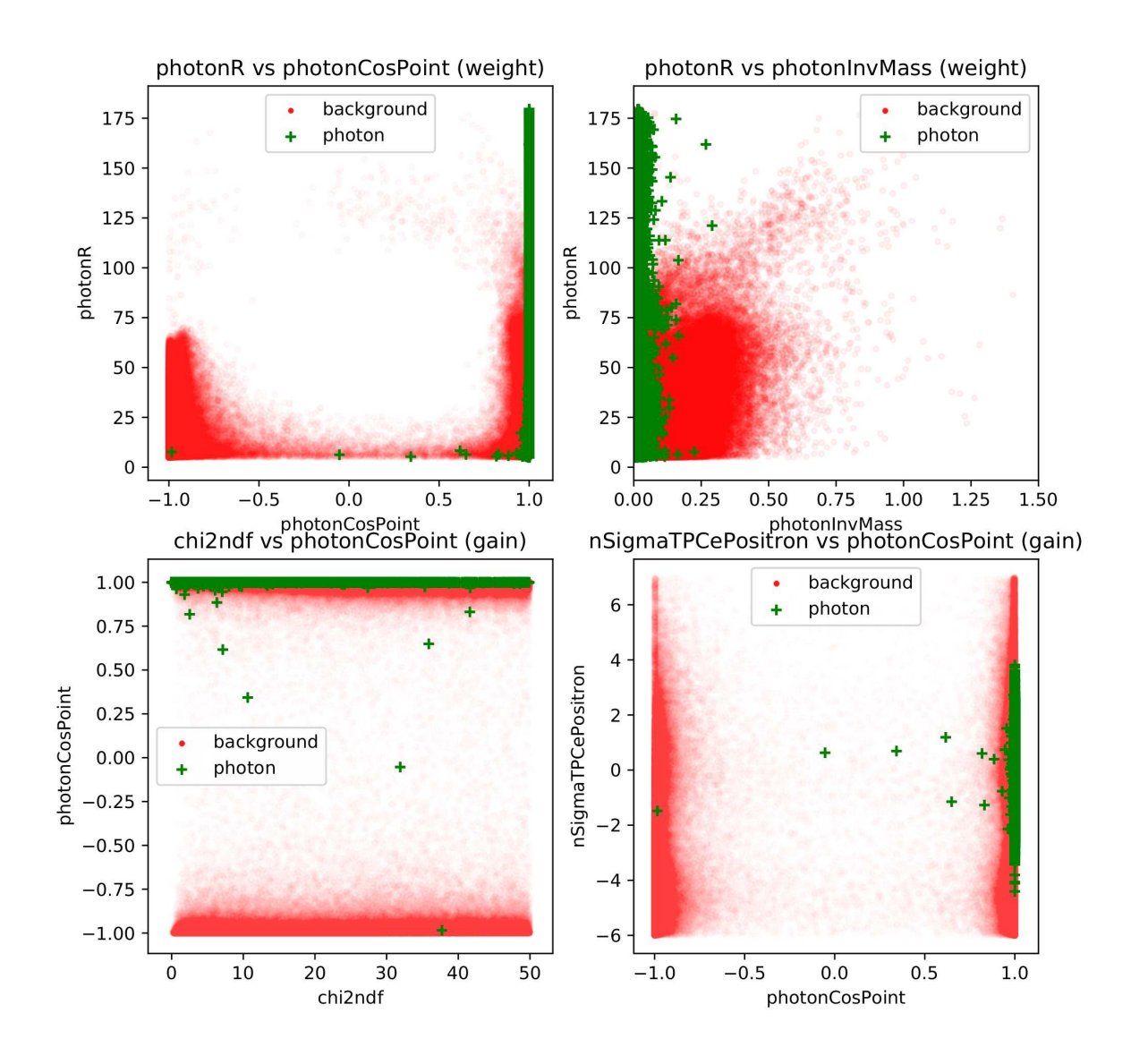

Figure A.3: The three most important features of the lead-lead model pb2021 plotted in 2D.

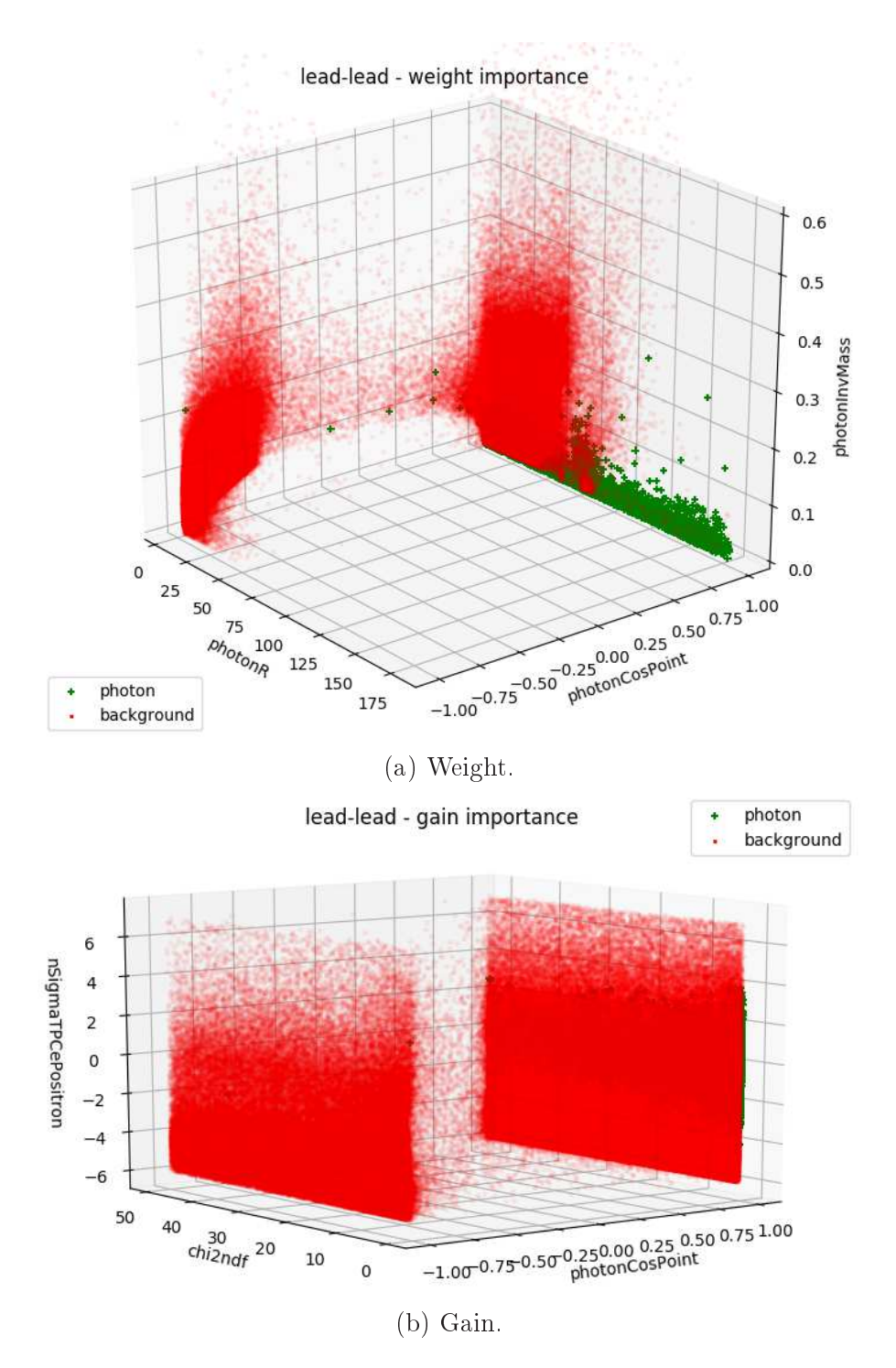

Figure A.4: The three most important features of the lead-lead model pb2021 plotted in 3D.

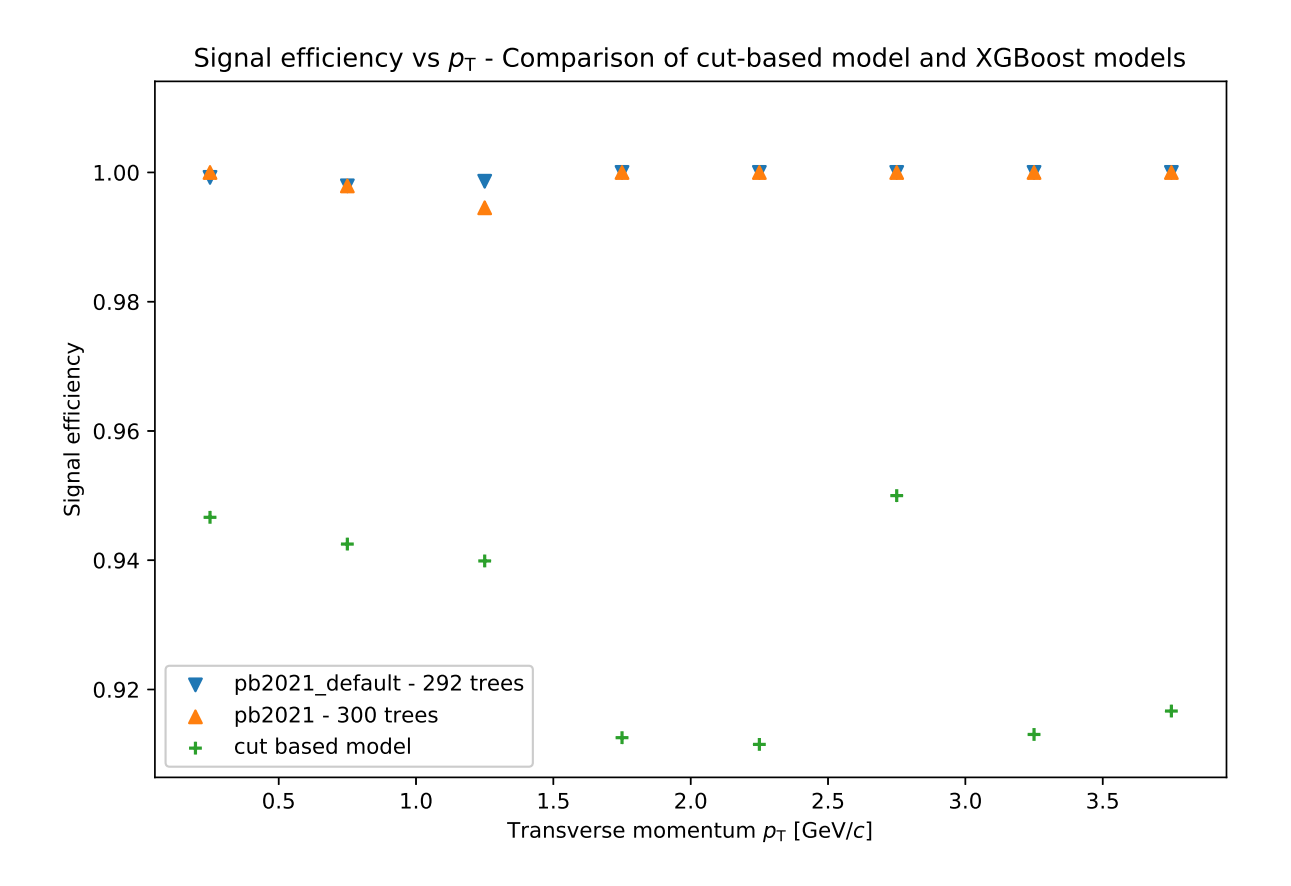

 $\frac{6}{10}$ <br>after the equalized purity (lead-lead collision system) after the equalized purity. (lead-lead-lead-lead-ly-lead)

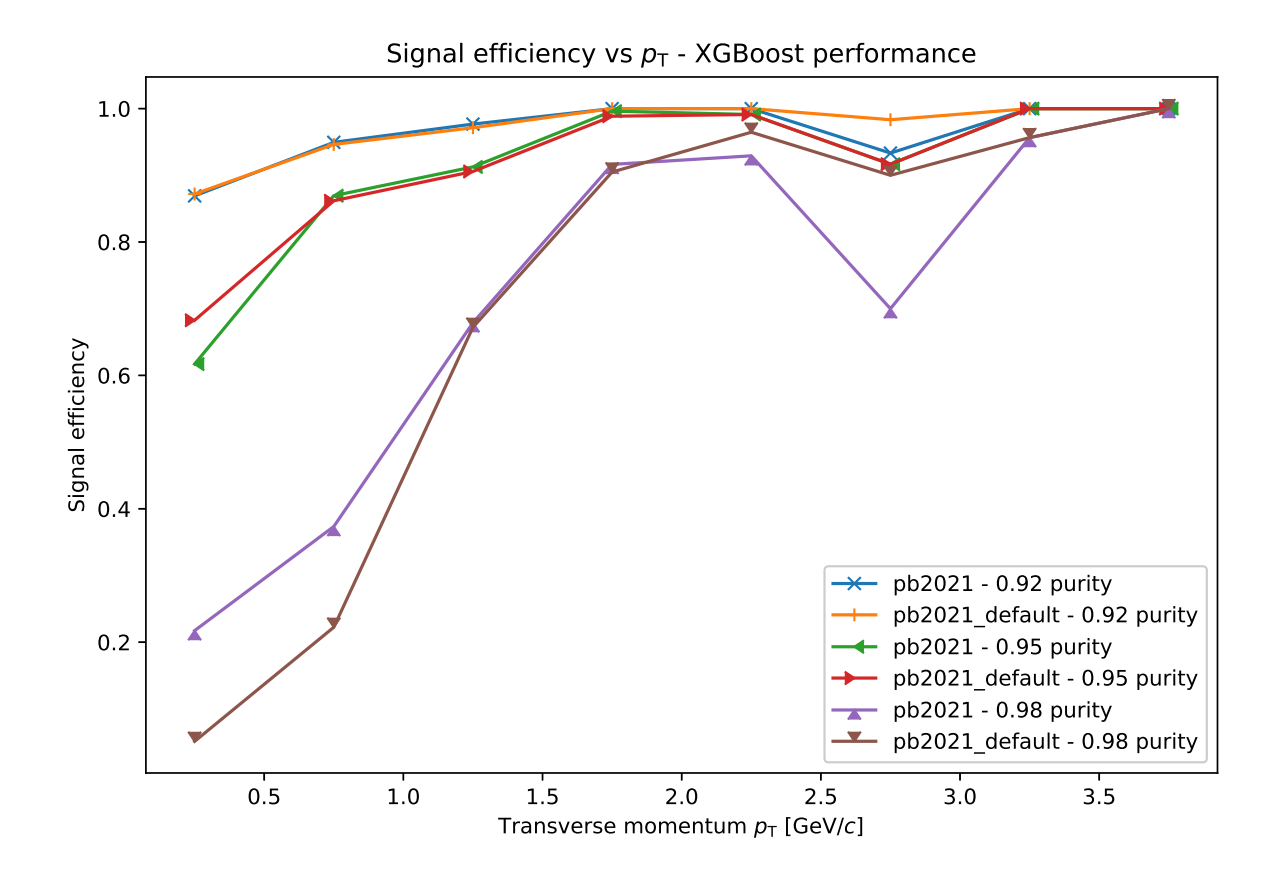

at 92, 95 and 98% purity. (lead-lead collision system)

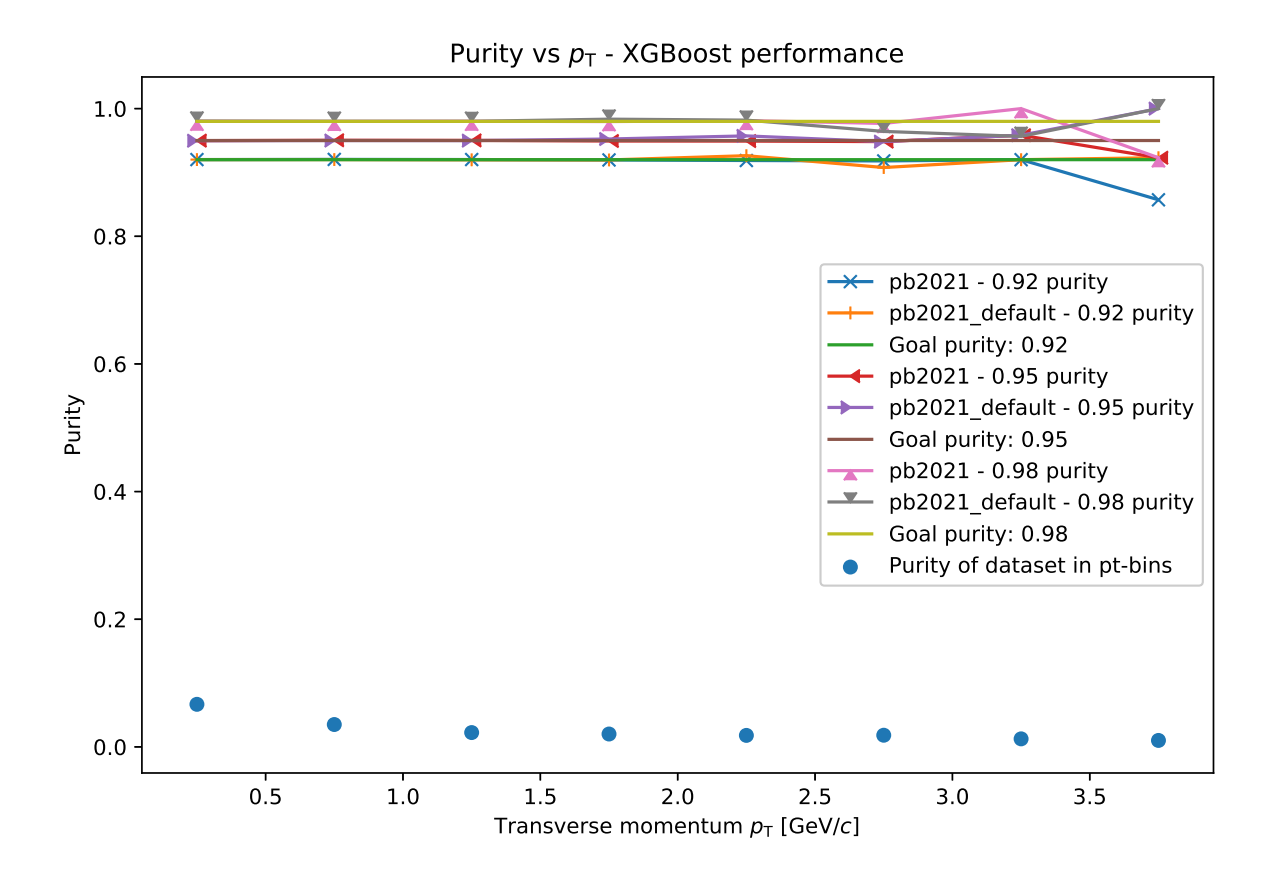

 $F_{\text{momentum}}$   $F_{\text{total}}$  (lead-lead collision system)  $\sqrt{2}$ 

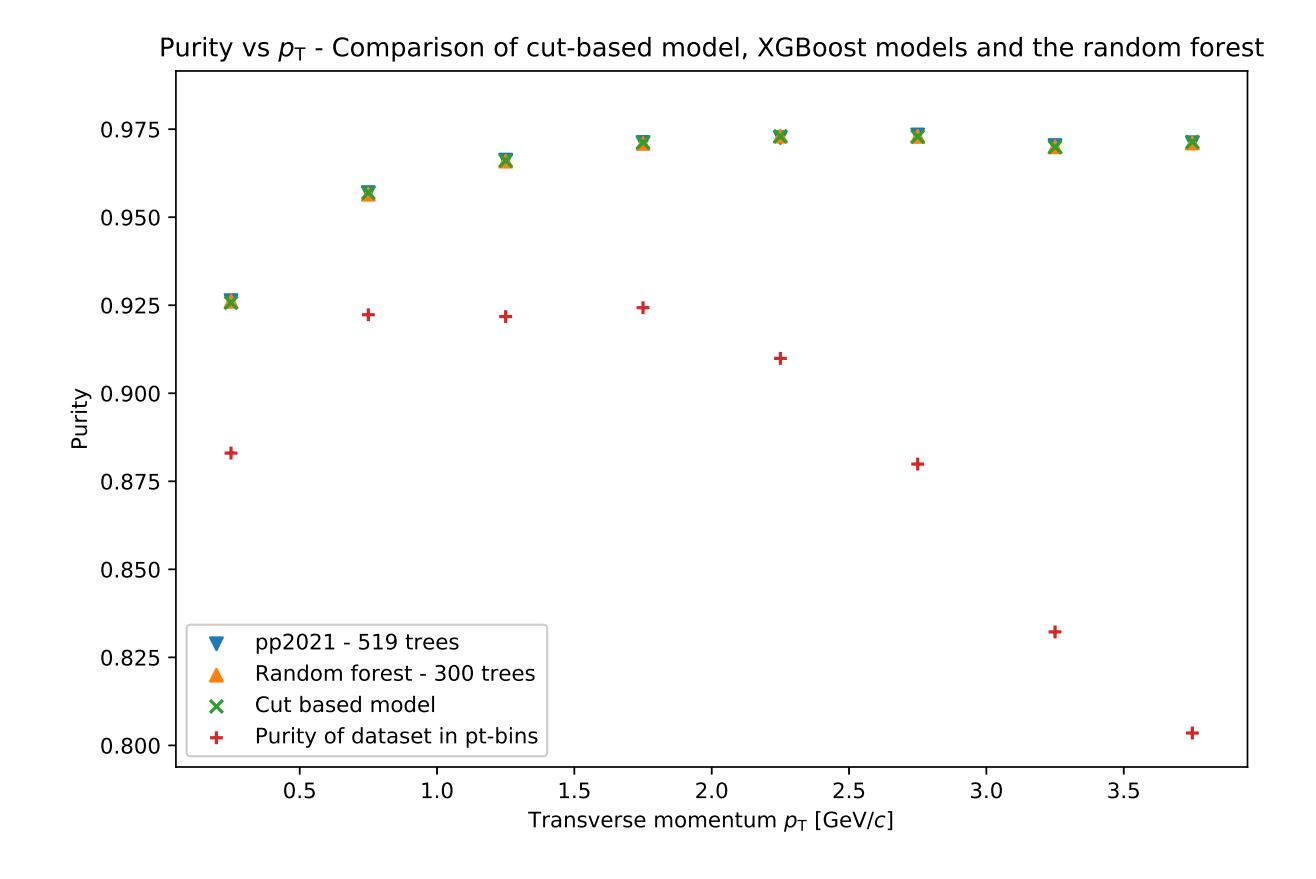

 $\frac{1}{2}$   $\frac{1}{2}$   $\frac{1}{2}$   $\frac{1}{2}$  the purity of the models to the purity of the purity of the purity of the purity of the purity of the purity of the purity of the purity of the purity of the purity of the purity of  $\begin{pmatrix} \Gamma & \Gamma & \Gamma \end{pmatrix}$ 

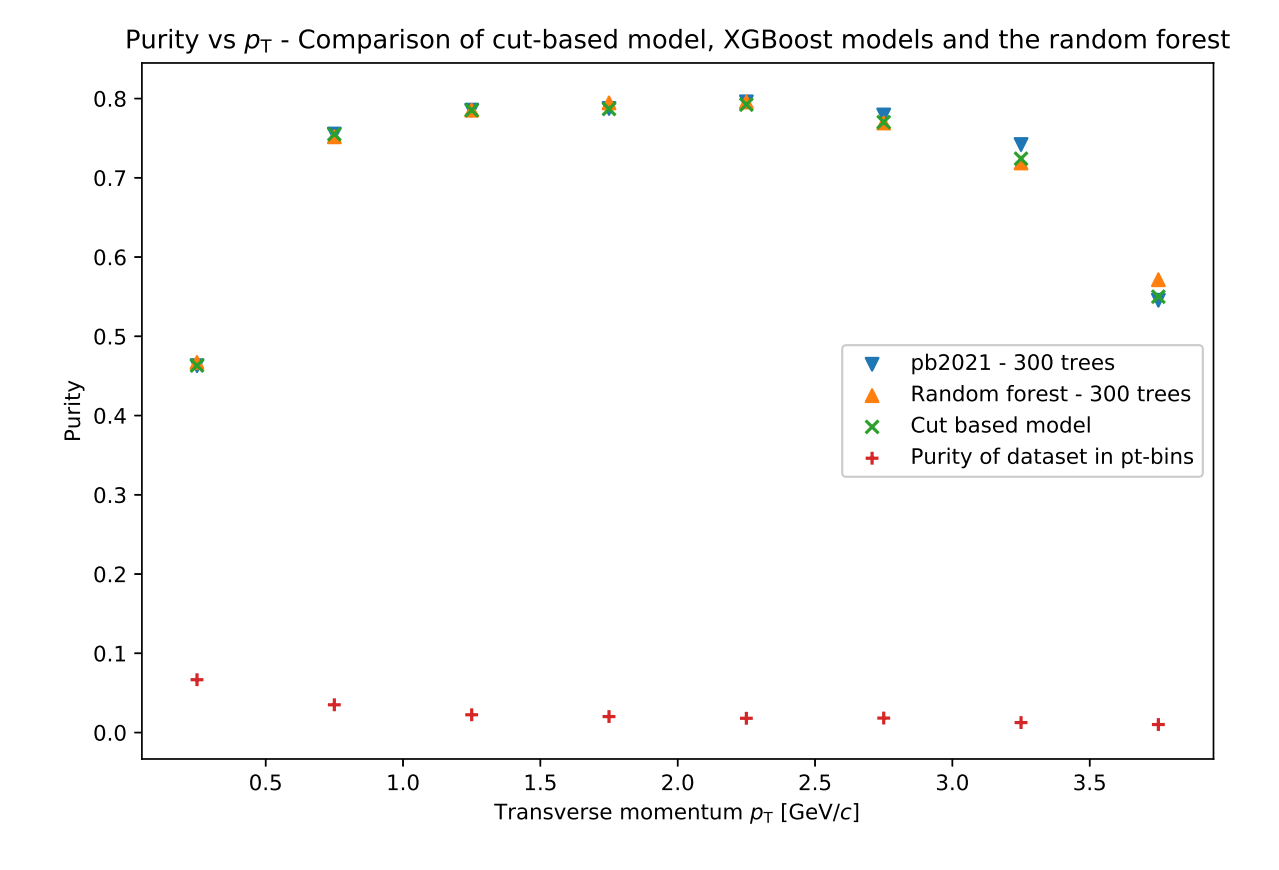

 $\frac{1}{2}$   $\frac{1}{2}$   $\frac{1}{2}$   $\frac{1}{2}$  to the purity of the models to the purity of the model in  $\frac{1}{2}$  (lead-lead collision system)  $\begin{pmatrix} 1 & 1 \\ 0 & 1 \end{pmatrix}$ 

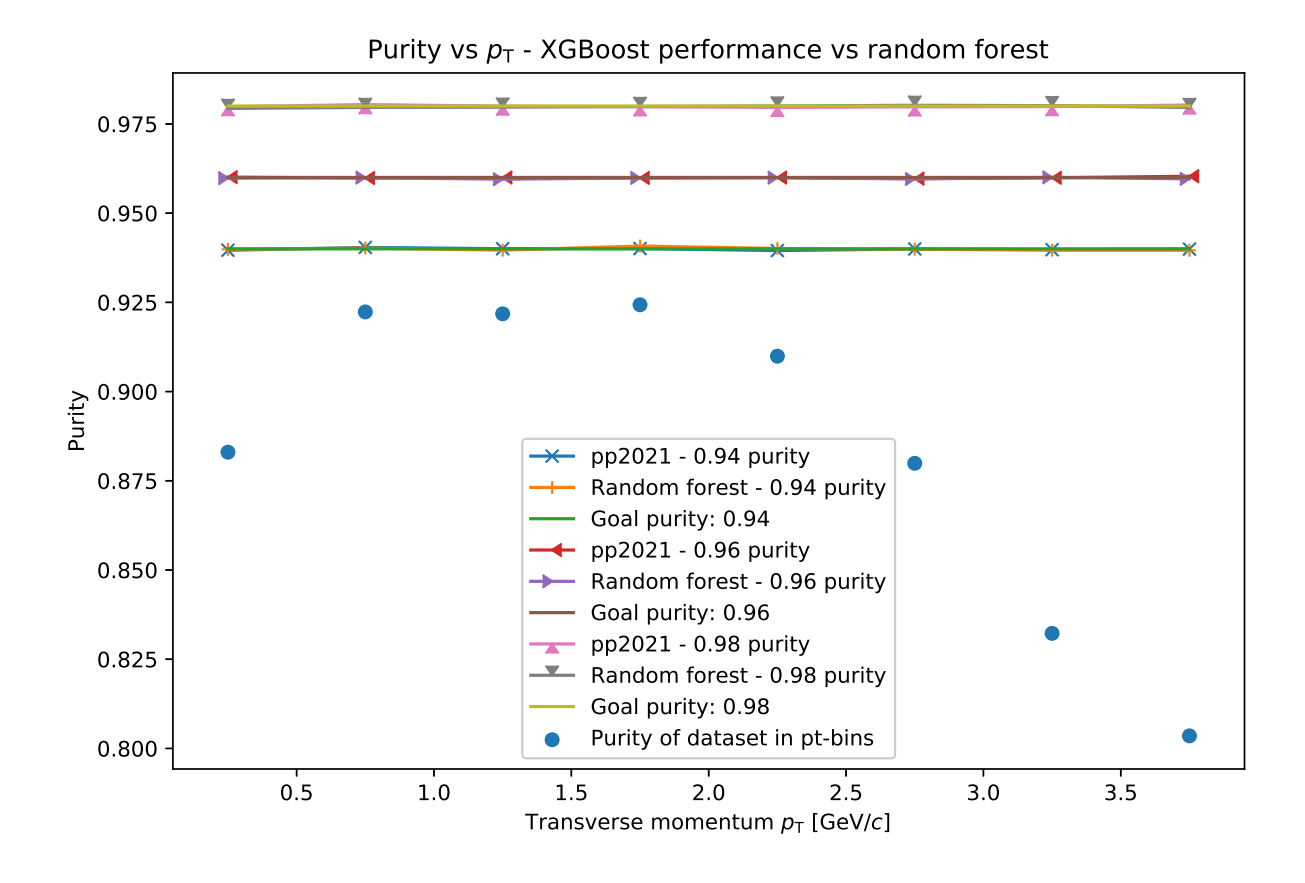

 $\frac{1}{2}$   $\frac{1}{2}$   $\frac{1}{2}$   $\frac{1}{2}$   $\frac{1}{2}$  the models to the models to the purity of the purity of the purity of the purity of the purity of the purity of the purity of the purity of the purity of the purity of the  $\begin{pmatrix} \Gamma & \Gamma & \Gamma \end{pmatrix}$ 

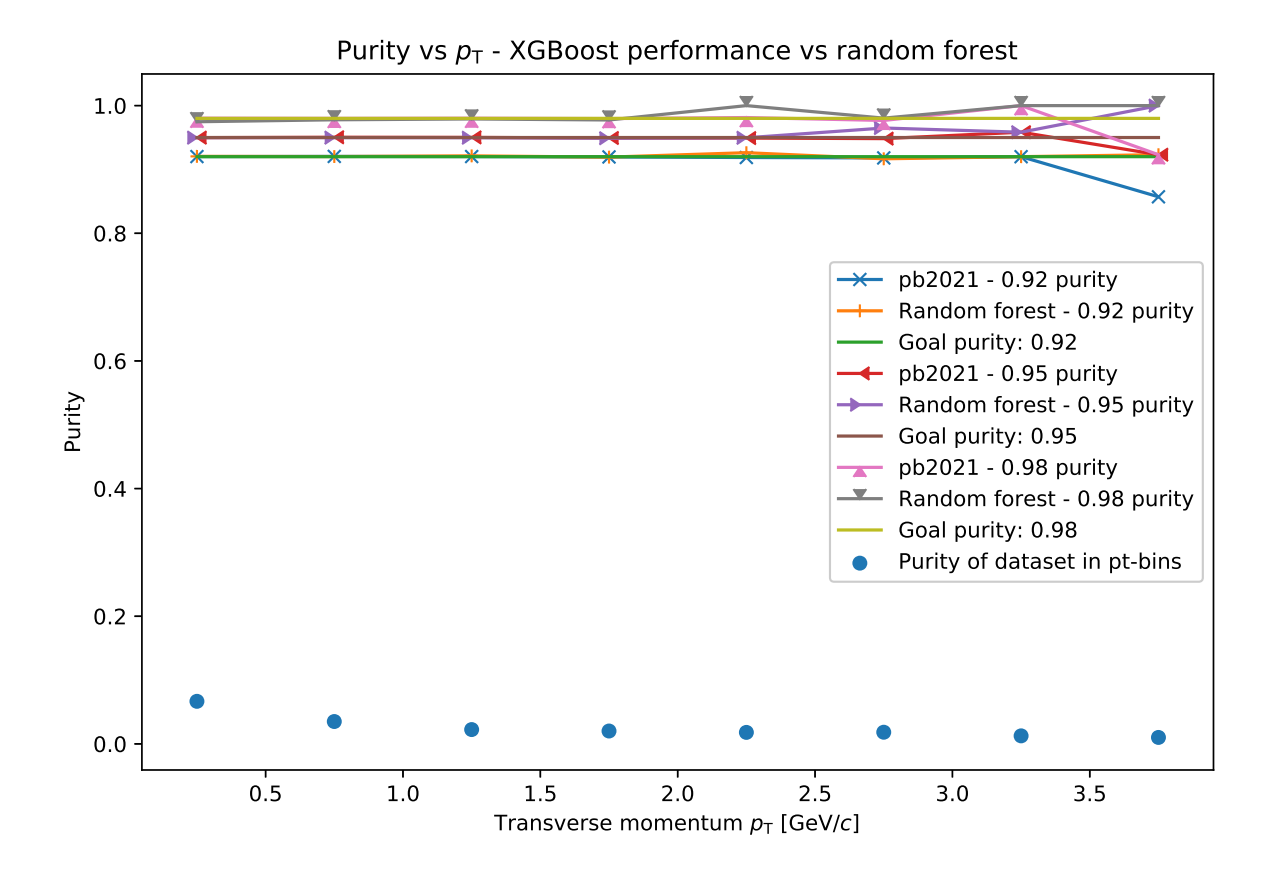

 $\frac{1}{2}$   $\frac{1}{2}$   $\frac{1}{2}$   $\frac{1}{2}$  to the purity of the models to the purity of the purity of the purity of the purity of the purity of the purity of the purity of the purity of the purity of the purity of the purity  $\begin{pmatrix} 1 & 1 \\ 0 & 1 \end{pmatrix}$ 

# Feature histograms

Proton-proton dataset

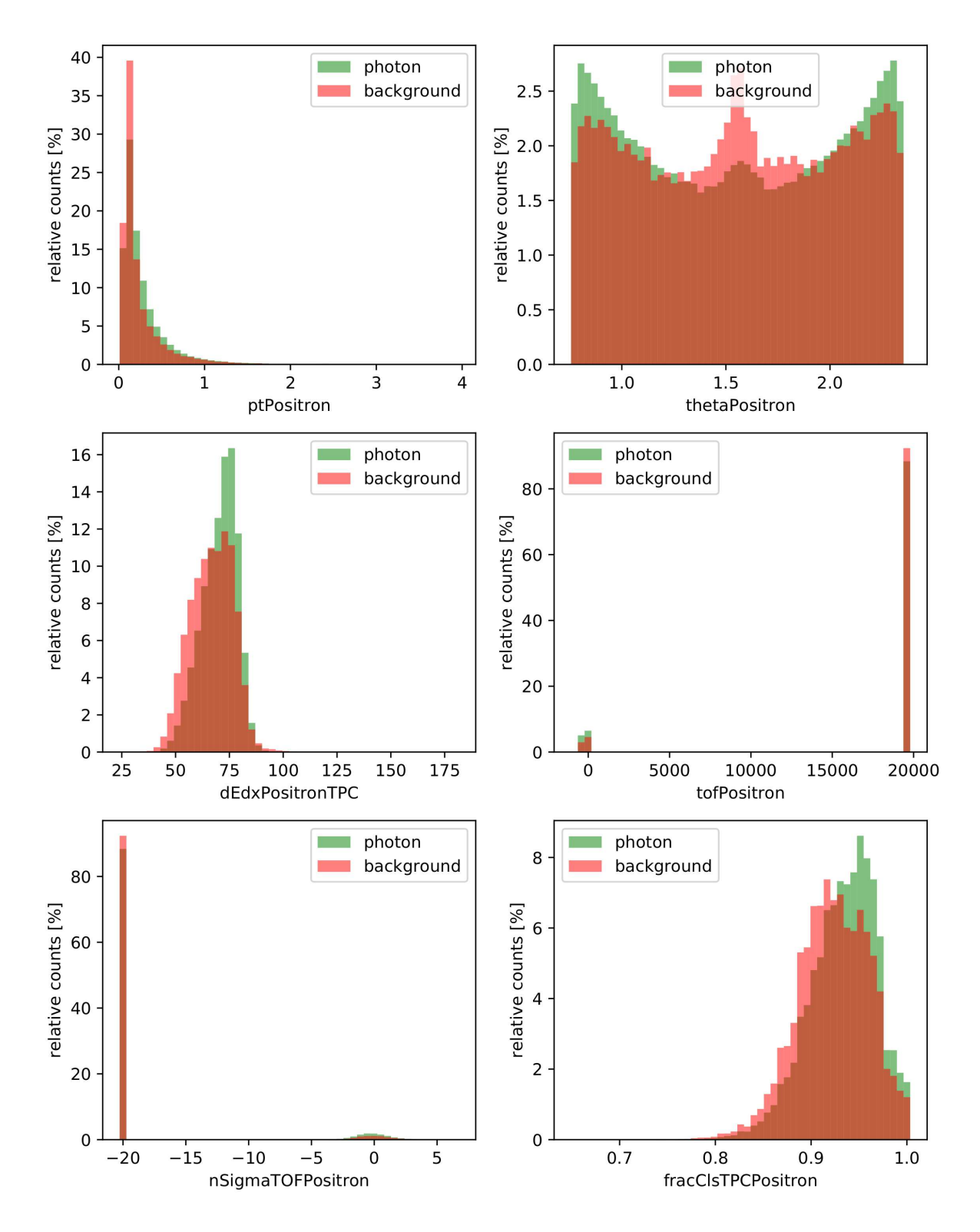

Figure A.12: Feature histograms of the proton-proton dataset.

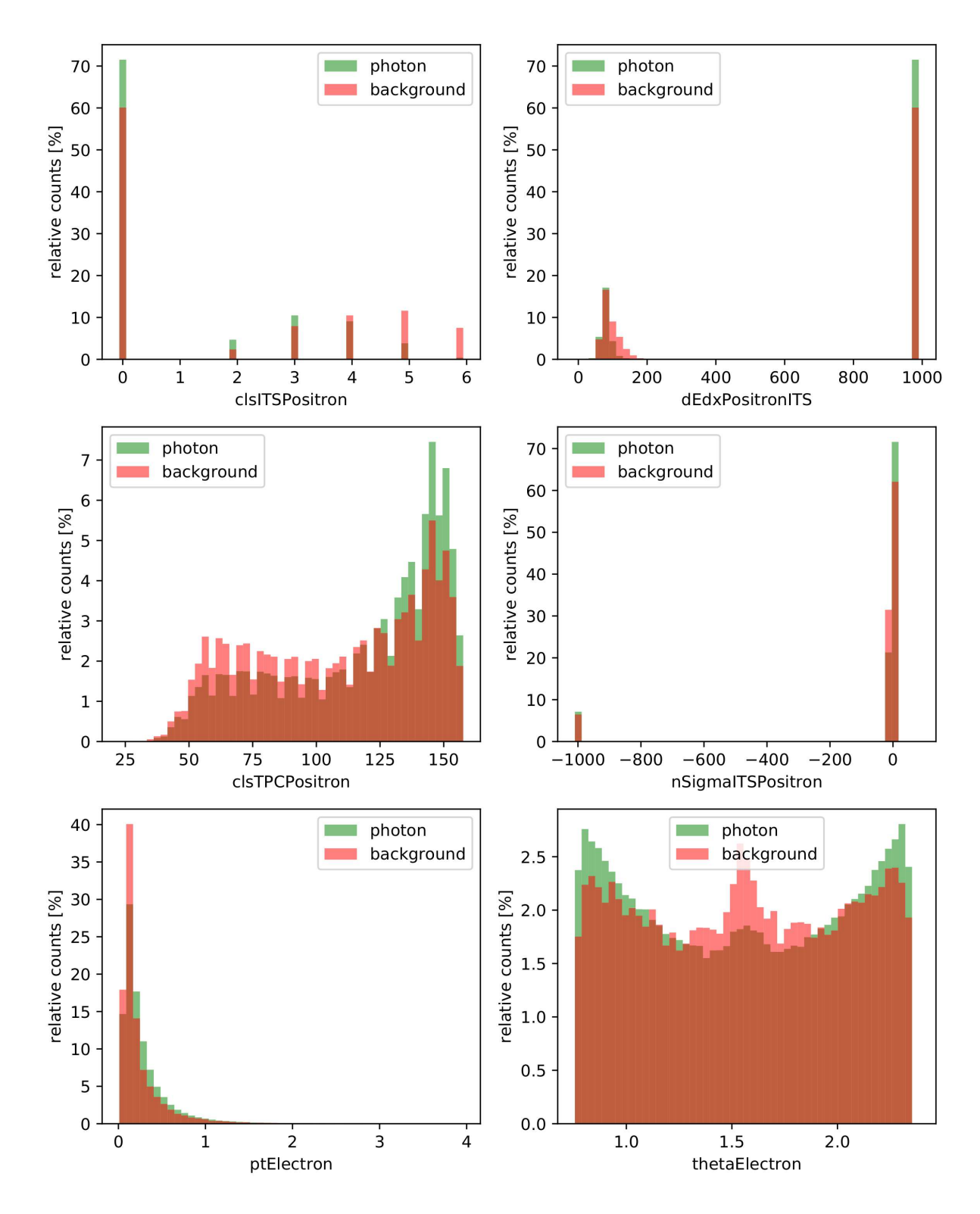

Figure A.13: Feature histograms of the proton-proton dataset.

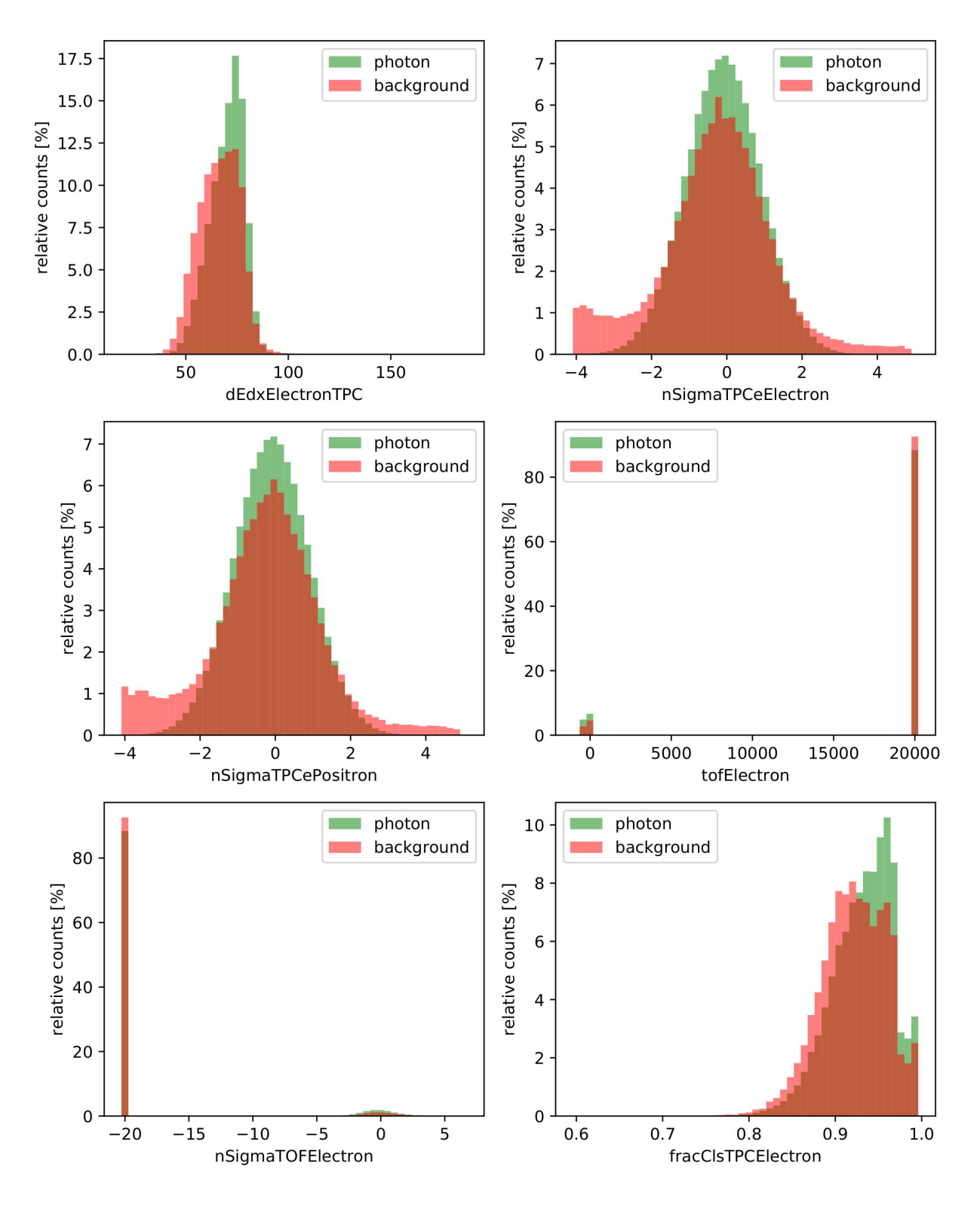

Figure A.14: Feature histograms of the proton-proton dataset.

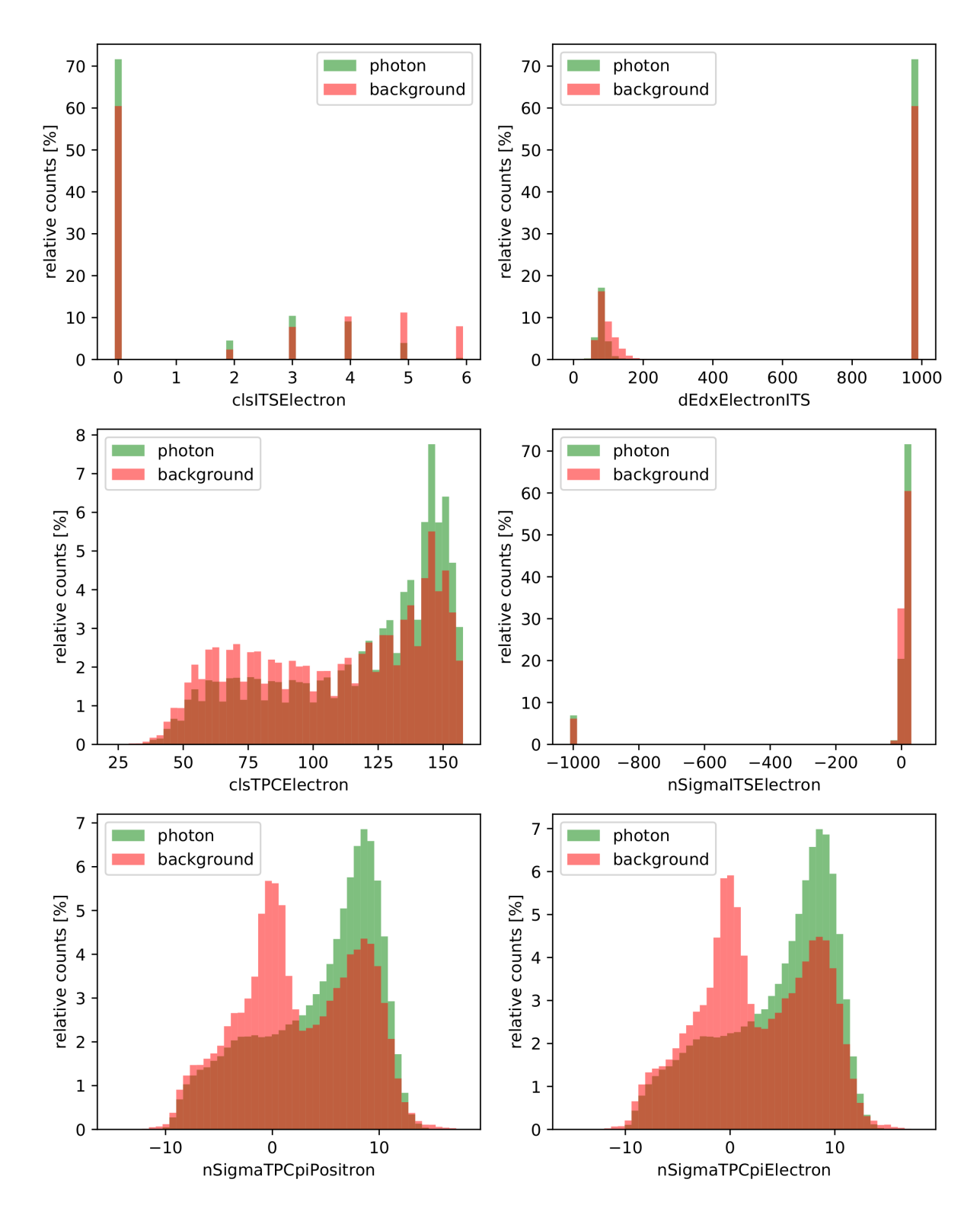

Figure A.15: Feature histograms of the proton-proton dataset.

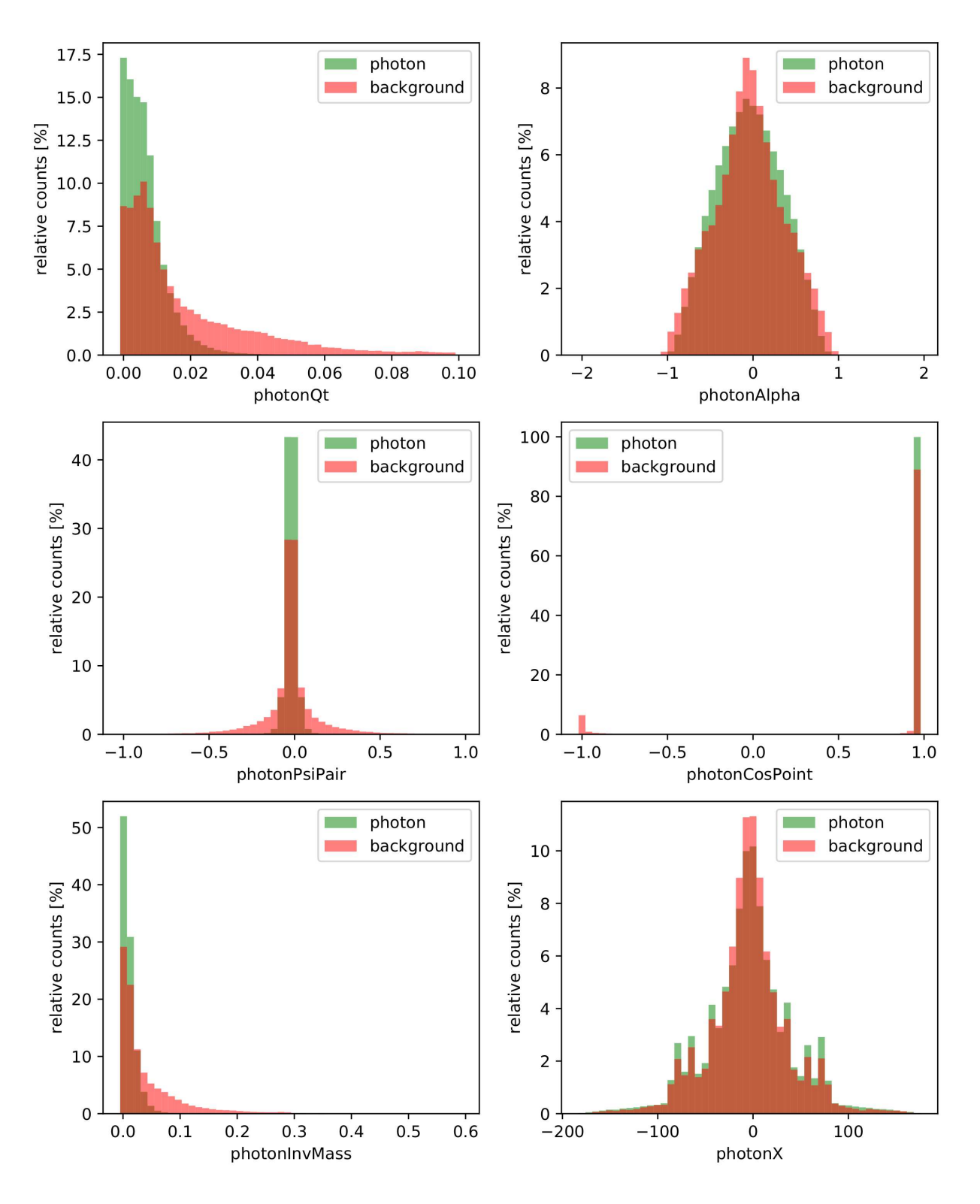

Figure A.16: Feature histograms of the proton-proton dataset.

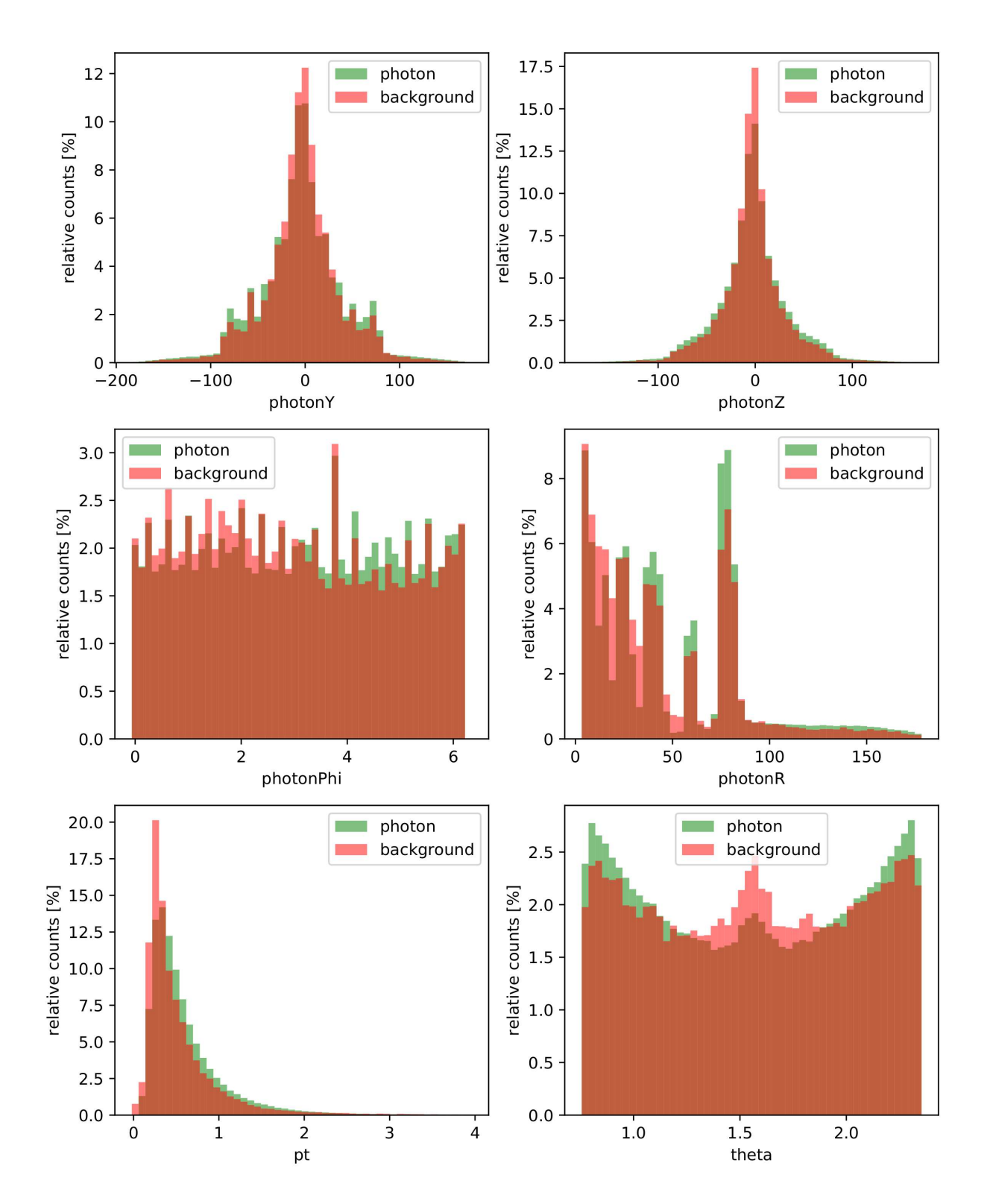

Figure A.17: Feature histograms of the proton-proton dataset.

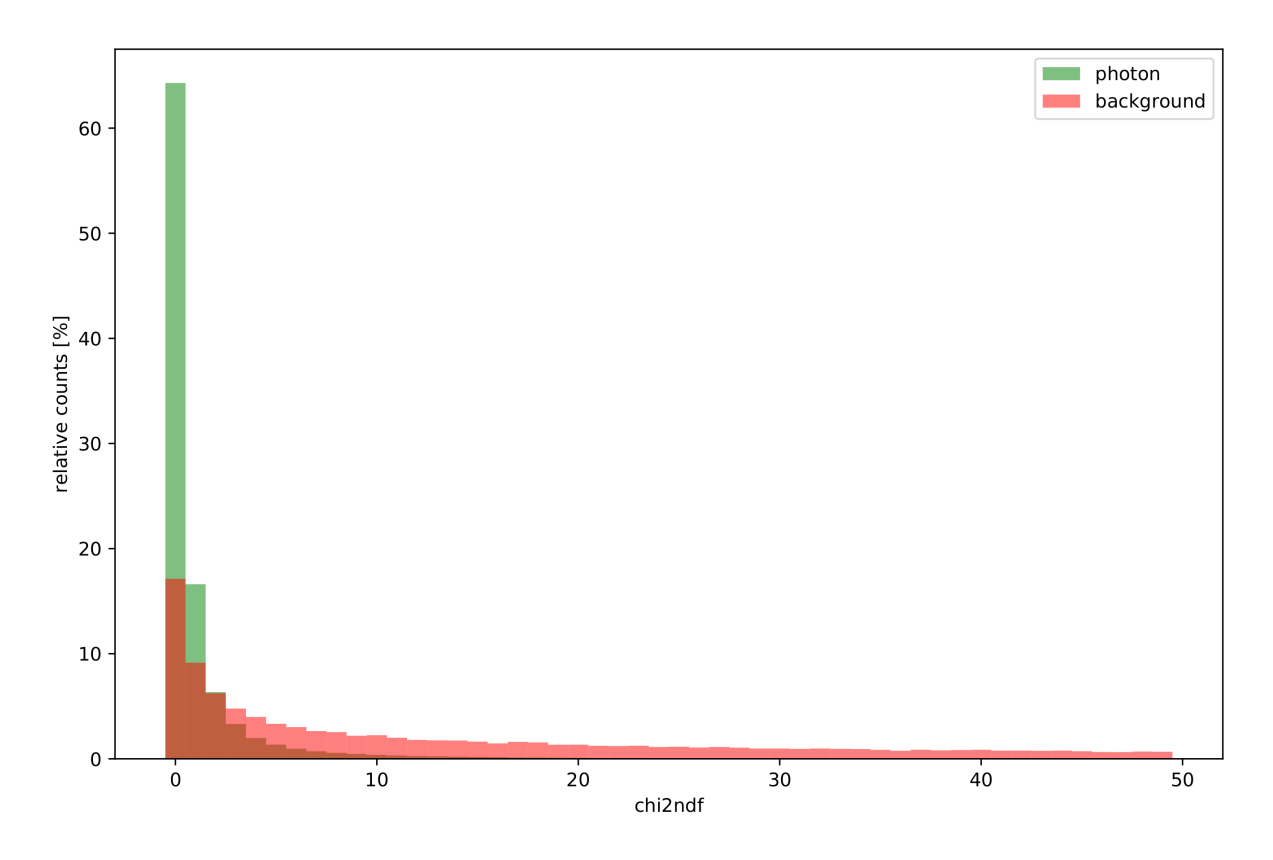

Figure A.18: Feature histograms of the proton-proton dataset.

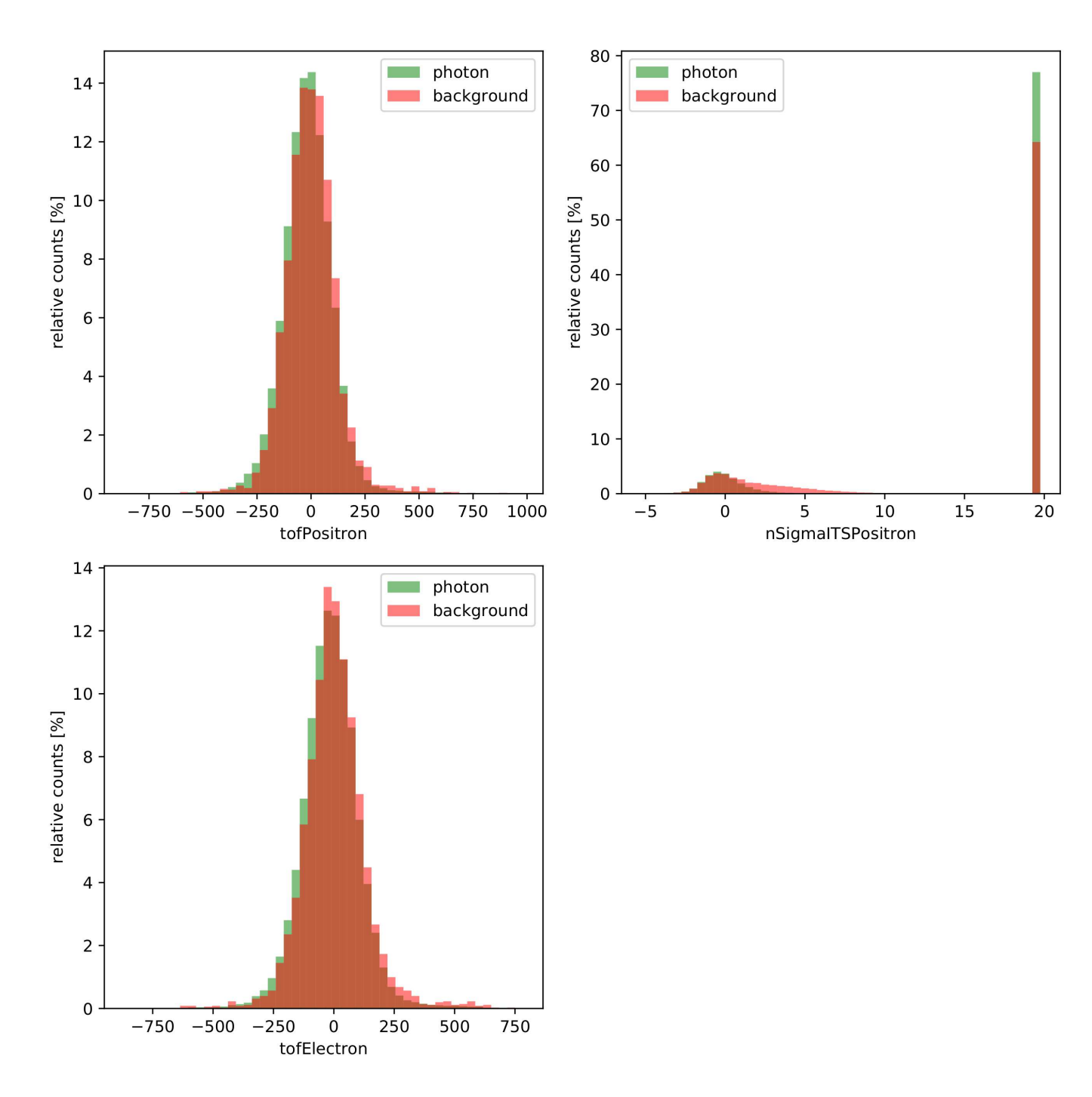

Figure A.19: Selected feature histograms of the proton-proton dataset restricted to particular interval.

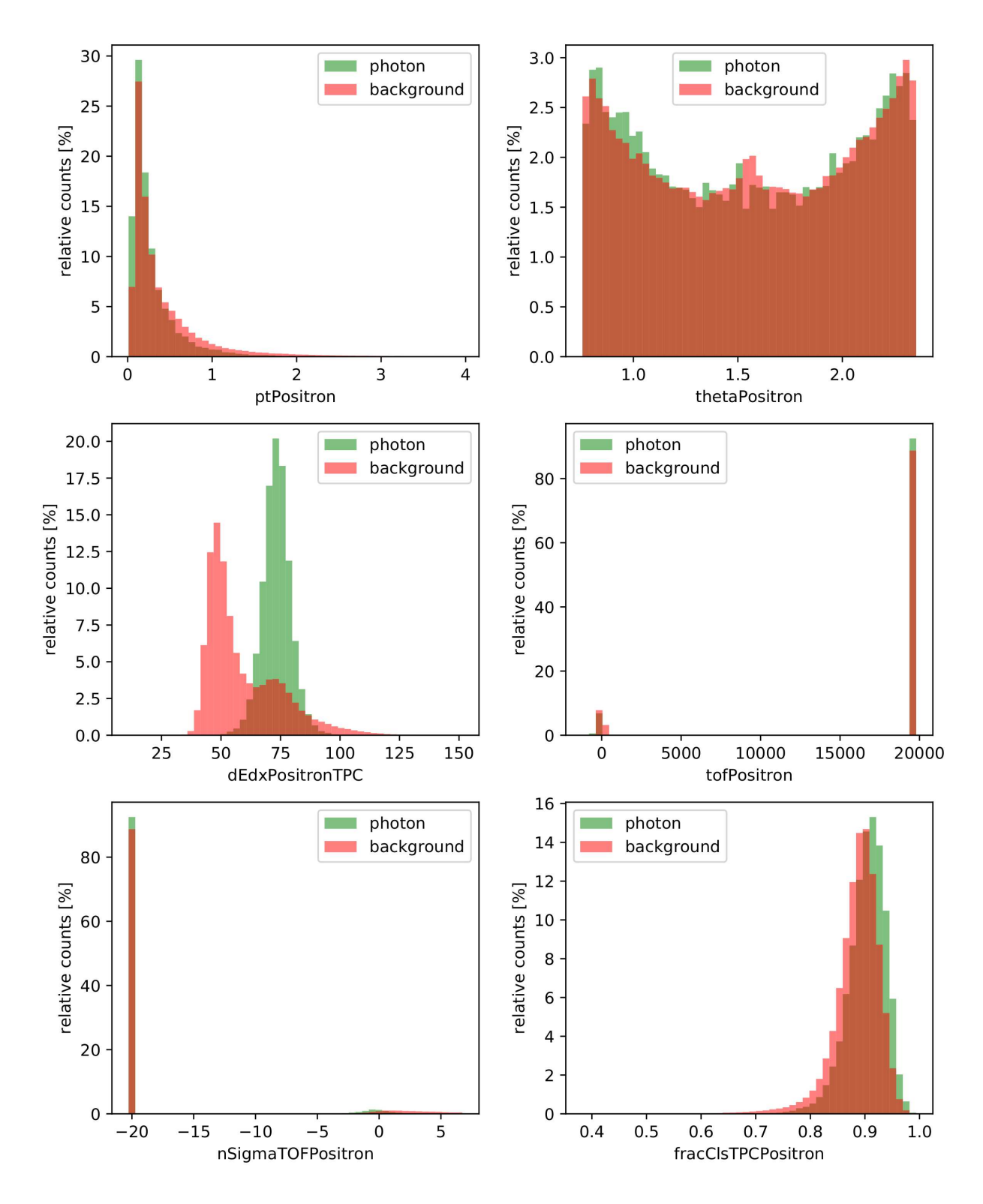

Figure A.20: Feature histograms of the lead-lead dataset.

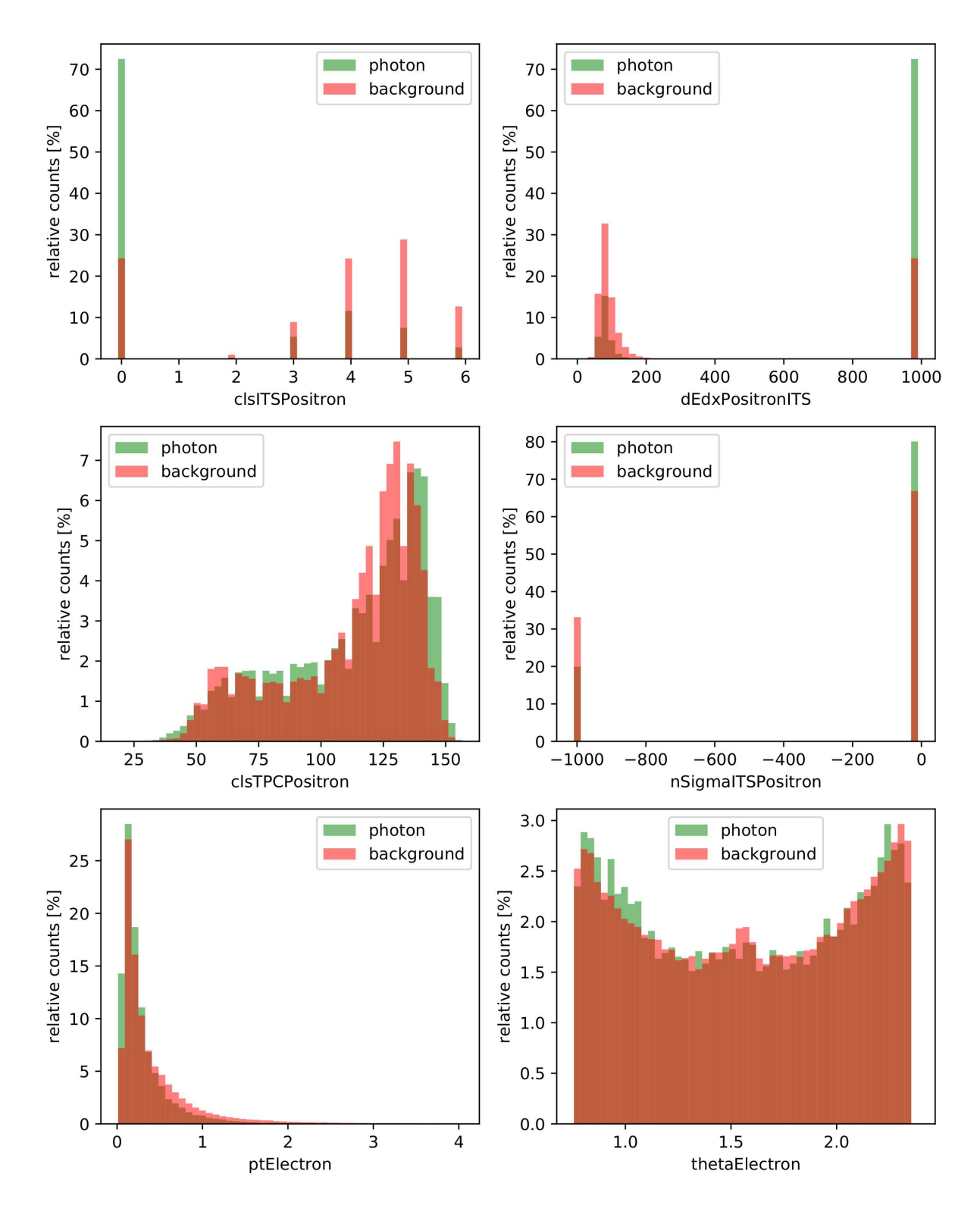

Figure A.21: Feature histograms of the lead-lead dataset.

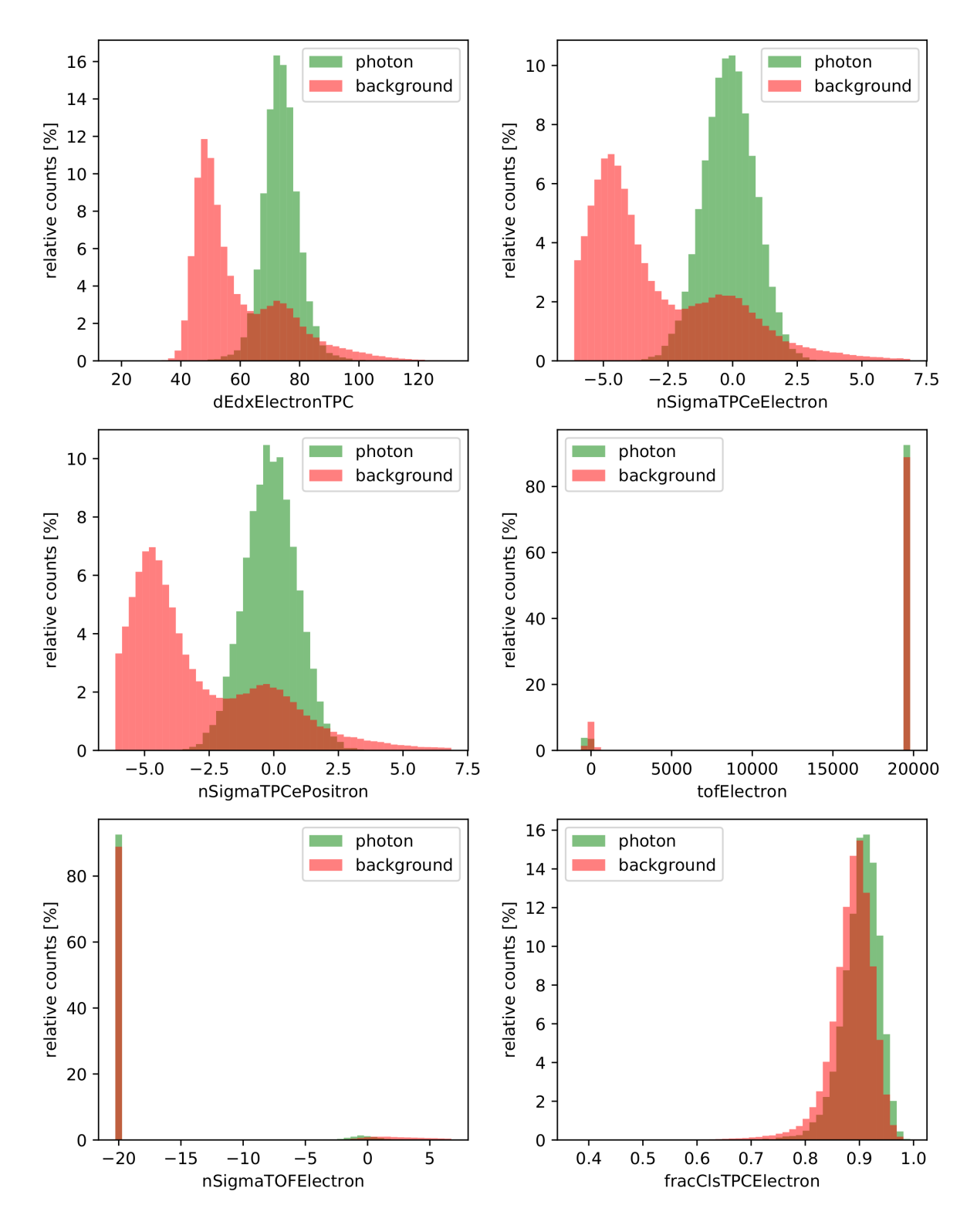

Figure A.22: Feature histograms of the lead-lead dataset.

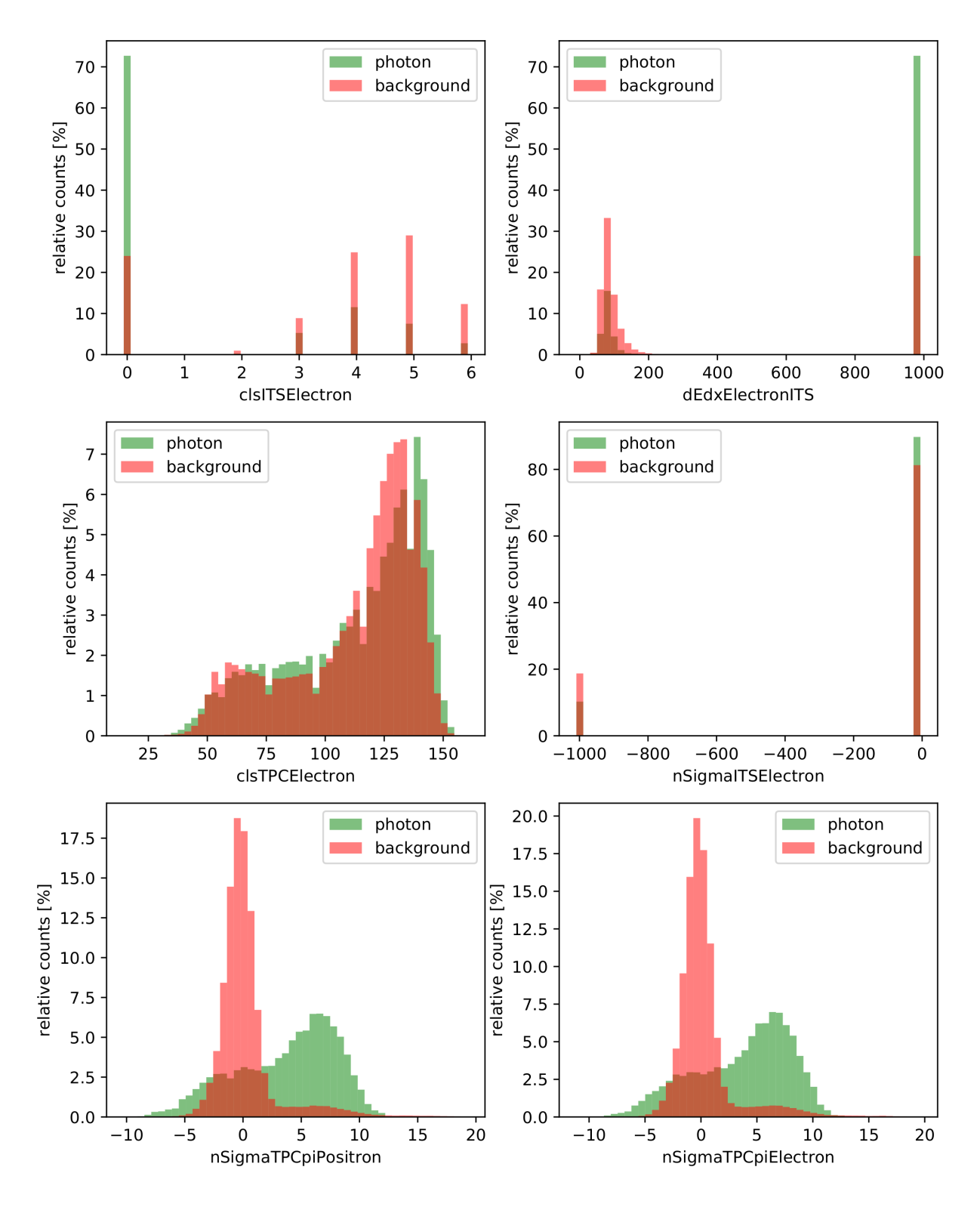

Figure A.23: Feature histograms of the lead-lead dataset.

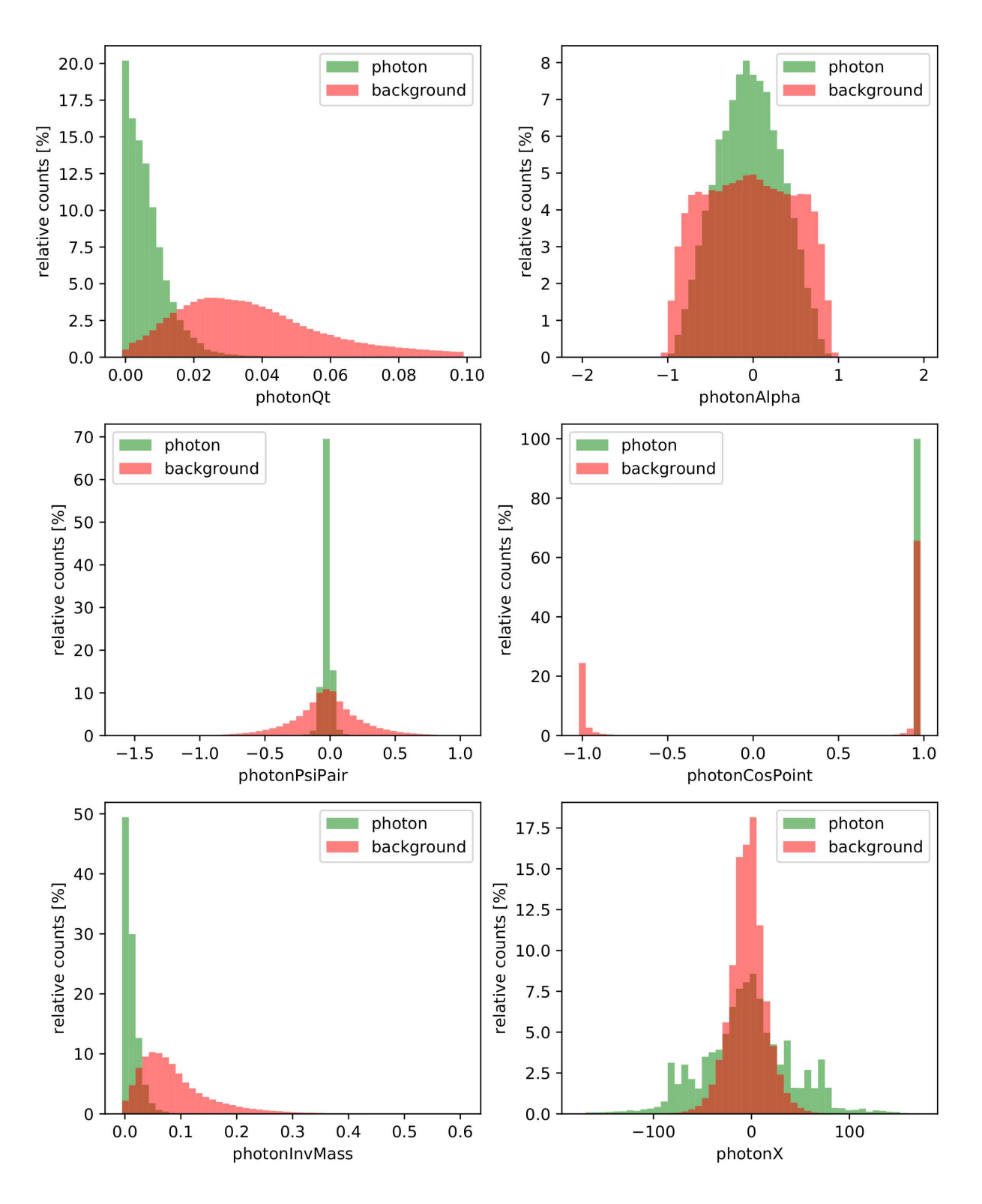

Figure A.24: Feature histograms of the lead-lead dataset.
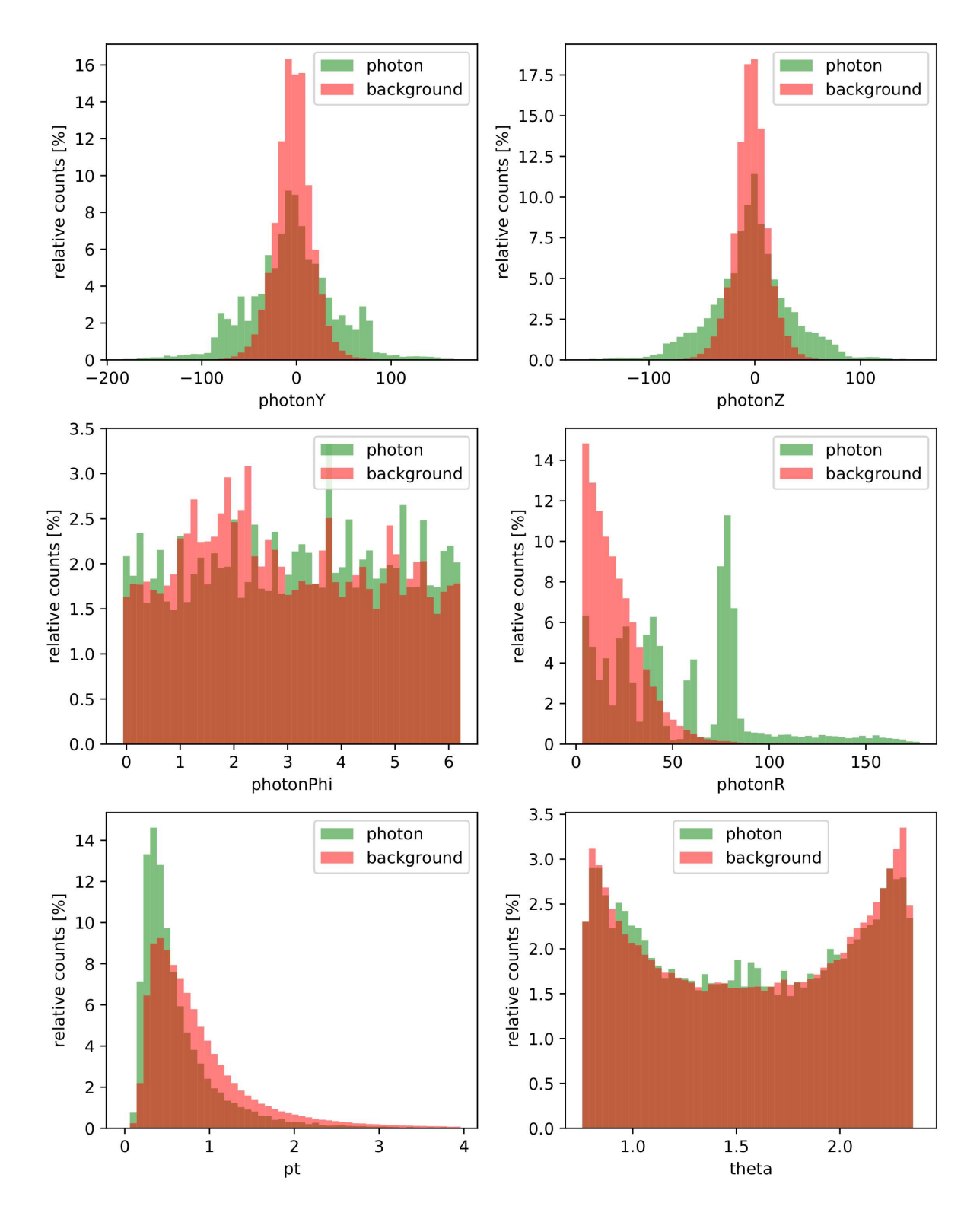

Figure A.25: Feature histograms of the lead-lead dataset.

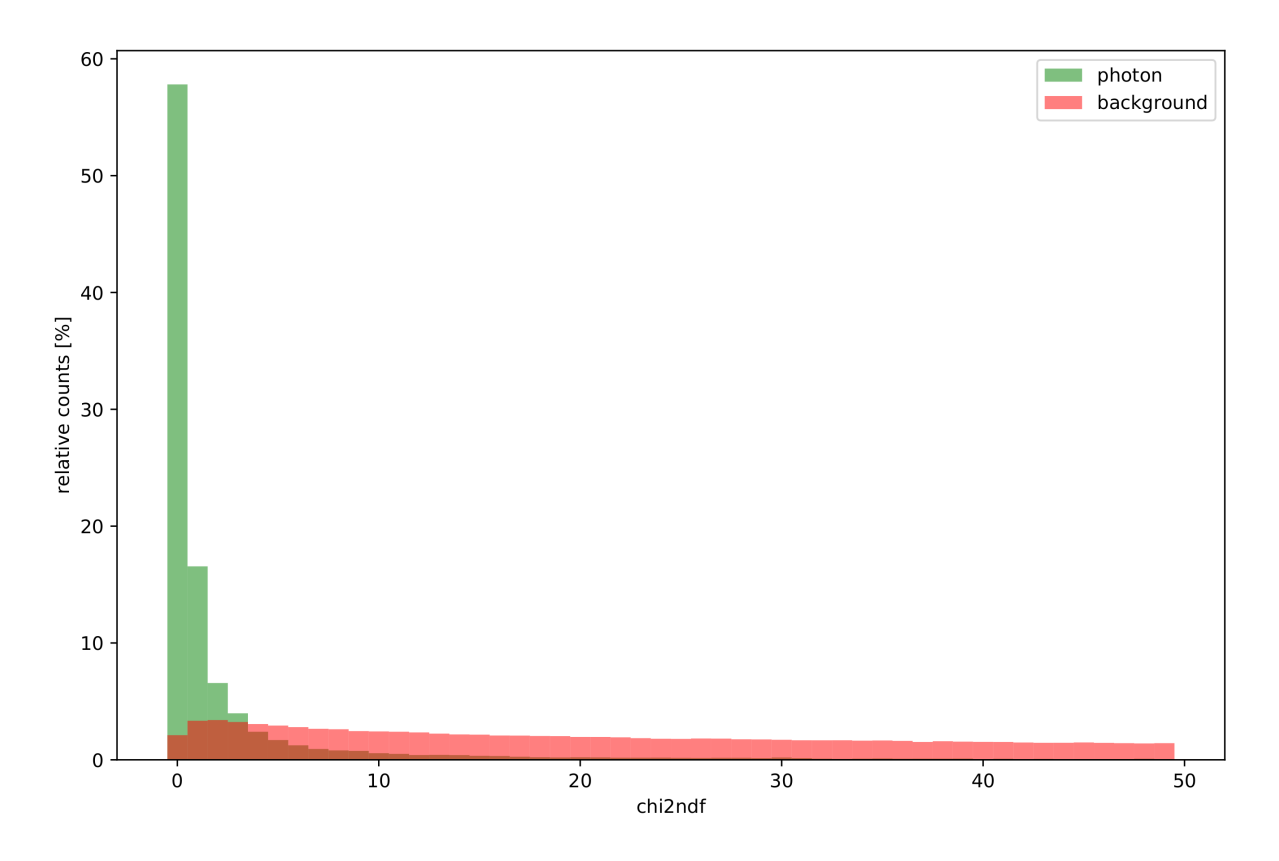

Figure A.26: Feature histograms of the lead-lead dataset.

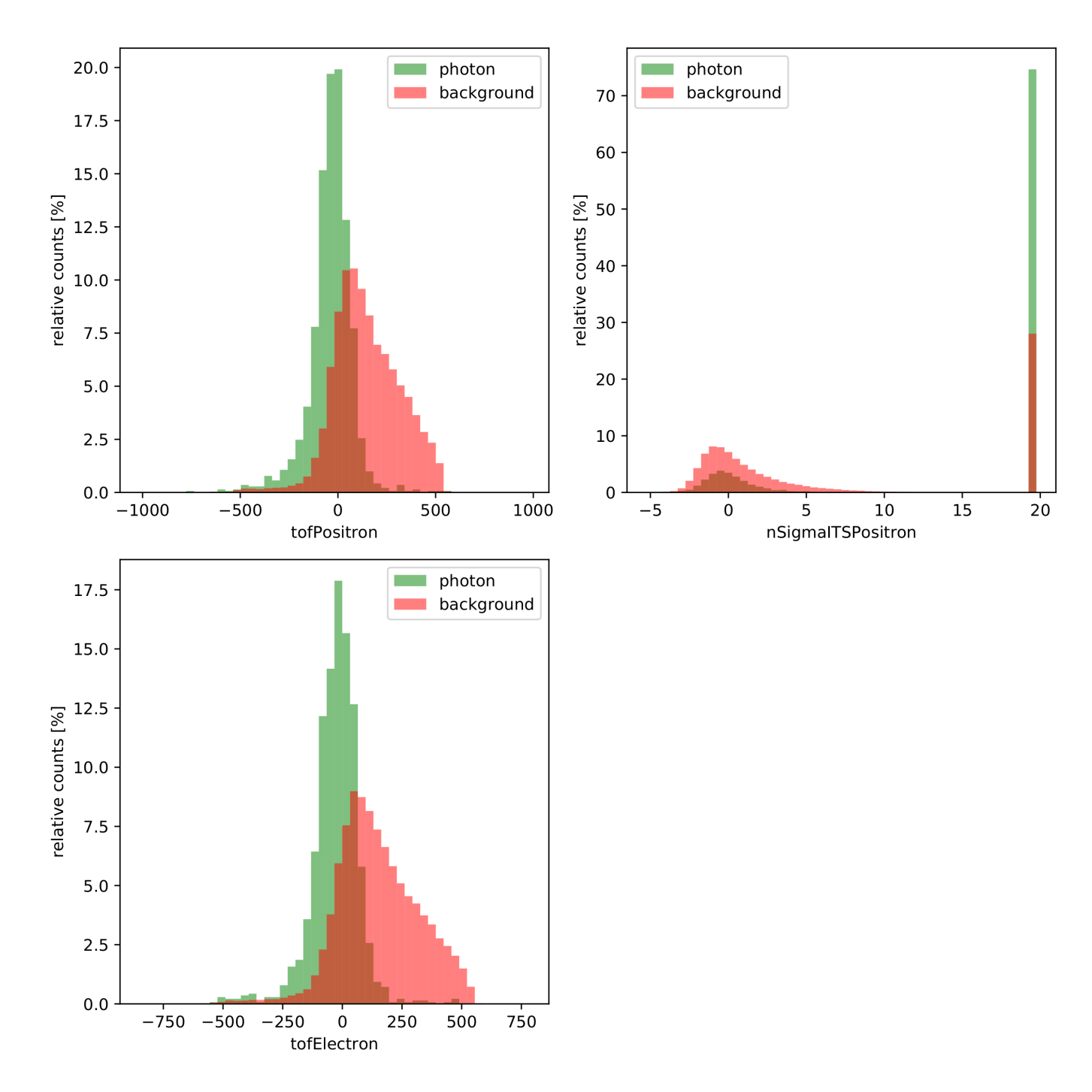

Figure A.27: Selected feature histograms of the lead-lead dataset restricted to particular interval.

## Bibliography

- [1] D. Boyanovsky, "Phase transitions in the early and the present Universe: from the big bang to heavy ion collisions," *Phase Transitions in the Early Universe: Theory and*  $\overline{\text{Observatione}}$  by  $\overline{\text{2-44}}$  2.2001 [Opling] Available: http://arviv.org/abs/hep.ph/0102120  $\sigma$  observations, pp. 344, 2 2001. [Considered]. Assumed to the properties  $\sigma$  and  $\rho$  and  $\rho$  absorptions, properties
- $\sqrt{s_{NN}} = 2.76$  tev with the ALICE experiment at the LHC," Ph.D. dissertation, 2017.
- $\begin{bmatrix} 3 \\ 2 \end{bmatrix}$  E. Annala, T. Gorda, A. Kurkela, J. Nättilä, and A. Vuorinen, Evidence for quark-matter. cores in massive neutron stars, neutron stars, neutron stars, neutron stars, neutron stars, neutron stars, neu<br>16, 9 2020.
- [4] A. Dainese, "Charm production and in-medium QCD energy loss in nucleus nucleus collisions with ALICE: A Performance study," 11 2003. sions with ALICE: A Performance study, the matrix
- $\frac{1}{\text{c}}$  The ALICE COLLABORATION, The ALICE experimental at the CERN LHC, Journal of Instrumentation, vol. 3, 8 2008.
- $Nuclear and Particle Physics$  vol.  $A1 \tImes 901A$ nuclear and Particle Physics, vol. 41, 8 2014.
- [7] The ALICE Collaboration, "The ALICE Transition Radiation Detector: Construction, operation, and performance," *Nuclear Instruments and Methods in Physics Research Section* eratively and performance, There is a method with the contract of Physics Present in Physics Research Section Section Section Section Section Section Section Section Section Section Section Section Section Section Section  $\begin{array}{cccccccccccccc} \mathbf{1} & \mathbf{1} &$
- [8] C. Cavicchioli, Development and commissioning of the pixel trigger system for the alice experiment at the cern large hadron collider, Ph.D. dissertation, 01 2010.
- [9] T. Hastie, R. Tibshirani, and J. Friedman, *The elements of statistical learni[ng: data](http://www-stat.stanford.edu/~tibs/ElemStatLearn/)* mining, inference and prediction, 2nd ed. Springer, 2009. [Online]. Available: http:// [mining, inference and prediction, 2nd ed. Sp](http://www-stat.stanford.edu/~tibs/ElemStatLearn/)ringer, 2009. [Online]. Assumed:  $\Pr[\cdot]$ where  $\mathcal{L}$  is the state. State  $\mathcal{L}$
- $\frac{1}{4}$  J. H.  $\frac{1}{4}$  J. H. Friedmann boosting manifold manifold manifold manifold manifold manifold manifold manifold manifold manifold manifold manifold manifold manifold manifold manifold manifold manifold manifold Annals of Statistics, vol. 29, 10 2001.
- $\frac{1}{2}$  Distributed Machine Learning Community,  $\frac{1}{2}$  and  $\frac{1}{2}$  and  $\frac{1}{2}$ github.com/dmlc/xgboost/blob/master/NEWS.md
- [12] T. Chen and C. Guestrin, XGBoost: A Scalable Tree Boosting System. ACM, 8 2016.
- $I_{\text{normal of Instrumentation, vol}}$  19.5  $2017$  $J_{\rm s}$  is instrumentation, vol. 12,  $\frac{1}{2}$ ,  $\frac{1}{2}$
- $\frac{1}{1}$  D. N. Nielsen,  $\frac{1}{2}$  D. Nielsen,  $\frac{1}{2}$  D. Nielsen,  $\frac{1}{2}$  D. Nielsen,  $\frac{1}{2}$  D.  $\frac{1}{2}$  D.  $\frac{1}{2}$  D.  $\frac{1}{2}$  D.  $\frac{1}{2}$  D.  $\frac{1}{2}$  D.  $\frac{1}{2}$  D.  $\frac{1}{2}$  D.  $\frac{1}{2}$  D.  $\frac{1}{2}$  D.  $\text{L}$  competitive competition. The competition  $\text{L}$  is defined by  $\text{L}$  and  $\text{L}$  and  $\text{L}$ boosting/bibl/Didrik.pdf
- [15] P. Zyla et al., "Review of Particle Physics," PTEP, vol. 2020, no. 8, p. 083C01, 2020.
- $\frac{1}{2008}$  [Online]  $\frac{1}{4}$  Available: https://files.transtytors.com/cdn/uploadassignments/1400062 [2008. \[Online\]. A](https://files.transtutors.com/cdn/uploadassignments/1499962_2_article-1.pdf)vailable: https://less.transtutors.com/cdn/uploadassignments/1499962. 2\_article-1.pdf
- [17] E. Kryshen, D. Ivanischev, D. Kotov, M. Malaev, V. Riabov, and Y. Riabov, Thermal experiment at the NICA collider," 2020. [Online]. Available: https://indico.jinr.ru/event/  $1469$ /contributions/9865/attachments/8180/19909/9090-10-99-kryshen-photons.pdf  $\frac{1}{\sqrt{2}}$  at  $\frac{1}{\sqrt{2}}$  at  $\frac{1}{\sqrt{2}}$  at  $\frac{1}{\sqrt{2}}$  at  $\frac{1}{\sqrt{2}}$  and  $\frac{1}{\sqrt{2}}$
- $\begin{bmatrix} 1 & 1 \\ 0 & 1 \end{bmatrix}$  and Particle Physics vol 30 9019 and Particle Physics, vol. 39, 2012.
- [19] The ALICE Collaboration, "Measurement of the low-energy antideuteron i[nelastic cross](https://link.aps.org/doi/10.1103/PhysRevLett.125.162001) section," *Phys. Rev. Lett.*, vol. 125, p. 162001, Oct 2020. [Online]. Available: https://link.  $s_{\text{as} \text{.} \text{.org}}/d\text{o}i/10.1103/P$ hys $\text{RevLet}t.125.162001$  $\mathbf{F}_{\mathbf{r}}$  and  $\mathbf{F}_{\mathbf{r}}$  and  $\mathbf{F}_{\mathbf{r}}$  is the value of  $\mathbf{F}_{\mathbf{r}}$
- [20] T. K. Ho, "Random decision forests." IEEE Comput. Soc. Press.
- [21] Prof. Dr. Klaus Reygers, Private Communication, 2021.

## Acknowledgment

After five years of graduate studies at the University of Heidelberg, I am finally at a point in<br>life, which seemed so far away from me. I encountered many challenges, which taught me that I am still an entrepreneur on the path of life. But I was not alone on this path for which I am honestly grateful. People come and go, but every encounter contributed a part, which became the best of me. I would express my sincere gratitude for apl. Prof. Dr. Klaus Reygers. It is an invaluable experience to write my thesis in the ALICE group. For all the time and guidance, I am thankful for the support of Martin Kroesen. Also, I would like to thank Prof. Dr. Silvia Masciocchi for being the second referee for this thesis. Lukas Berger, thank you for all your  $\frac{1}{2}$  and time to proofreed my thesis.  $\mathbf{r}$  and time to proof these proofs are not proof to proof these proofs are not proof to proof these proofs are not proofs as  $\mathbf{r}$ 

I declare that this thesis has been composed solely by myself and that it has not been sub-<br>mitted, in whole or in part, in any previous application for a degree. Except where states otherwise by reference or acknowled smeat, the work presented is entirely my own otherwise by reference or acknowledgment, the work presented is entirely my own.

April 27, 2021, Heidelberg

 $\mathcal{L}$ 

Xuan-Xuyen Nguyen